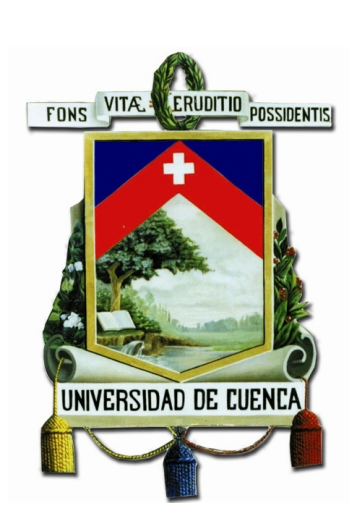

# Universidad de Cuenca Facultad de Ingeniería

Escuela de Electrónica y Telecomunicaciones

**Determinación de Modelos de Propagación ajustados a Zonas Representativas de la Ciudad de Cuenca en base a mediciones reales**

> **TESIS PREVIA A LA OBTENCIÓN DEL TÍTULO DE INGENIERO EN ELECTRÓNICA Y TELECOMUNICACIONES**

### **Director :**

*Ing. Darwin Fabián Astudillo Salinas, PhD*

### **Autores :**

*Henry Rafael Gallardo Aguilar Juan Carlos Jaramillo Vásquez*

**Cuenca - Ecuador**

**2015**

<span id="page-2-0"></span>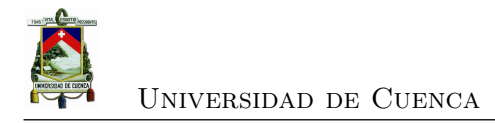

### **Resumen**

La modelación de la radio propagación es de suma utilidad al momento de realizar la planificación de las redes de comunicaciones inalámbricas, sin embargo por más que existen modelos de propagación para diversos tipos de ciudades, ninguno de ellos ha sido diseñado para predecir las pérdidas por trayectoria para la ciudad de Cuenca y sus características particulares. Asimismo, se presenta el proceso de determinación de un modelo de propagación ajustado a zonas representativas de la ciudad de Cuenca, en base a datos adquiridos por una aplicación desarrollada para *Smartphones*, con la cual además se realizan mediciones para presentar el parámetro *zona de cobertura* en una aplicación web.

En el marco teórico se resume las tecnologías [GSM](#page-29-0) y *[Long Term Evolution](#page-29-1)* (LTE), luego se presentan algunos reglamentos establecidos por la regulación existente en el país para el [Servicio Móvil Avanzado \(SMA\)](#page-29-2) según lo dictaminado por la [Agencia](#page-28-0) [de Regulación y Control de las Telecomunicaciones \(ARCOTEL\)](#page-28-0) y la *[International](#page-29-3) [Telecommunication Union](#page-29-3)* (ITU). También se analizan varios modelos de propagación, de una larga lista se seleccionaron aquellos que mejor se ajustaban a las condiciones de urbanización de Cuenca, y a las frecuencias en las que operan las tecnologías móviles. Finalmente, se presentan los parámetros utilizados para comparar los modelos antes mencionados con las mediciones realizadas en la ciudad.

En el estado del arte, se describen estudios realizados en los que se desarrollan ajustes de modelos de propagación en varias ciudades. Luego, se citan dos trabajos sobre planificación de redes en el contexto nacional, los cuales hacen uso de modelos de propagación. Por último, se realiza un compendio de diferentes herramientas usadas para obtener y presentar parámetros de cobertura celular.

Luego se presenta un análisis detallado de tres zonas representativas en las cuales se realizará una campaña de medición. Estas zonas fueron escogidas en base a datos estadísticos obtenidos a través del [Instituto Nacional de Estadística y Censos \(INEC\),](#page-29-4) clasificando cada una las parroquias urbanas del cantón Cuenca por población y arquitectura.

Después se exponen las aplicaciones desarrolladas para la medición y presentación de los parámetros de cobertura celular. Posteriormente, se compararon las mediciones realizadas con la aplicación móvil desarrollada frente a las mediciones obtenidas por otras herramientas más precisas. Además se define un radio de cobertura óptimo para las radio bases, intentando mejorar la cobertura brindada en zonas de baja señal.

Finalmente, se describe la campaña de medición realizada en antenas ubicadas en las zonas representativas definidas previamente, respetando las normas y recomendaciones dadas por la [ARCOTEL](#page-28-0) y por la [ITU.](#page-29-3) En las mediciones se obtiene la intensidad de señal en función de la distancia a las radio bases. Estas mediciones se comparan con la predicción de los modelos de propagación que se seleccionaron, de estos modelos destacó el de Xia - Bertoni. Para ajustar el modelo se minimizó el error cuadrático medio entre los valores de predicción del modelo y las mediciones realizadas. Como resultado se obtuvieron los valores de ajuste para cada una de las zonas representativas.

**Palabras claves: modelos, propagación, cobertura, celular, regulación** .

<span id="page-4-0"></span>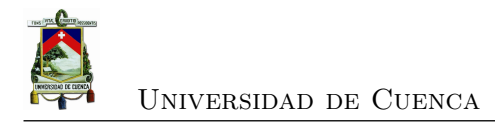

### **Abstract**

The radio propagation modeling is very useful when making the planning of wireless communications networks, however, even though there are propagation models for different types of cities, none of them has been designed to predict the path loss for the city of Cuenca and its particular characteristics. Also, the process of determining an adjusted propagation model to reflect areas of Cuenca is presented, based on data acquired by an application developed for smartphones. With this application, also measurements are made to provide the *coverage area* parameter in a web application.

The theoretical framework summarizes some regulations established by the existing regulator in the country for glsSMA described by [ARCOTEL](#page-28-0) and [ITU.](#page-29-3) Several propagation models are also analyzed, were selected from a long list those that best represents conditions of urbanization of Cuenca, and the frequencies at which mobile technologies operate. Finally, the parameters used to compare the models mentioned before with the measurements made in the city are presented.

In the state of art, studies where propagation model parameters were adjusted in several cities are described. Then, two papers about network planning in the national context are cited, which makes use of propagation models. Finally, a compendium of different tools used to obtain and provide cellular coverage parameters is performed.

Then, a detailed analysis of three representative areas in which a measurement campaign will be made is presented. These areas were chosen based on statistical data obtained through the [INEC,](#page-29-4) classifying each urban parishes of Cuenca by population and architecture.

Later, applications developed for measurement and presentation of cellular coverage parameters are exposed. Subsequently, the measurements made with the developed mobile application versus measurements obtained by other more precise tools are compared. Also an optimum coverage radius for base stations is defined, attempting to improve the coverage provided in areas of low signal.

Later, a measurements campaign made in antennas located in defined representative

areas are described respecting the norms and recommendations given by [ARCOTEL](#page-28-0) and [ITU.](#page-29-3) In the measurements, the signal intensity in function of distance to base stations is obtained. These measurements are compared with the prediction of the propagation models selected, of wich the Xia - Bertoni model was the best. To adapt the model, the least mean square error between the predicted values of the model and measurements was minimized. As a result the adjustment values for each representative area were obtained.

**Keywords: models, propagation, coverage, cellular, regulation, measurement**

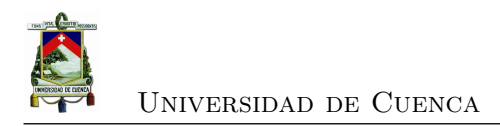

# <span id="page-6-0"></span>**Índice general**

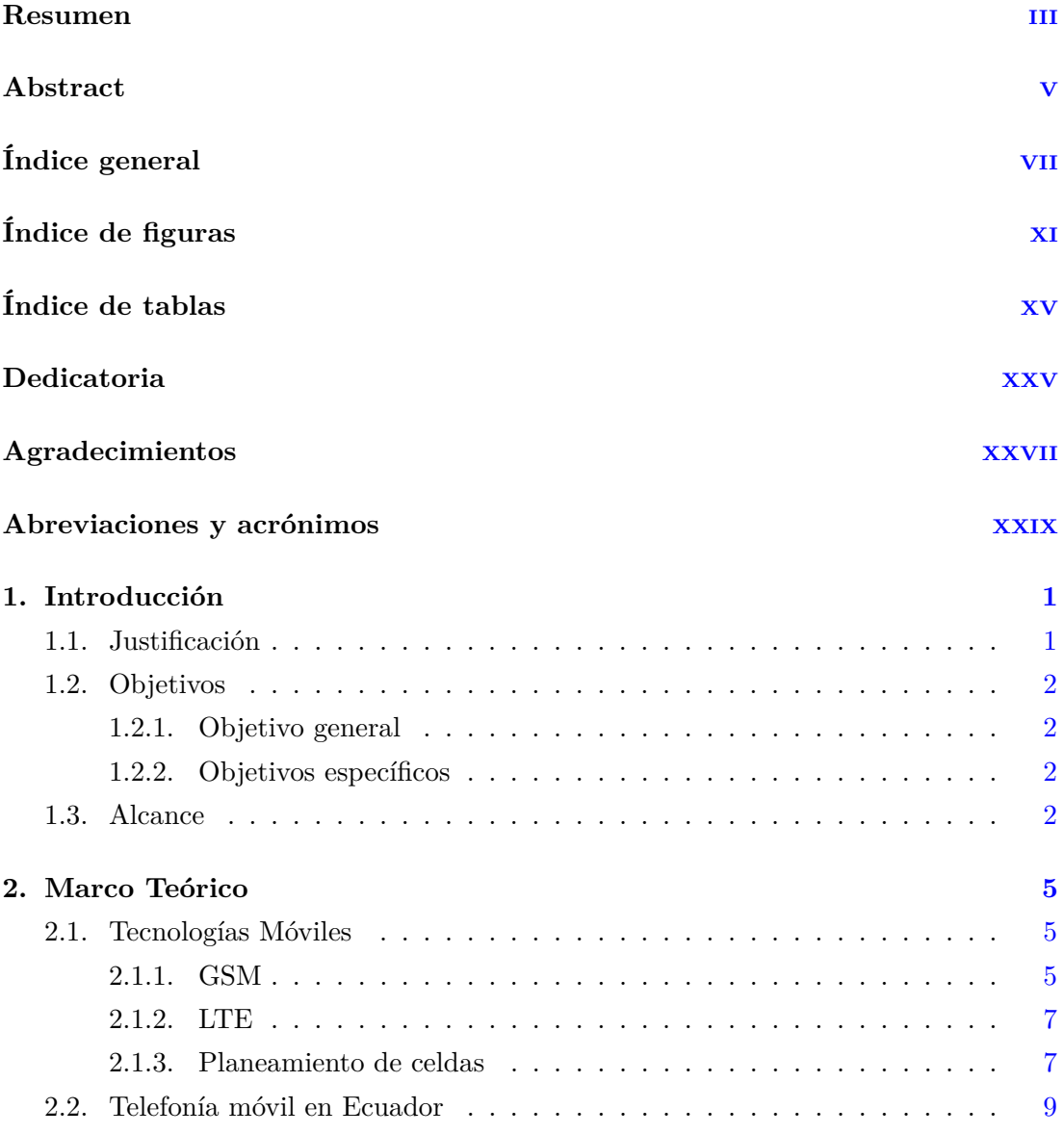

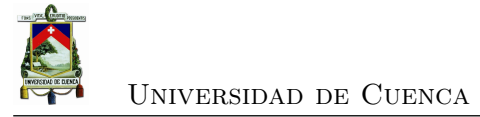

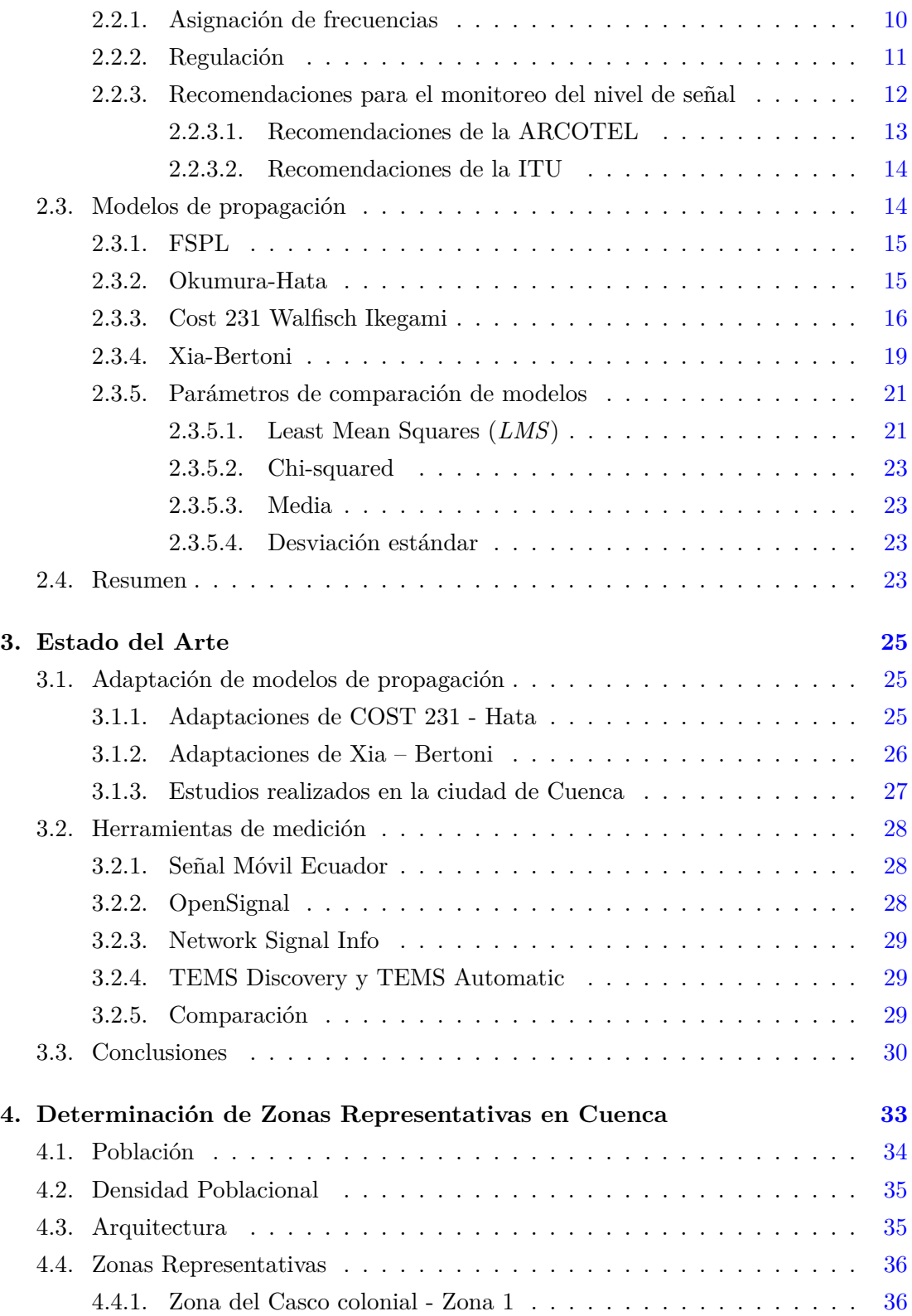

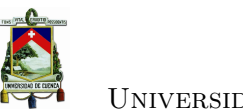

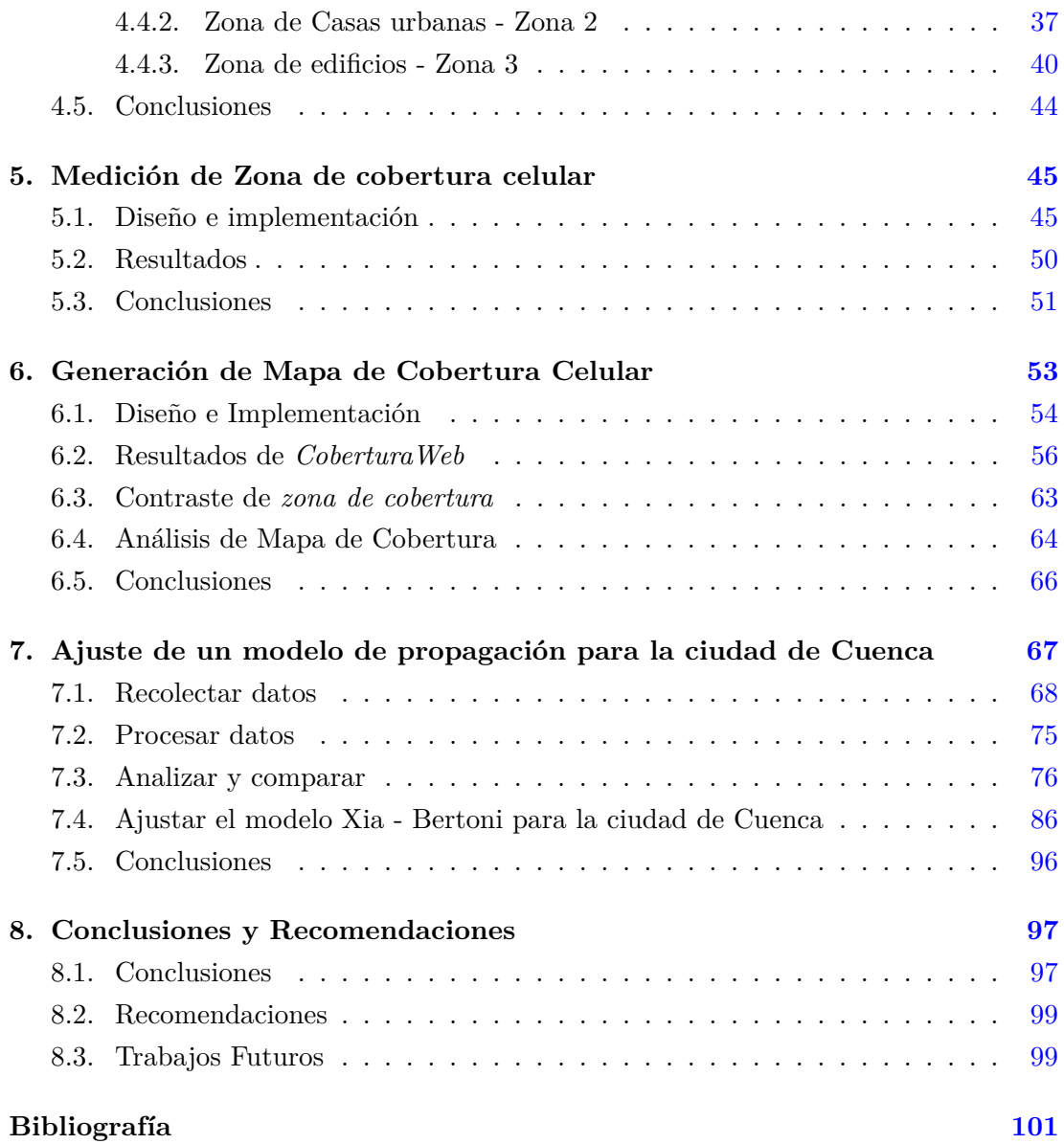

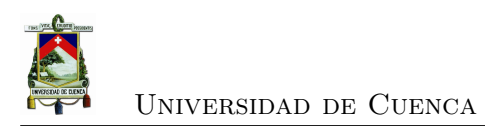

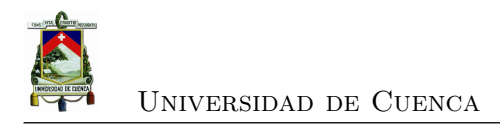

# <span id="page-10-0"></span>**Índice de figuras**

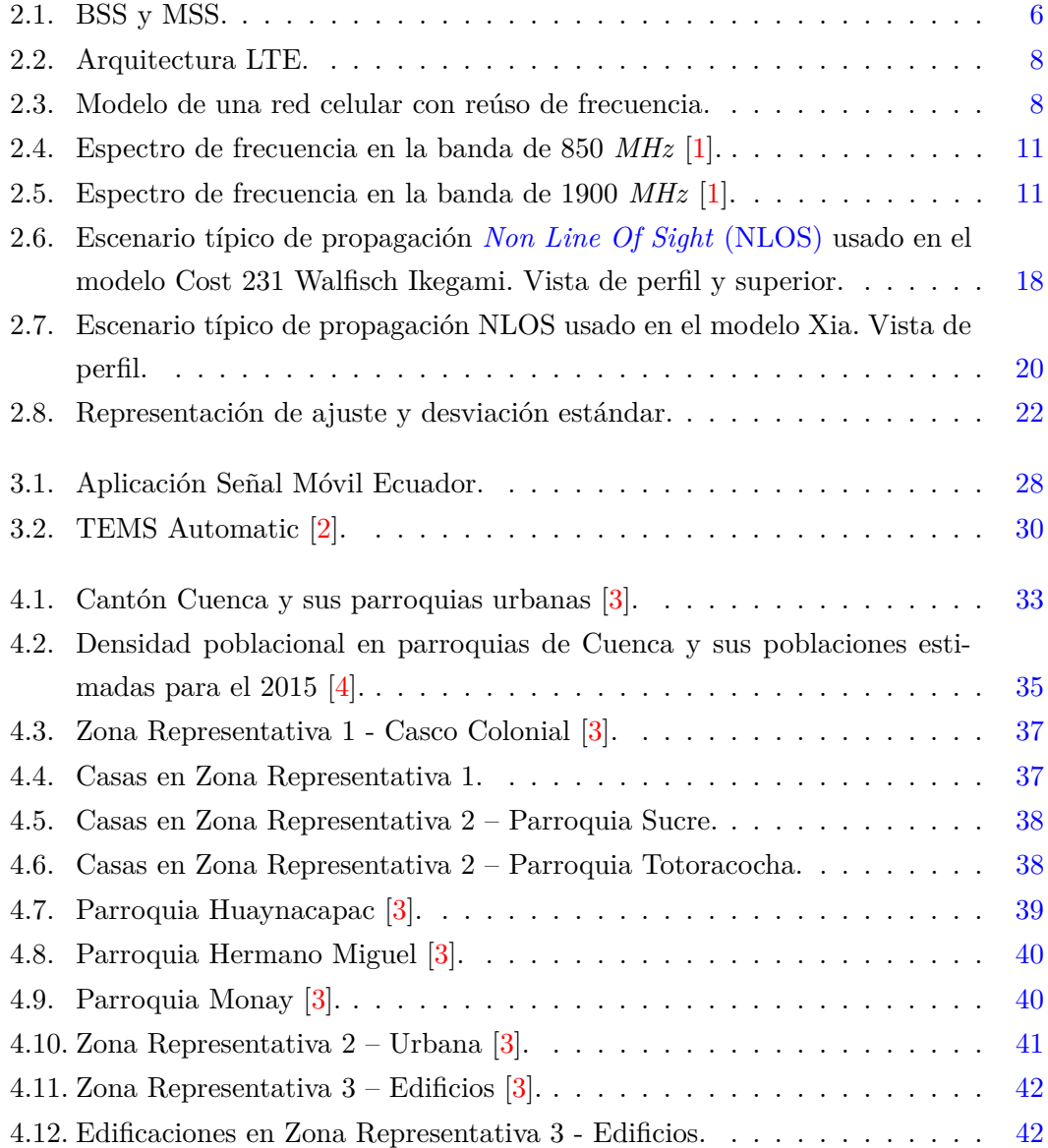

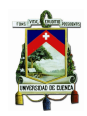

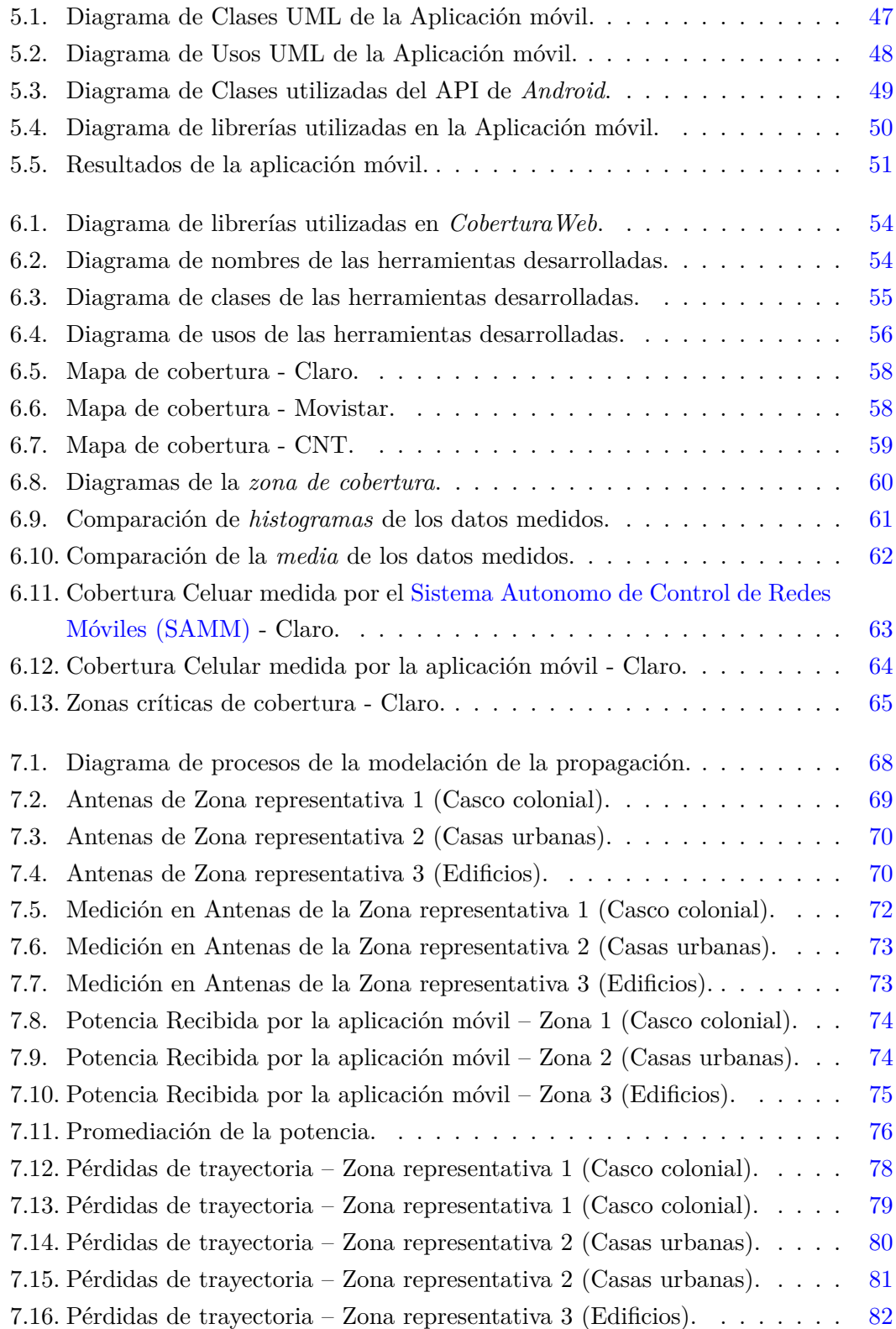

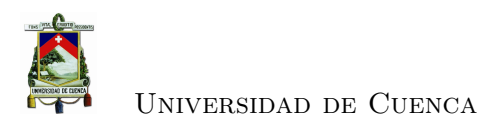

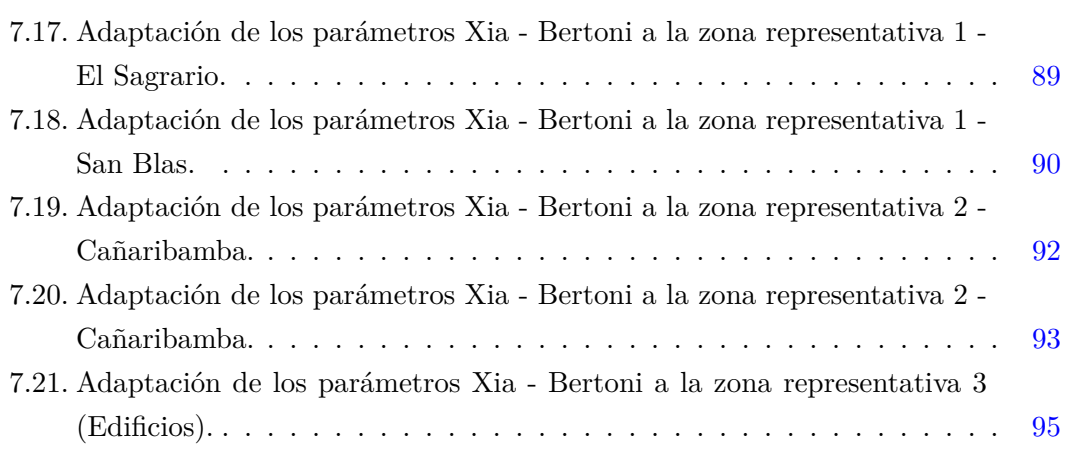

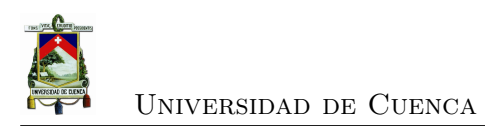

<span id="page-14-0"></span>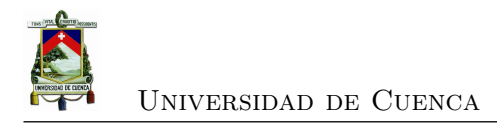

# **Índice de tablas**

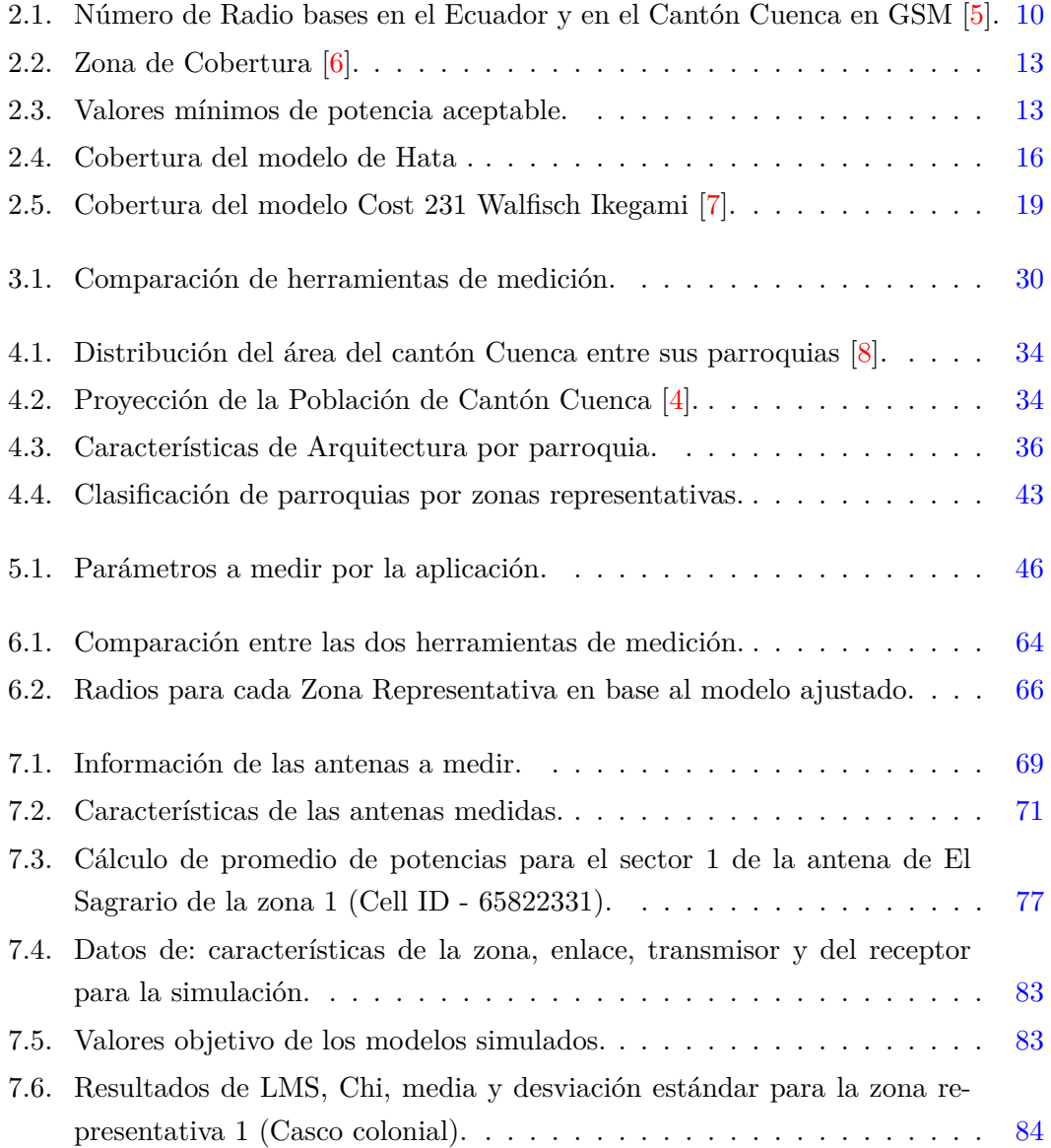

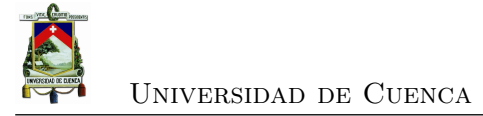

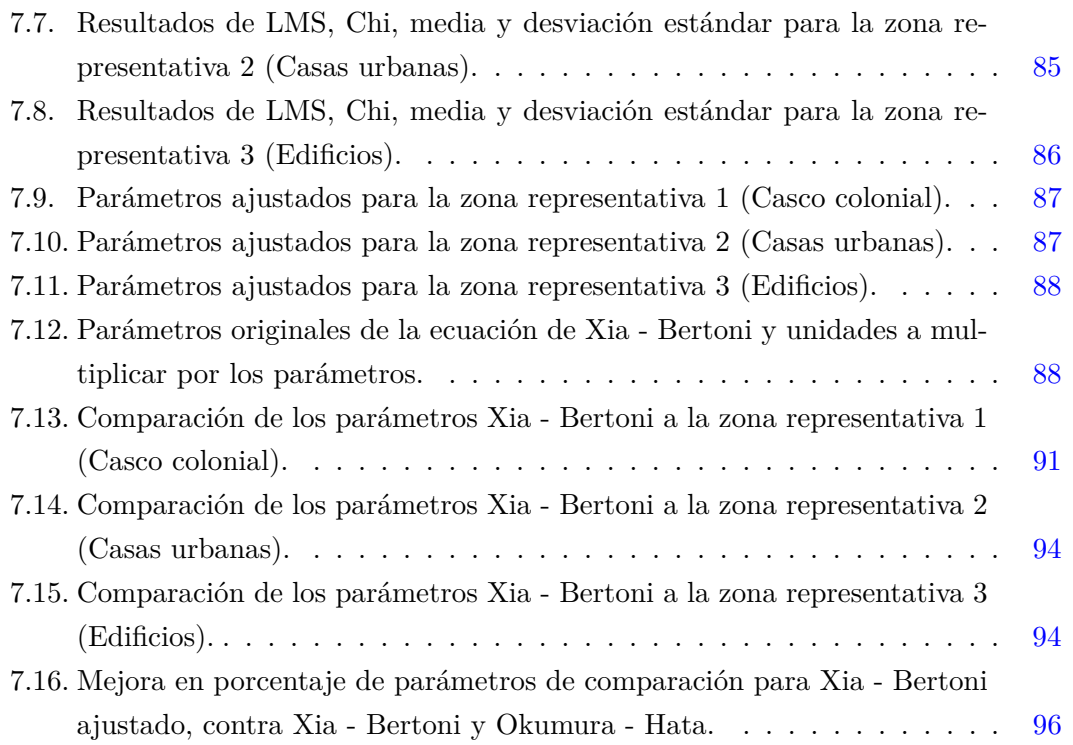

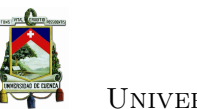

Henry Rafael Gallardo Aguilar, autor de la tesis "Determinación de Modelos de Propagación ajustados a Zonas Representativas de la Ciudad de Cuenca en base a mediciones", certifico que todas las ideas, opiniones y contenidos expuestos en la presente investigación son de exclusiva responsabilidad de su autor

Cuenca, 13 de noviembre de 2015

Henry Rafael Gallardo Aguilar

C.I: 0704919257

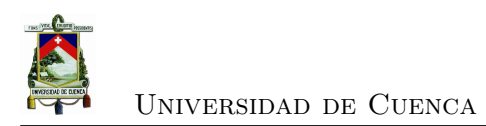

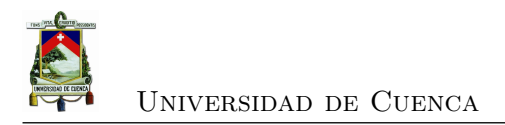

Henry Rafael Gallardo Aguilar, autor de la tesis "Determinación de modelos de propagación ajustados a Zonas Representativas de la Ciudad de Cuenca en base a mediciones", reconozco y acepto el derecho de la Universidad de Cuenca, en base al Art. 5 literal c) de su Reglamento de Propiedad Intelectual, de publicar este trabajo por cualquier medio conocido o por conocer, al ser este requisito para la obtención de mi título de ingeniero en Electrónica y Telecomunicaciones. El uso que la Universidad de Cuenca hiciere de este trabajo, no implicará afección alguna de mis derechos morales o patrimoniales como autor.

Cuenca, 13 de noviembre de 2015

Henry Rafael Gallardo Aguilar C.I: 0704919257

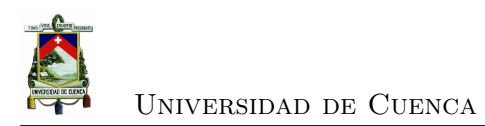

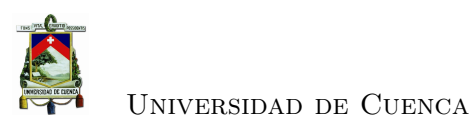

Juan Carlos Jaramillo Vásquez, autor/a de la tesis "Determinación de Modelos de Propagación ajustados a Zonas Representativas de la Ciudad de Cuenca en base a mediciones", certifico que todas las ideas, opiniones y contenidos expuestos en la presente investigación son de exclusiva responsabilidad de su autor.

Cuenca, 13 de noviembre de 2015

Ż

Juan Carlos Jaramillo Vásquez

C.I: 0301574828

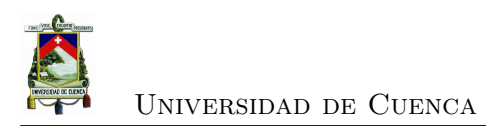

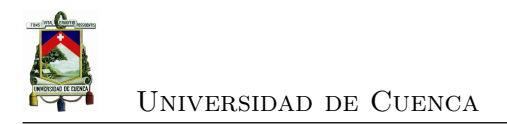

Juan Carlos Jaramillo Vásquez, autor de la tesis "Determinación de Modelos de Propagación ajustados a Zonas Representativas de la Ciudad de Cuenca en base a mediciones", reconozco y acepto el derecho de la Universidad de Cuenca, en base al Art. 5 literal c) de su Reglamento de Propiedad Intelectual, de publicar este trabajo por cualquier medio conocido o por conocer, al ser este requisito para la obtención de mi título de ingeniero Electrónico y Telecomunicaciones. El uso que la Universidad de Cuenca hiciere de este trabajo, no implicará afección alguna de mis derechos morales o patrimoniales como autor.

Cuenca, 13 de noviembre de 2015

Juan Carlos Jaramillo Vásquez

C.I: 0301574828

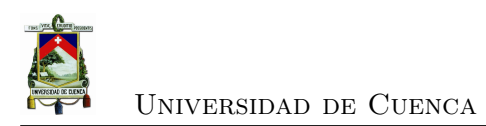

<span id="page-24-0"></span>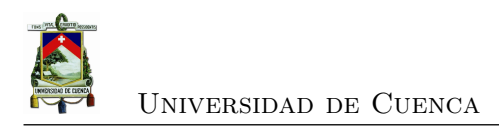

## **Dedicatoria**

Dedico esta tesis principalmente a mi madre, Marina Esperanza, por ser la persona más importante de mi vida y por demostrarme siempre su cariño y apoyo incondicional, a mi hermano José Luis y a mis hermanas Vanessa y Michelle por estar conmigo y apoyarme cada momento.

#### **Henry Rafael**

Dedico esta tesis a mis padres, Juan Carlos y María Augusta, por el apoyo que me han brindado de manera incondicional durante toda la vida y por nunca dejarme rendir a pesar de las vicisitudes.

**Juan Carlos**

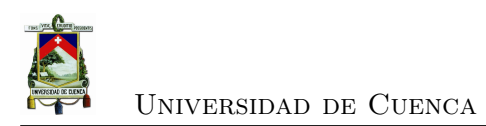

<span id="page-26-0"></span>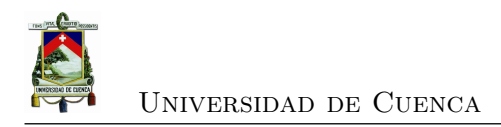

# **Agradecimientos**

En primer lugar agradecemos al Ing. Fabián Astudillo por habernos guiado correctamente en el proceso de desarrollo del proyecto de tesis, así como la buena disposición y voluntad entregada. Además agradecemos al Ing. Kenneth Palacio-Baus y a los profesores que hemos tenido en el transcurso de nuestra etapa universitaria por haber compartido sus conocimientos con nosotros y prepararnos para nuestra siguiente etapa.

#### **Henry Rafael, Juan Carlos**

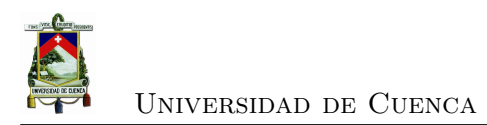

<span id="page-28-1"></span>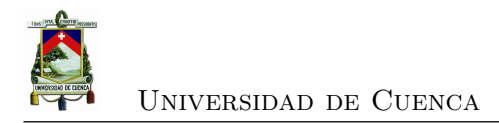

## **Abreviaciones y Acrónimos**

**3GPP** *3rd Generation Partnership Project*. [7,](#page-38-2) [9](#page-40-1)

**API** *Application Program Interface*. [46,](#page-77-1) [47](#page-78-1)

<span id="page-28-0"></span>**ARCOTEL** Agencia de Regulación y Control de las Telecomunicaciones. [1,](#page-32-2) [5,](#page-36-3) [12,](#page-43-1) [13,](#page-44-3) [28,](#page-59-4) [29,](#page-60-3) [51,](#page-82-2) [61,](#page-92-1) [98,](#page-129-0) [99](#page-130-2)

- **BFWA** *Broadband Fixed Wireless Applications*. [15](#page-46-2)
- **BS** *Base Station*. [19](#page-50-2)[–21](#page-52-2)
- **BSC** *Base Station Controller*. [6](#page-37-1)

**BSS** *Base Station Subsystem*. [6](#page-37-1)

**BTS** *Base Station Tranceiver*. [6](#page-37-1)

**CA** *Cell Allocation*. [7](#page-38-2)

**CDMA** *Code Division Multiple Access*. [29](#page-60-3)

**CNT EP** Corporación Nacional de Telecomunicaciones EP. [9–](#page-40-1)[11,](#page-42-3) [28,](#page-59-4) [51](#page-82-2) **CONATEL** Consejo Nacional de Telecomunicaciones de Ecuador. [10,](#page-41-2) [12](#page-43-1)

**DVB-H** *Digital Video Broadcasting – to Handhelds*. [27](#page-58-1) **DVB-SH** *Digital Video Broadcasting – Satellite Services to Handhelds* . [26](#page-57-1)

**E-UTRAN** *Evolved Universal Terrestrial Radio Access*. [7](#page-38-2) **EDGE** *Enhanced Data Rates for GSM Evolution*. [9,](#page-40-1) [29](#page-60-3) **eNB** *E-UTRAN Network Base Station*. [7,](#page-38-2) [9](#page-40-1) **EPC** *Evolved Packet Cores*. [7](#page-38-2) **ESPOL** *Escuela Superior Politécnica del Litoral*. [28](#page-59-4) **EV-DO** *Evolution-Data Optimized*. [29](#page-60-3)

**FBD** *Final Building Diffraction*. [19–](#page-50-2)[21](#page-52-2) **FSPL** *Free Space Path Loss*. [15](#page-46-2)

**GIS** *Geographic Information System* . [27](#page-58-1)

[Rafael Gallardo](mailto:rafagallardo7@hotmail.com) [Juan Carlos Jaramillo](mailto:juanjaramillov@outlook.com)

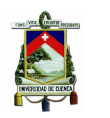

<span id="page-29-0"></span>**GPRS** *General Packet Radio Service*. [9,](#page-40-1) [29](#page-60-3) **GPS** *Global Position System*. [26,](#page-57-1) [47,](#page-78-1) [98](#page-129-0) **GSM** *Global System for Mobile Communication*. [3,](#page-34-0) [5](#page-36-3)[–7,](#page-38-2) [9,](#page-40-1) [10,](#page-41-2) [24,](#page-55-0) [29,](#page-60-3) [45,](#page-76-2) [46,](#page-77-1) [50,](#page-81-2) [54,](#page-85-3) [75,](#page-106-2) [97,](#page-128-2) [98](#page-129-0) **GSMA** *GSM Association*. [9](#page-40-1)

**HSDPA** *High-Speed Downlink Packet Access*. [29](#page-60-3) **HSPA** *High-Speed Packet Access*. [29](#page-60-3) **HSPA+** *Evolved High-Speed Packet Access*. [29](#page-60-3)

<span id="page-29-4"></span>**IDC** *International Data Corporation*. [45](#page-76-2) **IDE** *Interface Development Environment*. [46](#page-77-1) **INEC** Instituto Nacional de Estadística y Censos. [9,](#page-40-1) [34,](#page-65-3) [35](#page-66-3) **ITU** *International Telecommunication Union*. [13](#page-44-3)

<span id="page-29-3"></span>**LAC** *Local Area Code*. [2](#page-33-4) **LMS** *Least Mean Squares*. [22,](#page-53-1) [24,](#page-55-0) [26,](#page-57-1) [27,](#page-58-1) [75,](#page-106-2) [84,](#page-115-1) [86](#page-117-2) **LOS** *Line Of Sight*. [15,](#page-46-2) [17](#page-48-0) **LTE** *Long Term Evolution*. [3,](#page-34-0) [5,](#page-36-3) [7,](#page-38-2) [9,](#page-40-1) [10,](#page-41-2) [24,](#page-55-0) [25,](#page-56-3) [27,](#page-58-1) [29,](#page-60-3) [45,](#page-76-2) [97](#page-128-2)

<span id="page-29-1"></span>**MS** *Mobile Station*. [6,](#page-37-1) [19,](#page-50-2) [20](#page-51-1) **MSC** *Mobile Switching Center*. [6](#page-37-1) **MSS** *Mobile Station Subsystem*. [6](#page-37-1)

<span id="page-29-5"></span>**NLOS** *Non Line Of Sight*. [17](#page-48-0) **NSS** *Network and Switching Subsystem*. [6](#page-37-1)

**OFDMA** *Orthogonal Frequency-Division Multiple Access*. [7](#page-38-2) **OSS** *Operation and Support Subsystem*. [6](#page-37-1)

**QoS** *Quality of Service*. [7](#page-38-2)

**RSCP** *Received Signal Code Power*. [12](#page-43-1) **RSRP** *Reference Signal Received Power*. [12](#page-43-1)

<span id="page-29-6"></span><span id="page-29-2"></span>**SAMM** Sistema Autonomo de Control de Redes Móviles. [1,](#page-32-2) [61,](#page-92-1) [98](#page-129-0) **SDK** *Software Development Kit*. [46](#page-77-1) **SENATEL** Secretaría Nacional de Telecomunicaciones. [12](#page-43-1) **SMA** Servicio Móvil Avanzado. [1,](#page-32-2) [12,](#page-43-1) [13,](#page-44-3) [28,](#page-59-4) [61](#page-92-1) **SO** Sistema Operativo. [29,](#page-60-3) [45,](#page-76-2) [99](#page-130-2)

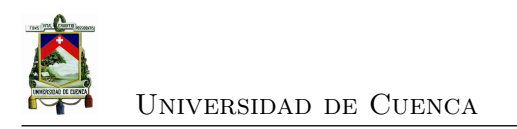

**SUPERTEL** Superintendencia de Telecomunicaciones. [12](#page-43-1)

**TDMA** *Time Division Multiple Access*. [5](#page-36-3)

<span id="page-30-0"></span>**UE** *User Equipment*. [7](#page-38-2) **UHF** *Ultra High Frequency*. [1,](#page-32-2) [3,](#page-34-0) [19,](#page-50-2) [25,](#page-56-3) [26,](#page-57-1) [75,](#page-106-2) [84](#page-115-1) **UML** *Unified Modeling Language*. [53](#page-84-1) **UMTS** *Universal Mobile Telecommunications System*. [9,](#page-40-1) [10,](#page-41-2) [29](#page-60-3)

**WCDMA** *Wideband Code Division Multiple Access*. [29](#page-60-3) **WiMAX** *Worldwide Interoperability for Microwave Access*. [15,](#page-46-2) [25,](#page-56-3) [27,](#page-58-1) [29](#page-60-3)

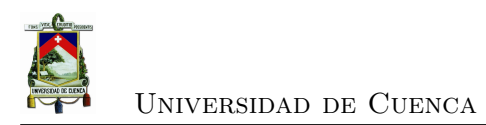

<span id="page-32-2"></span><span id="page-32-0"></span>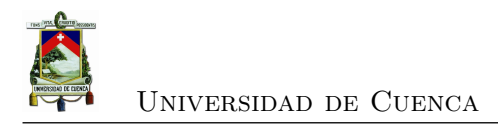

### **Capítulo 1**

### **Introducción**

### <span id="page-32-1"></span>**1.1. Justificación**

Existen varios modelos de propagación que ayudan a estimar las pérdidas de trayectoria, sin embargo ninguno de ellos está especializado para la ciudad de Cuenca y sus particularidades geográficas, poblacionales y de urbanismo. Dentro de los modelos de propagación se consideran aquellos que operan en la banda *[Ultra High Frequency](#page-30-0)* [\(UHF\),](#page-30-0) enfocando el análisis principalmente en las tecnologías de telefonía móvil. Además, varios de los modelos son empíricos por lo que hará falta medir la intensidad de señal recibida. Existen herramientas comerciales que permiten realizar esta tarea, pero ninguna brinda acceso a los datos en bruto para su análisis. La [Agencia de Regulación](#page-28-0) [y Control de las Telecomunicaciones \(ARCOTEL\)](#page-28-0) tiene un sistema profesional para levantar información de la calidad del [Servicio Móvil Avanzado \(SMA\)](#page-29-2) llamado [Sistema](#page-29-6) [Autonomo de Control de Redes Móviles \(SAMM\),](#page-29-6) sin embargo esta herramienta no permite recolectar información con granularidad fina en tiempo-espacio, ya que existe un número limitado de estos dispositivos, los cuales permanecen períodos largos de tiempo en una misma ubicación. Asimismo, el [SAMM](#page-29-6) no representa las condiciones reales que experimentan los usuarios de las redes móviles ya que los abonados no utilizan esta herramienta para comunicarse. Igualmente se puede encontrar herramientas a manera de aplicaciones móviles capaces de realizar mediciones de la intensidad de señal, tales como: Señal Móvil Ecuador generada por la [ARCOTEL,](#page-28-0) OpenSignal y Network Signal Info, cuya desventaja al igual que el [SAMM](#page-29-6) es que no permite el acceso a los datos en bruto.

<span id="page-33-4"></span>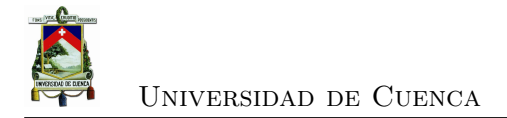

### <span id="page-33-0"></span>**1.2. Objetivos**

#### <span id="page-33-1"></span>**1.2.1. Objetivo general**

Ajustar un modelo de propagación a las condiciones de la ciudad de Cuenca para una frecuencia de 850 *MHz* y realizar un mapa de cobertura de las operadoras en tiempo real a través de mediciones.

#### <span id="page-33-2"></span>**1.2.2. Objetivos específicos**

- Identificar las zonas de medición representativas para la ciudad de Cuenca.
- Desarrollar una aplicación móvil en Android que permita obtener mediciones de parámetros de cobertura celular.
- Generar un mapa de cobertura celular con los datos obtenidos a través de la aplicación móvil.
- Contrastar las mediciones realizadas con la aplicación celular con mediciones hechas con aparatos de mayor precisión.
- Analizar y recomendar la distribución de antenas celulares para posible mejora de la cobertura en la ciudad de Cuenca.
- Analizar, desarrollar, simular y comparar modelos de propagación existentes parametrizados para la ciudad de Cuenca, y evidenciar el que mejor se ajuste.

### <span id="page-33-3"></span>**1.3. Alcance**

El proyecto definirá el modelo de propagación que mejor se adapte a las especificidades de la ciudad de Cuenca. Para encontrar el mejor modelo se van a comparar varios de ellos con las mediciones obtenidas en la ciudad, sobre el cual se ajustarán sus parámetros, intentando obtener la mejor representación. Las mediciones se recopilarán a través de una aplicación móvil, desarrollada para este propósito.

La potencia medida por la aplicación además servirá para la generación de un mapa de cobertura celular en una aplicación web, tanto para información del usuario como para la comparación con otro mapa generado por herramientas de medición más precisas, que además proporcionará una base para el análisis de las antenas en zonas críticas de baja señal. Este mapa será generado en base a un reporte, que se crea después de un tratamiento estadístico con el fin de minimizar su tiempo de procesamiento.

El modelo ajustado servirá como base para realizar análisis de sistemas de comunicaciones que operan en la banda [UHF](#page-30-0) en la ciudad mencionada, como es el caso de la

<span id="page-34-0"></span>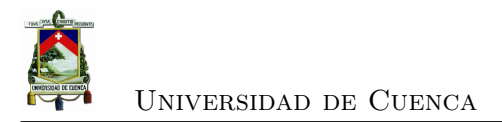

tecnología [GSM](#page-29-0) que cuenta con una cobertura del 96*,* 58 % de la población en el país y [LTE](#page-29-1) (en proceso de implementación en la ciudad) [\[9\]](#page-132-9).

Los datos capturados para la comparación con las simulaciones y con otros datos serán exclusivamente para la operadora móvil Claro, mientras que el mapa de cobertura será generado para las tres operadoras móviles presentes en la ciudad: (Claro (CONE-CEL S.A.), Movistar (OTECEL S.A.) y CNT (CNT EP)), y se formará en base a mediciones en áreas específicas de la zona urbana de Cuenca.

Para asegurar la confiabilidad de los datos, las muestras recolectadas por la aplicación móvil serán obtenidas por los autores, sin embargo cualquier usuario de la aplicación puede contribuir con la obtención de los mismos.

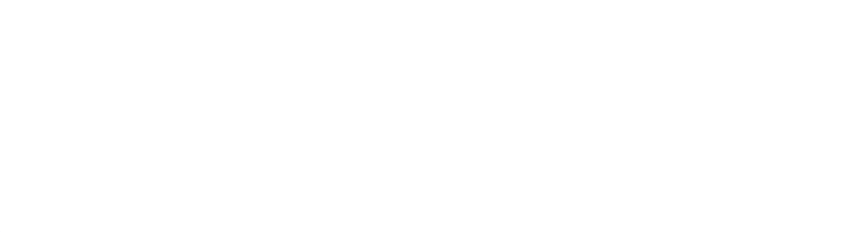

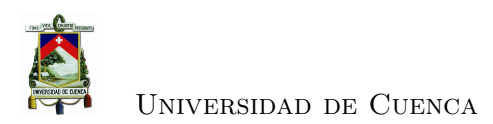

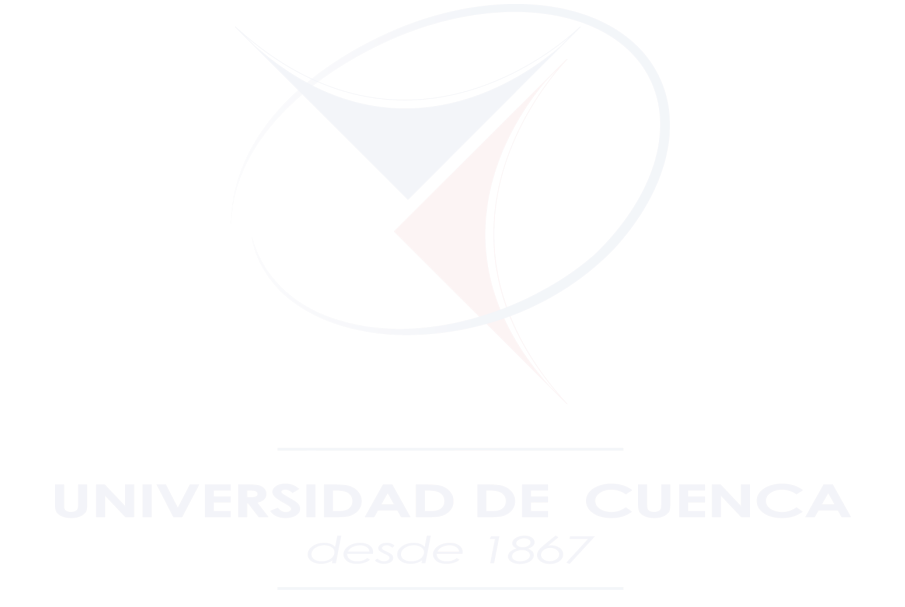
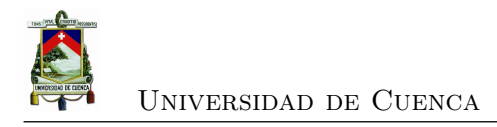

## **Capítulo 2**

## **Marco Teórico**

Este capítulo detalla los temas necesarios para el buen entendimiento de los capítulos posteriores. En primer lugar se describen las tecnologías *[Global System for Mobile](#page-29-0) [Communication](#page-29-0)* (GSM) y *[Long Term Evolution](#page-29-1)* (LTE). Luego se especifica la situación actual de estas tecnologías en el país, tanto en el campo tecnológico como en las regulaciones respectivas definidas por la [Agencia de Regulación y Control de las Te](#page-28-0)[lecomunicaciones \(ARCOTEL\).](#page-28-0) Finalmente, se exponen los modelos de propagación, seguido de los parámetros utilizados para su comparación.

## **2.1. Tecnologías Móviles**

Las tecnologías móviles actualmente usadas en Ecuador para la comunicación de voz son [GSM](#page-29-0) y [LTE,](#page-29-1) por lo que se hablará de manera resumida de su arquitectura, y sus características principales. Actualmente, [GSM](#page-29-0) es la tecnología más usada en el Ecuador y el mundo, sin embargo [LTE](#page-29-1) comienza de a poco a dominar el mercado y Ecuador no esta fuera de esta tendencia mundial.

### **2.1.1. GSM**

Ha sido la tecnología que más se ha extendido en todo el mundo. Se le considera un estándar 2*G* debido a su velocidad de transmisión y a la eficiencia en el uso del ancho de banda. Se diseñó básicamente para soportar transmisiones de voz, pero con la definición de nuevos servicios permitió realizar transmisiones de datos a baja velocidad; opera en la banda de los 850 y 1900 *MHz*, utiliza la tecnología de acceso al medio *[Time](#page-30-0) [Division Multiple Access](#page-30-0)* (TDMA), y canalización de 200 *KHz* [\[10\]](#page-133-0).

[GSM](#page-29-0) se descompone básicamente en 4 subsistemas: *[Network and Switching Subsys](#page-29-2)tem* [\(NSS\),](#page-29-2) *[Operation and Support Subsystem](#page-29-3)* (OSS), *[Mobile Station Subsystem](#page-29-4)* (MSS) y *[Base Station Subsystem](#page-28-1)* (BSS). El [NSS](#page-29-2) y el [OSS](#page-29-3) sirven para la conmutación de llamadas, y la operación y mantenimiento de red respectivamente. El [MSS](#page-29-4) y [BSS](#page-28-1) están orientados a la comunicación física entre la *[Mobile Station](#page-29-5)* (MS) y la *[Base Station](#page-28-2) [Tranceiver](#page-28-2)* (BTS) (véase Figura [2.1\)](#page-37-0).

El [MSS](#page-29-4) a través de la [MS](#page-29-5) accede a la red por medio de la interfaz aire *Um*. El [BSS](#page-28-1) está compuesto por una colección de transmisores o [BTSs,](#page-28-2) que básicamente son las antenas y transceptores necesarios en cada celda de la red. Además, se compone de una *[Base Station Controller](#page-28-3)* (BSC) cuya tarea principal es proporcionar funciones de control y los enlaces físicos entre la *[Mobile Switching Center](#page-29-6)* (MSC) y la [BTS.](#page-28-2)

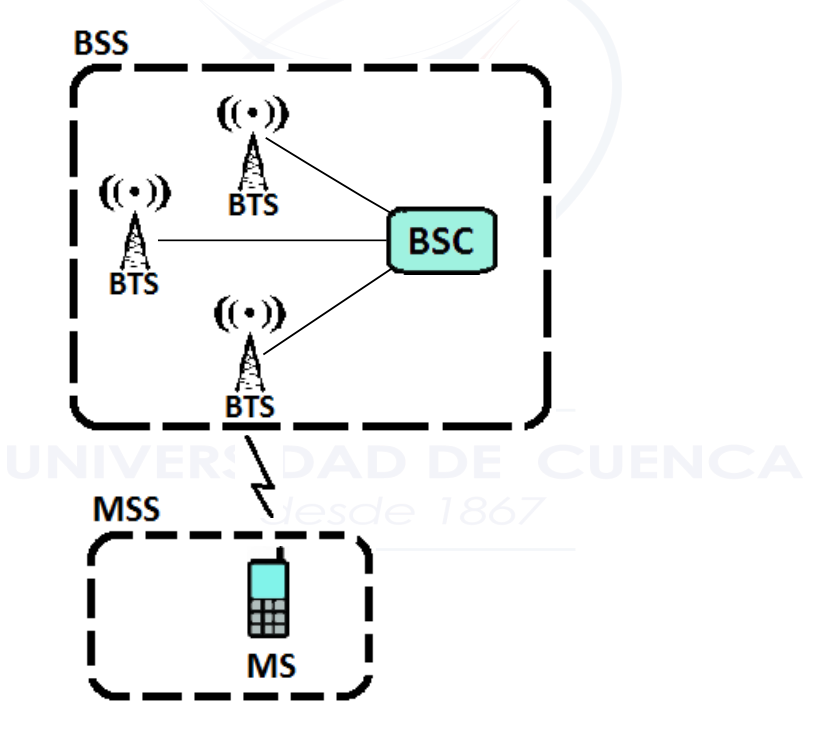

<span id="page-37-0"></span>Figura 2.1: BSS y MSS.

Todas las funciones relacionadas a los aspectos de radio de [GSM](#page-29-0) son realizadas por el [BSS,](#page-28-1) proporcionando una conexión entre la [MS](#page-29-5) y el [NSS.](#page-29-2) Varias [BTS](#page-28-2) se conectan a una estación de control llamada [BSC.](#page-28-3) Las [BTS](#page-28-2) se encargan de la conformación y recuperación de la señal en la transmisión y recepción respectivamente, así como del procesado digital de la señal, de la codificación del canal y el entrelazado. La [BSC,](#page-28-3) además de proveer la comunicación física entre la [MSC](#page-29-6) y la [BTS,](#page-28-2) también se encarga de administrar los recursos de radio, de la asignación y liberación de canales, de la

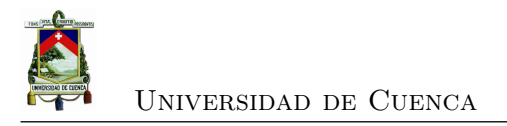

gestión de traspasos y del cifrado de la comunicación [\[10\]](#page-133-0).

### **2.1.2. LTE**

Es una tecnología conocida como de cuarta generación (4*G*), que fue lanzada al mercado en el año 2010. Propone la técnica de conmutación de paquetes para la transmisión tanto de datos como de voz. Las velocidades de acceso varían entre 50 *M bps* y 100 *M bps*. La necesidad de mayores tasas de datos, mayor eficiencia espectral, mejor calidad de servicios [\(QoS\)](#page-29-7), infraestructura menos costosa y un sistema de conmutación de paquetes óptimo, fue lo que motivó a la *[3rd Generation Partnership Project](#page-28-4)* (3GPP) a definir a [LTE](#page-29-1) como un estándar; trabaja preferentemente con anchos de banda entre 1*,*4 y 20 *MHz* y el método de acceso utilizado es el de *[Orthogonal Frequency-Division](#page-29-8) [Multiple Access](#page-29-8)* (OFDMA) [\[11\]](#page-133-1).

Presenta una arquitectura más plana y simple en relación a tecnologías anteriores, contando con dos nodos únicamente. Los componentes principales son el núcleo de red llamado *[Evolved Packet Cores](#page-28-5)* (EPC) y la red de acceso que se la conoce también como *[Evolved Universal Terrestrial Radio Access](#page-28-6)* (E-UTRAN), que contiene un *[E-UTRAN](#page-28-7) [Network Base Station](#page-28-7)* (eNB) donde el *[User Equipment](#page-30-1)* (UE) se comunica con el [eNB.](#page-28-7) Los *[E-UTRAN Network Base Stations](#page-28-7)* se comunican entre ellos y con el [EPC](#page-28-5) (véase Figura [2.2\)](#page-39-0).

### **2.1.3. Planeamiento de celdas**

[GSM](#page-29-0) trabaja en catorce bandas de frecuencia diferentes, cada una de las cuales cuenta con sus asignaciones de canal según el [3GPP.](#page-28-4) En la mayoría de los países de América se hace uso de las bandas *GSM-850* y *GSM-1900*, las bandas de frecuencias son limitadas y tienen número corto de canales disponibles. Para que las operadoras móviles puedan servir a miles de abonados, con un número limitado de canales por banda, se debe realizar un reuso espacial de frecuencias para las celdas.

El área que se va a cubrir se la divide en celdas o radio zonas, en las que la antena transmisora está idealmente en el centro de cada una; usualmente se modela de manera simplificada las celdas como un hexágono. En cada celda existe un subconjunto de frecuencias conocido como *[Cell Allocation](#page-28-8)* (CA). Dos celdas vecinas no deben hacer uso de las mismas frecuencias, pues causa interferencias. Solo a una distancia lo suficientemente importante, como para evitar la interferencia co-canal entre dos celdas (véase Figura [2.3\)](#page-39-1), se podrá utilizar una misma frecuencia [\[12\]](#page-133-2).

Para el planeamiento de las celdas en [LTE](#page-29-1) se debe tomar en cuenta la interfaz

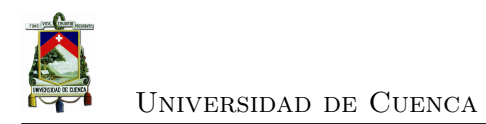

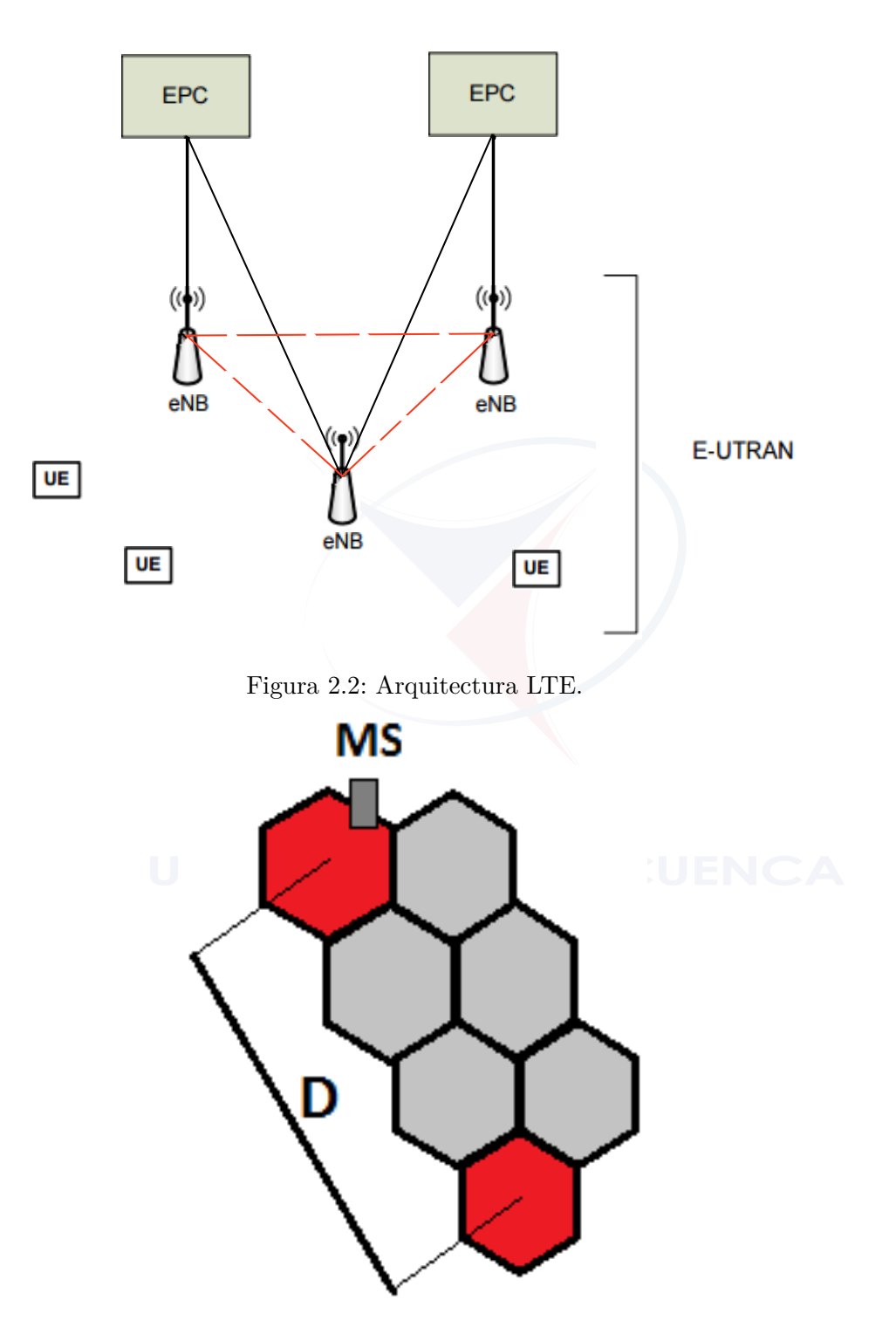

<span id="page-39-1"></span><span id="page-39-0"></span>Figura 2.3: Modelo de una red celular con reúso de frecuencia.

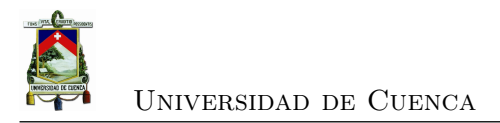

aire y las señales eléctricas de radio, las cuales van a ser diferentes dependiendo de la tecnología. Para celdas [LTE,](#page-29-1) se recomienda que la altura de la antena transmisora sea de 45 *m* para zonas rurales, y 30 *m* para áreas urbanas; estas antenas generalmente brindan cobertura en tres sectores.

Al igual que para [GSM,](#page-29-0) el reuso de la frecuencia suave es útil para evitar la interferencia co-canal. En [LTE](#page-29-1) las sub-portadoras se pueden dividir en tres, cuatro o siete grupos; cada una de las sub-portadoras será asignada a un [eNB.](#page-28-7) Otro método para la planificación de frecuencias es el método fraccional, que divide el espectro en dos partes que tendrán diferente asignación de frecuencia, la primera parte se usa en todas las celdas, mientras que la segunda parte se distribuye entre los diferentes [eNB](#page-28-7) [\[13\]](#page-133-3).

### **2.2. Telefonía móvil en Ecuador**

En el país existen tres operadoras de telefonía móvil que son CONECEL S.A. (Claro), OTECEL S.A. (Movistar) y [Corporación Nacional de Telecomunicaciones EP \(CNT](#page-28-9) [EP\).](#page-28-9) Claro en 2003 (Porta en aquel entonces) actualizó su red al estándar [GSM,](#page-29-0) y operó en la banda de 850 *MHz*. Movistar en 2004 (*BellSouth* en aquel año) de Telefónica empezó a trabajar con tecnologías [3GPP](#page-28-4) como [GSM,](#page-29-0) *[General Packet Radio Service](#page-29-9)* [\(GPRS\)](#page-29-9) y *[Enhanced Data Rates for GSM Evolution](#page-28-10)* (EDGE) en banda de 850 *MHz*. Desde el año 2007, la operadora móvil del estado CNT también implementó la tecnología [GSM](#page-29-0) [\[14\]](#page-133-4).

Según datos entregados por el [INEC](#page-29-10) (año 2013), a nivel nacional existe un 51*,* 3 % de personas que posee un dispositivo móvil, y en la provincia del Azuay un 50*,* 5 % [\[15\]](#page-133-5). Según la *[GSM Association](#page-29-11)* (GSMA) el promedio de conexión con tecnología de segunda generación (2G) para América Latina se encuentra en un 80 % [\[16\]](#page-133-6), mientras que para Ecuador el promedio es de 85*,* 55 % [\[17\]](#page-133-7). Entonces, basados en los datos estadísticos, en el país un gran porcentaje de las comunicaciones móviles usan tecnología 2G, siendo [GSM](#page-29-0) la tecnología elegida por las operadoras móviles, con una cobertura el 96*,* 58 % de la población. De todos los usuarios móviles, el 67*,* 9 % utilizan Claro, el 28*,* 6 % Movistar y el 3*,* 5 % CNT.

El número de radio bases existentes en el Ecuador por operadora para la tecnología [GSM,](#page-29-0) en las dos bandas que se utilizan en el país [\(GSM](#page-29-0) 850 y [GSM](#page-29-0) 1900), son 3416 de Claro y 1856 de Movistar [\[5\]](#page-132-0). Para el cantón Cuenca existen 92 radio bases para Claro y 108 para Movistar (Véase Tabla [2.1\)](#page-41-0).[1](#page-40-0)

<span id="page-40-0"></span><sup>1</sup>Las radio bases de [CNT EP](#page-28-9) son de tecnología *[Universal Mobile Telecommunications System](#page-30-2)* [\(UMTS\)](#page-30-2) directamente.

| Operadora       |                 | Ecuador | Cantón Cuenca |
|-----------------|-----------------|---------|---------------|
|                 | <b>GSM 850</b>  | 2096    | 56            |
| <b>CLARO</b>    | <b>GSM 1900</b> | 1370    | 36            |
|                 | <b>TOTAL</b>    | 3416    | 92            |
| <b>MOVISTAR</b> | <b>GSM 850</b>  | 1369    | 63            |
|                 | <b>GSM 1900</b> | 587     | 45            |
|                 | <b>TOTAL</b>    | 1856    | 108           |

<span id="page-41-0"></span>Tabla 2.1: Número de Radio bases en el Ecuador y en el Cantón Cuenca en GSM [\[5\]](#page-132-0).

Los cambios tecnológicos a nivel global ocasionaron una rápida migración hacia servicios de tercera generación (3*G*), lo que involucró el despliegue de redes [UMTS](#page-30-2) para las tres operadoras móviles existentes, principalmente con el fin de obtener una mayor velocidad de transmisión de datos, y al mismo tiempo acoplándose con la tecnología de voz ya existente en esa época [\(GSM\)](#page-29-0). El porcentaje de líneas activas para 3*G* en el país es de 14*,*42 %. En la actualidad las comunicaciones móviles en el país están en proceso de desarrollo y puesta en marcha de la red 4G (LTE), teniendo un 0*,*03 % de la totalidad de líneas activas [\[9\]](#page-132-1).

En el año 2013, se oficializó el primer servicio de cuarta generación (4*G*) en el país tanto en Quito como en Guayaquil por parte de [CNT EP,](#page-28-9) dado que en ese momento era la única operadora con la autorización del [Consejo Nacional de Telecomunicaciones](#page-28-11) [de Ecuador \(CONATEL\)](#page-28-11) para ofrecer servicios 4*G* con [LTE.](#page-29-1) A principios del año 2015, se aprobó la asignación de frecuencias adicionales tanto a Movistar como a Claro, con el fin de desplegar sus redes [LTE.](#page-29-1)

### **2.2.1. Asignación de frecuencias**

Las bandas de frecuencias asignadas a CONECEL S.A. en la banda de 850 *MHz* para [GSM](#page-29-0) corresponden a *A*1, *A*2 y *A*3 para la transmisión (*TX*) y *A*1 0 , *A*2 0 , *A*3 <sup>0</sup> para la recepción (*RX*). En cambio las asignadas a OTECEL S.A. corresponden a *B*1 y *B*2 para *TX* y *B*1 <sup>0</sup> y *B*2 <sup>0</sup> para *RX*. [CNT EP](#page-28-9) no trabaja en esta banda (véase Figura [2.4\)](#page-42-0) [\[1\]](#page-132-2).

En 1900  $MHz$  las bandas  $E y E'$  fueron asignadas a CONECEL S.A. para  $TX y$ *RX* respectivamente, a OTECEL S.A. se le asignaron las bandas *D* para *TX* y  $D'$  para  $RX$ ; mientras que a [CNT EP](#page-28-9) las bandas asignadas fueron la  $C$  y  $C'$  para  $TX$  y  $RX$ respectivamente (véase Figura [2.5\)](#page-42-1) [\[1\]](#page-132-2).

En [LTE](#page-29-1) la asignación de frecuencias a las distintas operadoras ha sido entregada en base a la liberación del espectro radioeléctrico antes utilizado para otras tecnologías.

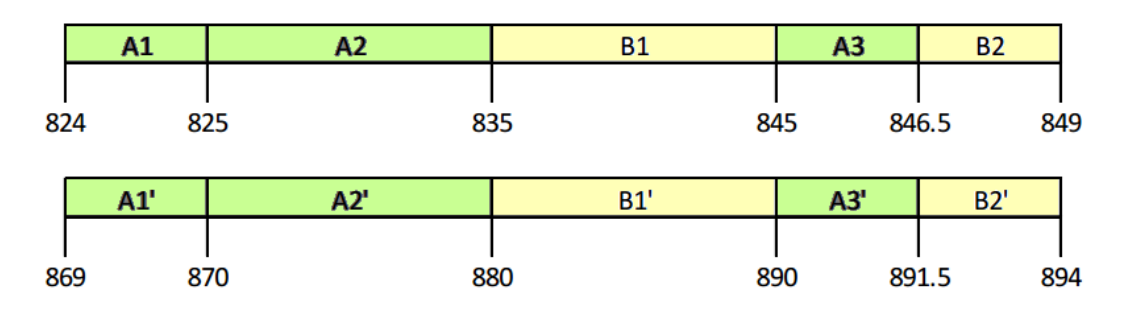

<span id="page-42-0"></span>Figura 2.4: Espectro de frecuencia en la banda de 850 *MHz* [\[1\]](#page-132-2).

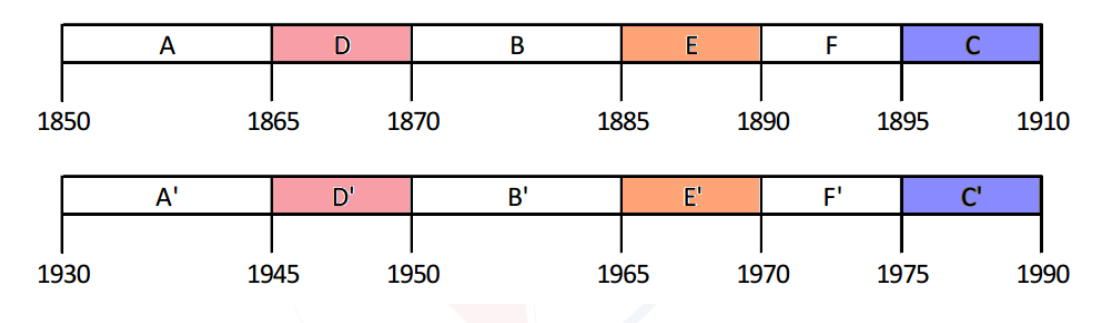

<span id="page-42-1"></span>Figura 2.5: Espectro de frecuencia en la banda de 1900 *MHz* [\[1\]](#page-132-2).

[CNT EP](#page-28-9) recibió la concesión de 40 *MHz* del espectro en la banda de 1700 *MHz* y 30 *MHz* en la banda de 700 *MHz* en el año 2013, mientras que en el año 2015 se entregó 50 *MHz* adicionales a Movistar en la banda de 1900 *MHz* y a Claro se le otorgó 40 *MHz* en la banda 1700 *MHz* y 20 *MHz* en los 1900 *MHz* [\[1\]](#page-132-2).

### **2.2.2. Regulación**

Para que exista una manera más eficiente de planificación de los recursos del estado en el país, estos se han distribuido en sectores. Estos sectores son regulados de manera especial dependiendo del campo al que pertenecen. En Ecuador a estos recursos del estado se los denomina sectores estratégicos, los cuales por definición son: "... aquellos que por su trascendencia y magnitud tienen decisiva influencia económica, social, política o ambiental, y deberán orientarse al pleno desarrollo de los derechos y al interés social<sup>"[2](#page-42-2)</sup>. Estos sectores son los recursos naturales no renovables, la refinación de hidrocarburos, el agua, la energía en todas sus formas, la biodiversidad y el patrimonio genético, el espectro radioeléctrico y las telecomunicaciones.

<span id="page-42-2"></span><sup>2</sup> (Asamblea Nacional Constituyente, Constitución Política de La República del Ecuador – Artículos: 261, 313, 314, 326. 2008).

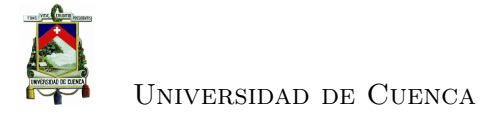

En la República del Ecuador, [ARCOTEL](#page-28-0) tiene como función la administración, la regulación y el control de las telecomunicaciones y del espectro radioeléctrico. Fue creada en el año 2015, tras asumir las funciones de la [Superintendencia de Telecomuni](#page-30-3)[caciones \(SUPERTEL\),](#page-30-3) el [CONATEL](#page-28-11) y la [Secretaría Nacional de Telecomunicaciones](#page-29-12) [\(SENATEL\)](#page-29-12) [\[18\]](#page-133-8).

En el caso de la telefonía móvil, Ecuador dispone de un reglamento para la prestación del [Servicio Móvil Avanzado \(SMA\)](#page-29-13)<sup>[3](#page-43-0)</sup>, en donde se definen los parámetros técnicos y metas de calidad de la prestación del servicio, listados a continuación.

- Encuesta de percepción del usuario.
- Porcentaje de reclamos generales.
- Tiempo promedio de resolución de reclamos.
- Tiempo promedio de espera por respuesta de operador humano.
- Porcentaje de reclamos de facturación y débito.
- Porcentaje de llamadas establecidas.
- Tiempo de establecimiento de llamadas.
- Porcentaje de llamadas caídas.
- Zona de cobertura.
- Calidad de conversación.
- Porcentaje de mensajes cortos con éxito.
- Tiempo promedio de entrega de mensajes cortos.

El parámetro de calidad de interés para este estudio es la zona de cobertura (véase Tabla [2.2\)](#page-44-0), el cual representa el nivel aceptable de señal respetando los niveles mínimos de potencia de recepción establecidos en función de la tecnología en la que se esté trabajando (véase Tabla [2.3\)](#page-44-1). En la tecnología 2G el parámetro a medir es *RxLevel*, el cual representa el nivel de señal recibida sobre el canal de control en modo de funcionamiento correcto dado en *dBm*; en 3G se mide el *[Received Signal Code Power](#page-29-14)* (RSCP), que es la potencia recibida en *dBm* después de la transmisión y en 4G se mide el *[Reference](#page-29-15) [Signal Received Power](#page-29-15)* (RSRP) en *dBm*.

### **2.2.3. Recomendaciones para el monitoreo del nivel de señal**

Para monitorear la señal móvil recibida existen ciertas recomendaciones brindadas por entidades internacionales especializadas en el tema, dichas recomendaciones tienen como único fin el entregar un proceso específico para una medición adecuada. En el

<span id="page-43-0"></span><sup>3</sup>Basado en datos publicados en Resolución TEL-042-01-CONATEL-2014.

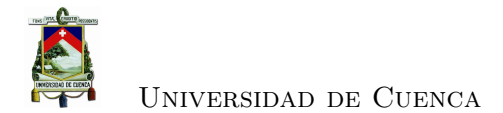

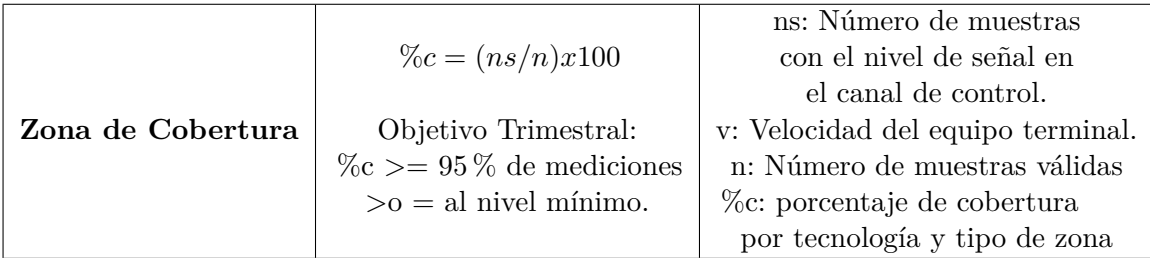

<span id="page-44-0"></span>Tabla 2.2: Zona de Cobertura [\[6\]](#page-132-3).

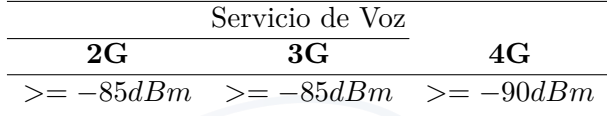

<span id="page-44-1"></span>Tabla 2.3: Valores mínimos de potencia aceptable.

país, la [ARCOTEL](#page-28-0) es la encargada de establecer las normas a cumplir, las cuales son ampliamente analizadas y tomadas en base a recomendaciones de la [ITU](#page-29-16) y de otras entidades oficiales.

### **2.2.3.1. Recomendaciones de la ARCOTEL**

Existe una metodología para la medición de cada uno de los parámetros de cali-dad existentes para el [SMA](#page-29-13)<sup>[3](#page-43-0)</sup>, que incluye una específica para el monitoreo del nivel mínimo de señal de cobertura o también conocido como **zona de cobertura**. La metodología para el monitoreo de la **zona de cobertura** toma en cuenta las siguientes consideraciones:

- El *drive test* o prueba de manejo, se lo debe realizar con ciertas restricciones en cuanto a la velocidad, es por eso que no se deberá pasar de 60 *Km* por hora. Si el 90 % de las muestras obtenidas fueron adquiridas cumpliendo el límite de velocidad se puede decir que las mediciones se han realizado con éxito.
- Dentro de la **zona de cobertura** que ha reportado el prestador del servicio, el ente de control deberá establecer las zonas en donde se van a realizar las mediciones de nivel de señal.
- Se deberán eliminar las muestras que tengan un valor igual a cero para cualquier tecnología al igual que las muestras de frecuencia de canales de control que no estén dentro de la banda de frecuencia asignada al prestador del servicio que está siendo medido. Las muestras consideradas correctas son las que tienen un valor asociado a una coordenada geográfica específica.

• El área de aplicación deberá ser presentada al usuario como la cobertura total ofertada en cierta zona.

### **2.2.3.2. Recomendaciones de la ITU**

El monitoreo de la intensidad de la señal puede llevarse a cabo de las siguientes maneras: capturando datos de manera continua sobre períodos extendidos de tiempo (años) y períodos cortos (horas), además tomando muestras en intervalos cortos (segundos) y largos (minutos) de tiempo. Una manera de calcular la potencia para frecuencias mayores a 500 *MHz* es promediando varias muestras tomadas en un área definida, esto debido a que la lectura de una sola muestra puede conducir a un dato falso debido a que existen muchos factores como la fluctuación por señales reflejadas, altura de la antena receptora, el clima, la vegetación y la humedad [\[19\]](#page-133-9)[\[20\]](#page-133-10).

En cuanto a la representación de datos monitoreados, se definen tres maneras: presentar los datos en bruto, trazado en coordenadas cartesianas y en un mapa. La primera ocupa un volumen alto de datos pero proporciona información detallada de los efectos de desvanecimiento. El trazado en coordenadas presenta la dificultad de relacionar los lugares exactos a las mediciones realizadas, pero ofrece una vista rápida de la distribución y localización de la potencia recibida. La representación en un mapa, (véase Capítulo [6\)](#page-84-0) a pesar de que ofrece una vista clara de la distribución y localización de la potencia, los resultados pueden verse comprometidos debido a que si no se considera una resolución adecuada, cualquier peculiaridad en las zonas tendrá una influencia mayor en los resultados.

### **2.3. Modelos de propagación**

Una manera de predecir las pérdidas de trayectoria es por medio de los modelos de propagación, los cuales se dividen en determinísticos, empíricos y semi empíricos. Los modelos empíricos son obtenidos por medio de campañas de medición en ciudades específicas, y se obtiene una ecuación que plasma estas pérdidas de la manera más adecuada. Los modelos empíricos pueden ser clasificados en base al radio de la celda al que están orientados, pudiendo estos ser una macrocelda, una microcelda, una femtocelda o una picocelda. Según la distribución arquitectónica de Cuenca se ha definido que las celdas en su gran mayoría sean microceldas, y tomando en cuenta que la frecuencia a analizar es 850 *MHz*, se pueden descartar modelos que no se ajustan a las necesidades y características de la ciudad, como es el caso del modelo Lee que es orientado a macroceldas

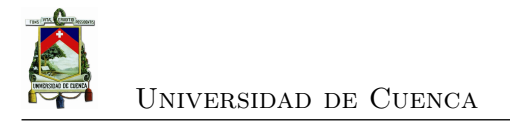

[\[21\]](#page-133-11), o el modelo SUI que fue desarrollado para *[Worldwide Interoperability for Microwa](#page-30-4)ve Access* [\(WiMAX\)](#page-30-4) y *[Broadband Fixed Wireless Applications](#page-28-12)* (BFWA) [\[22\]](#page-133-12). Además del *[Free Space Path Loss](#page-28-13)* (FSPL), los modelos de referencia que más acorde están en cuanto a la frecuencia, el tipo de celda, la distancia, y las características del terreno y de la arquitectura; son: Okumura-Hata, Cost 231 Walfisch Ikegami y Xia-Bertoni.

### **2.3.1. FSPL**

Este modelo se usa para predecir la potencia recibida cuando existe línea de vista (*[Line Of Sight](#page-29-17)* (LOS)) con el transmisor. Predice una disminución en la potencia recibida cuando la distancia que separa la antena transmisora y la receptora aumenta.

En la Ecuación [\(2.3.1\)](#page-46-0) se observa la formulación necesaria para calcular la potencia recibida en el espacio libre en *W atts* [\[23\]](#page-133-13), la cual es función de la distancia (*d*) en metros. Donde: *P<sup>t</sup>* y *P<sup>r</sup>* son las potencias de transmisión y recepción en *W/m*<sup>2</sup> respectivamente,  $G_t$  *y*  $G_r$  son las ganancias en *dB* de la antena emisora *y* receptora respectivamente *y*  $\lambda$ *= 1/f* es la longitud de onda expresada en metros, siendo *f* la frecuencia en *Hz*.

<span id="page-46-0"></span>
$$
P_r(d) = \frac{P_t G_t G_r \lambda^2}{(4\pi)^2 d^2} \tag{2.3.1}
$$

La Ecuación [\(2.3.2\)](#page-46-1) representa las pérdidas de trayectoria en el espacio libre, donde se puede sustituir la longitud de onda ( $\lambda = 0.3 / f$ ) y racionalizar para obtener una expresión más simple (véase Ecuación [\(2.3.3\)](#page-46-1)).

<span id="page-46-1"></span>
$$
L_p(dB) = 20\log(4\pi) + 20\log(d) + 20\log(\lambda)
$$
 (2.3.2)

$$
L_p(dB) = 32,45 + 20\log(d) + 20\log(f) \tag{2.3.3}
$$

#### **2.3.2. Okumura-Hata**

El modelo de Hata, también conocido como Okumura-Hata, es un modelo empírico que se basa en las gráficas de pérdidas de propagación correspondientes al modelo de Okumura. Hata desarrolló las gráficas de Okumura y generó un modelo matemático a través de varias ecuaciones que representan las pérdidas de trayectoria para cada una de las áreas, tales como: área urbana, suburbana y abierta [\[23\]](#page-133-13). Este modelo no toma en cuenta ni la zona de sombra ni la zona de reflexión; su cobertura es definida para rangos específicos de frecuencia, distancia, y altura de la radio base y del móvil (véase Tabla [2.4\)](#page-47-0).

| Parámetro            | Nomenclatura | Rango            |
|----------------------|--------------|------------------|
| Frecuencia           |              | $150 - 1500 MHz$ |
| Altura MS            | $n_m$        | $1 - 10 m$       |
| Altura BS            | nь           | $30 - 200 m$     |
| Distancia del enlace |              | $1 - 20$ Km      |

<span id="page-47-0"></span>Tabla 2.4: Cobertura del modelo de Hata .

Para el caso de las áreas urbanas se hace uso de la Ecuación [\(2.3.4\)](#page-47-1). El parámetro *a(hm)* representa el factor de corrección de altura de la antena móvil y varía en función del tamaño de la ciudad; se representa en la Ecuación [\(2.3.5\)](#page-47-1) para ciudades pequeñas y medianas en tamaño, y en la Ecuación [\(2.3.6\)](#page-47-1) para ciudades grandes.

<span id="page-47-1"></span>
$$
L_{50}(dB) = 69,55 + 26,16 \log(f) - 13,82 \log(h_b) - a(h_m) +
$$
\n
$$
[44,9 - 6,55 \log(h_b)] \log(d)
$$
\n(2.3.4)

$$
a(h_m) = (1,1 \log(f) - 0,7)h_m - (1,56 \log(f) - 0,8) \quad 1 \le h_m \le 10m \ (2.3.5)
$$
  

$$
a(h_m) = \begin{cases} 8,29(\log(1,5h_m))^2 - 1,1 & f \le 200 \ Mhz \\ 3,2(\log(11,75h_m))^2 - 4,97 & f \ge 400 \ Mhz \end{cases}
$$
 (2.3.6)

Para áreas suburbanas, las pérdidas por trayectoria se las calcula por medio de la Ecuación [\(2.3.7\)](#page-47-2), y para áreas abiertas se usa la Ecuación [\(2.3.8\)](#page-47-2).

<span id="page-47-2"></span>
$$
L_{50}(dB) = L_{50}(urbano) - 4{,}78(log(f))^{2} + 18{,}33 log(f) - 40{,}94
$$
 (2.3.7)

$$
L_{50}(dB) = L_{50}(urbano) - 2\left(log\left(\frac{f}{28}\right)\right)^2 - 5,4
$$
\n(2.3.8)

#### **2.3.3. Cost 231 Walfisch Ikegami**

Este modelo empírico es una combinación de los modelos realizados por J. Walfisch y F. Ikegami [\[24\]](#page-134-0). Para la predicción de las pérdidas de trayectoria el modelo puede ser aplicado para dos tipos de entornos: celdas grandes/pequeñas y microceldas . Se debe tomar en cuenta que las estaciones base estén por encima de los tejados de los edificios existentes en el terreno a ser medido, y además que los edificios en el plano vertical estén entre el transmisor y el receptor. La precisión de este modelo es alta en medios urbanos, sobre todo en el caso que se mida la propagación sobre los techos. Existen dos casos: predicción con línea de vista [LOS](#page-29-17) y sin línea de vista [\(NLOS\)](#page-29-18). Para

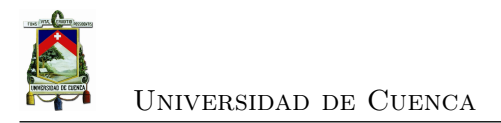

el caso de predicción con [LOS,](#page-29-17) depende de dos parámetros, la distancia dada en *Km* y la frecuencia en *MHz* (véase Ecuación [\(2.3.9\)](#page-48-0)).

<span id="page-48-0"></span>
$$
L_p = 42.6 + 26 \log(d) + 20 \log(f) \tag{2.3.9}
$$

La Ecuación [\(2.3.10\)](#page-48-1) modela el caso [NLOS,](#page-29-18) donde se podrá probar la exactitud de la predicción cuando *h<sup>t</sup>* es mayor que *h<sup>r</sup>* (en el caso que *h<sup>t</sup>* sea mucho menor a *hr*, el error de predicción crecerá). Existen tres factores que afectan al cálculo: las pérdidas por el espacio libre *Lp*, las pérdidas por difracción de la azotea a la calle y por dispersión *Lrts*, y las pérdidas multipantalla *Lmsd*, todas en *dB*.

<span id="page-48-1"></span>
$$
L_{50}(dB) = L_p + L_{rts} + L_{msd}
$$
\n(2.3.10)

El valor de *L<sup>p</sup>* viene dado por la Ecuación [\(2.3.3\)](#page-46-1), mientras que *Lrts* por las Ecuaciones [\(2.3.11\)](#page-48-2) y [\(2.3.12\)](#page-48-2), en donde *w* es el valor del ancho de la calle dado en metros, la frecuencia *f* en *MHz*, *Lori* son las pérdidas por orientación (en *dB*), *φ* es el ángulo relativo de incidencia a la calle en grados (véase Figura [2.6\)](#page-49-0), *hroof* es la altura del techo y *h<sup>m</sup>* es la altura de la antena receptora, ambos en metros.

<span id="page-48-2"></span>
$$
L_{rts} = -16.9 - 10 \log(w) + 10 \log(f) + 20 \log(\Delta h_m) + L_{ori} \tag{2.3.11}
$$
\n
$$
\int -10 + 0.354\varphi \le 0^\circ \le \varphi < 35^\circ
$$
\n
$$
L_{\text{tot}} = \int 2.5 + 0.075(\varphi - 35) - 35^\circ < \varphi < 55^\circ \tag{2.3.12}
$$

$$
L_{ori} = \begin{cases} -2.5 + 0.075(\varphi - 35) - 35^{\circ} \le \varphi < 55^{\circ} \\ 4.0 + 0.114(\varphi - 55) - 55^{\circ} \le \varphi < 90^{\circ} \end{cases} \tag{2.3.12}
$$

Para el cálculo del *Lmsd* se hace uso de la Ecuación [\(2.3.13\)](#page-49-1). El término *Lbsh* representa las pérdidas debido al error de altura de la estación base y del *hroof* (Ecuación [\(2.3.14\)](#page-49-1)). El parámetro *K<sup>a</sup>* indica el incremento de las pérdidas por trayectoria para radio bases que estén debajo de la altura del techo, definida en la Ecuación [\(2.3.15\)](#page-49-1). Los factores *K<sup>d</sup>* y *K<sup>f</sup>* son los encargados de controlar la dependencia de la pérdida por difracción de multipantalla versus la distancia y la radio frecuencia, estos dos factores son adimensionales, se presentan en las Ecuaciones [\(2.3.16\)](#page-49-1) y [\(2.3.17\)](#page-49-1) respectivamente, para estas ecuaciones se considera las alturas en metros, la distancia en *Km* y la frecuencia en *MHz*, con excepción de *b* que es la distancia promedio entre cuadras dada en metros.

[Rafael Gallardo](mailto:rafagallardo7@hotmail.com) [Juan Carlos Jaramillo](mailto:juanjaramillov@outlook.com)

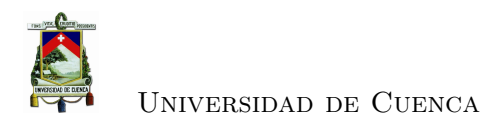

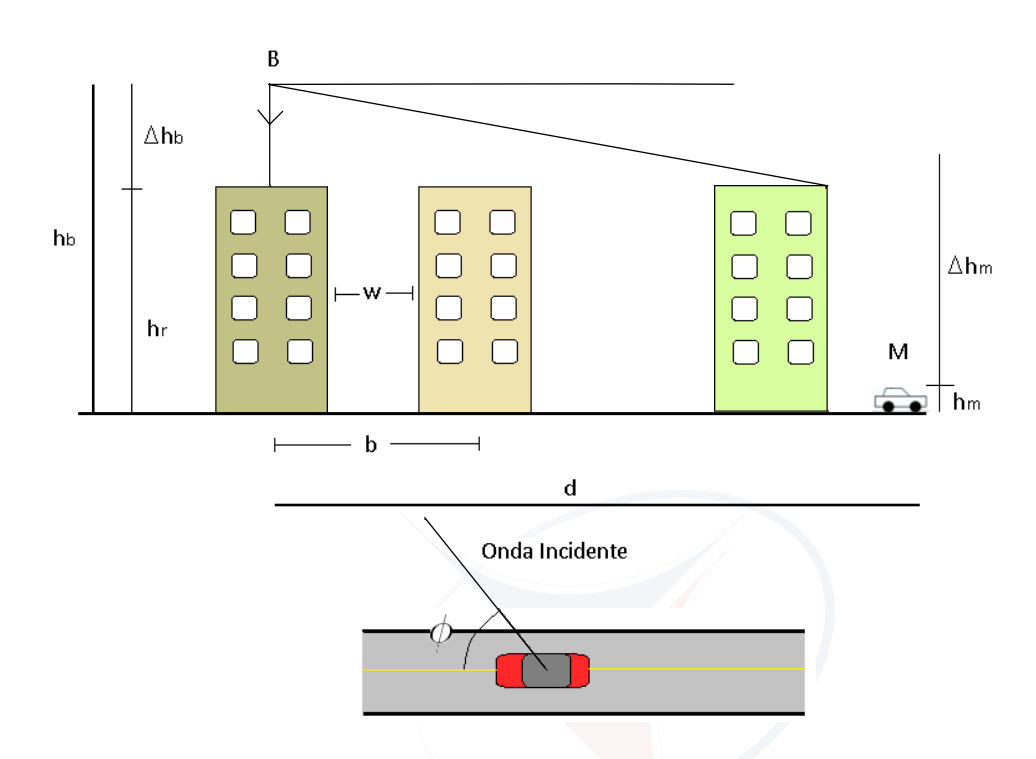

<span id="page-49-0"></span>Figura 2.6: Escenario típico de propagación [NLOS](#page-29-18) usado en el modelo Cost 231 Walfisch Ikegami. Vista de perfil y superior.

<span id="page-49-1"></span>
$$
L_{msd} = L_{bsh} + k_a + k_d \log(d) + k_f \log(f) - 9 \log(b)
$$
\n(2.3.13)  
\n
$$
L_{bsh} = \begin{cases}\n-18(1 + (h_v - h_{roof})) & h_b > h_{roof} \\
0 & h_b < h_{roof}\n\end{cases}
$$
\n(2.3.14)

$$
k_a = \begin{cases} 54 & h_b > h_{\text{roof}} \\ 54 - 0.8(h_b - h_{\text{roof}}) & d \ge 0.5Km \, y \, h_b \le h_{\text{roof}} \\ 54 - 0.8(h_b - h_{\text{roof}}) \left(\frac{d}{0.5}\right) & d < 0.5Km \, y \, h_b \le h_{\text{roof}} \end{cases} \tag{2.3.15}
$$

$$
k_d = \begin{cases} 18 & h_b > h_{\text{roof}} \\ 18 - 15 \left( \frac{h_b - h_{\text{roof}}}{h_{\text{roof}} - h_m} \right) & h_b < h_{\text{roof}} \end{cases}
$$
(2.3.16)

$$
k_f = -4 + \begin{cases} 0.7 \left( \frac{f}{925} - 1 \right) & para ciudades medianas y centros suburbanos \\ 1.5 \left( \frac{f}{925} - 1 \right) & para centros metropolitanos \end{cases} \tag{2.3.17}
$$

Este modelo está restringido para valores específicos de parámetros como la frecuencia, distancia y alturas de las antenas de la [MS](#page-29-5) y de la *[Base Station](#page-28-14)* (BS) (véase Tabla [2.5\)](#page-50-0).

[Rafael Gallardo](mailto:rafagallardo7@hotmail.com) [Juan Carlos Jaramillo](mailto:juanjaramillov@outlook.com)

 $\ell$  .

| Parámetro            | Nomenclatura | Rango            |
|----------------------|--------------|------------------|
| Frecuencia           |              | $800 - 2000 MHz$ |
| Altura MS            | $n_m$        | $1-3m$           |
| Altura BS            | hь           | $4-50 m$         |
| Distancia del enlace |              | $20 - 5000$ Km   |

<span id="page-50-0"></span>Tabla 2.5: Cobertura del modelo Cost 231 Walfisch Ikegami [\[7\]](#page-132-4).

### **2.3.4. Xia-Bertoni**

Xia – Bertoni es un modelo que permite calcular las pérdidas de propagación en señales [UHF](#page-30-5) tanto en entornos urbanos como en suburbanos, y es útil para ambientes en los que los edificios están igualmente espaciados y la zona cuenta con calles paralelas. A diferencia del modelo Cost 231 Walfisch Ikegami, este modelo sí puede ser utilizado en casos en los que la antena transmisora está encima, debajo o a una altura similar a la altura promedio de las edificaciones en la zona [\[25\]](#page-134-1) [\[26\]](#page-134-2).

Este método usa una aproximación óptica-física para definir las difracciones sobre múltiples bordes de las edificaciones, el campo en cada borde puede ser expresado como una suma de funciones [\[27\]](#page-134-3), por lo que influyen tanto los ángulos de incidencia negativos como los positivos. El modelo hace uso de tres parámetros (Ecuación [\(2.3.18\)](#page-50-1)): propagación en el espacio libre (*Lbf* ), difracción entre *[Final Building Diffraction](#page-28-15)* (FBD) y la [MS](#page-29-5) (*Lrts*), y la difracción multipantalla (*Lmsd*) generada por la interacción de la señal con los edificios que existen entre la [BS](#page-28-14) y el [FBD,](#page-28-15) los cuales son estudiados en un perfil típico del trayecto (véase Figura [2.7\)](#page-51-0).

<span id="page-50-1"></span>
$$
L_{50}(dB) = L_{bf} + L_{msd} + L_{rts}
$$
\n(2.3.18)

El parámetro *Lbf* en la Ecuación [\(2.3.19\)](#page-51-1) y *Lrts* en la Ecuación [\(2.3.20\)](#page-51-1) tienen una misma fórmula para cualquier altura de la antena sin importar la altura promedio de los edificios. En donde *d* es la distancia desde la antena transmisora a la [MS](#page-29-5) en *Km*, *f* es la frecuencia en *MHz*, *r* es la distancia desde el [FBD](#page-28-15) al [MS](#page-29-5) en metros (Ecuación [\(2.3.21\)](#page-51-2)),  $\phi$  es el ángulo de incidencia desde el [FBD](#page-28-15) en grados (Ecuación [\(2.3.22\)](#page-51-2)),  $\Delta h_m$ es la diferencia entre la altura promedio de los edificios en la zona y la altura de la [MS](#page-29-5) (Ecuación [\(2.3.23\)](#page-51-2)), y ∆*h<sup>b</sup>* es la diferencia existente entre la altura de la [BS](#page-28-14) y la altura promedio de los edificios (Ecuación [\(2.3.24\)](#page-51-2)).

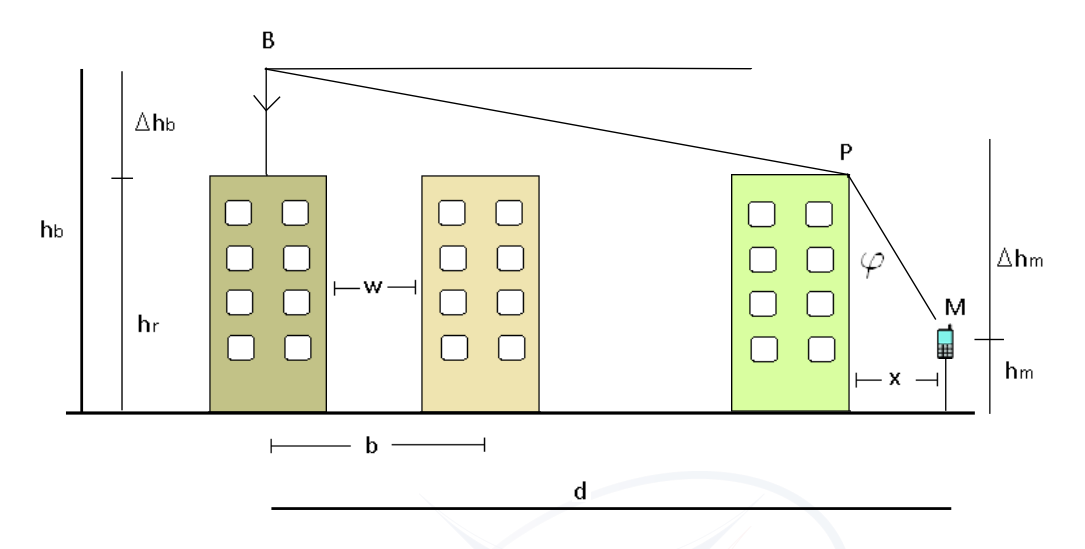

<span id="page-51-0"></span>Figura 2.7: Escenario típico de propagación NLOS usado en el modelo Xia. Vista de perfil.

<span id="page-51-1"></span> $L_{bf}(dB) = 29.5 + 20 \log(f) + 20 \log(d)$  (2.3.19)

$$
L_{rts}(dB) = -10 \log \left[ \left( \frac{\lambda}{2\pi^2 r} \right) \left( \frac{1}{\phi} - \frac{1}{2\pi + \phi} \right)^2 \right] \tag{2.3.20}
$$

Donde:

<span id="page-51-2"></span>
$$
r = \sqrt{[(\Delta h_m)^2 + x^2]}
$$
 (2.3.21)

$$
\phi = t g^{-1} \left( \frac{\Delta h_m}{x} \right) \tag{2.3.22}
$$

$$
\Delta h_m = h_{\text{roof}} - h_m \tag{2.3.23}
$$

$$
\Delta h_b = h_b - h_{roof} \tag{2.3.24}
$$

La fórmula para *Lmsd* depende de la antena transmisora; si está por encima de la altura promedio de los edificios en la zona, por debajo o a una misma altura. En una combinación de la Ecuación [\(2.3.19\)](#page-51-1), la Ecuación [\(2.3.20\)](#page-51-1) y *Lmsd* se obtiene la fórmula para la predicción de las pérdidas de trayectoria en la Ecuación [\(2.3.18\)](#page-50-1) para los tres casos de altura de antena transmisora (véase Ecuaciones [\(2.3.25\)](#page-52-0), [\(2.3.26\)](#page-52-0) y [\(2.3.27\)](#page-52-0)).

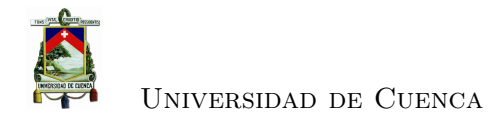

<span id="page-52-0"></span>
$$
L_{50} = 61,67 + 10 \log(r) - 20 \log(b) + 20 \log(\phi(2\pi + \phi)) +
$$
  
30 \log(f) + 40 \log(d) h\_b \approx h\_m (2.3.25)

$$
L_{50} = 79,6 - 0,24\Delta h_b - 18 \log(\Delta h_b) - 9 \log(b) + 21 \log(f) +
$$
  

$$
10 \log(r) + 20 \log(\phi(2\pi + \phi)) + 40[1 - 2e^{-3}\Delta h_m] \log(d) \quad h_b \gg h_m
$$
 (2.3.26)

$$
L_{50} = 36.9 + 40 \log(f) + 40 \log(d) - 20 \log(b) + 10 \log(r') +
$$
  

$$
10 \log(r) + 20 \log(\phi(2\pi + \phi)) + 20 \log(\theta(2\pi + \theta)) \quad h_b < h_m
$$
 (2.3.27)

Donde *r'* es la distancia desde la [BS](#page-28-14) al [FBD](#page-28-15) y θ es el ángulo de incidencia desde el [BS](#page-28-14) hasta el [FBD](#page-28-15) (Ecuaciones [\(2.3.28\)](#page-52-1) y [\(2.3.29\)](#page-52-1)).

<span id="page-52-1"></span>
$$
r' = \sqrt{\left[ (\Delta h_b)^2 + w^2 \right]}
$$
 (2.3.28)

$$
\phi = -tg^{-1}\left(\frac{\Delta h_b}{x}\right) \tag{2.3.29}
$$

### **2.3.5. Parámetros de comparación de modelos**

No es posible representar con total confiabilidad todas las características de un medio; por lo tanto, los modelos de propagación hacen uso de aproximaciones y suposiciones, las cuales generan un error en los resultados modelados. Si un conjunto de mediciones es obtenido en un medio, se podrá ajustar el modelo, tratando de hacerlo lo más similar a las mediciones.

Los modelos de propagación son multivariables, en donde existe una sola variable *L*<sup>50</sup> que depende de otras como se puede observar en la Ecuación [\(2.3.30\)](#page-52-2).

<span id="page-52-2"></span>
$$
L_{50} = xa + yb + zc + \dots \tag{2.3.30}
$$

Si existe disponible un conjunto de mediciones *y*, el objetivo final es que el resultado *L*<sup>50</sup> sea lo más similar posible a *y* (véase Figura [2.8\)](#page-53-0). Con el método llamado *[Least](#page-29-19) [Mean Squares](#page-29-19)* (LMS) se ajustan los parámetros, mientras que con *Chi-Squared*, media y desviación estándar se puede hacer una comprobación de la confiabilidad de los modelos.

#### **2.3.5.1. Least Mean Squares (***LMS***)**

Se basa en minimizar la suma de los cuadrados de la diferencia entre las mediciones y las predicciones [\[28\]](#page-134-4). Tomando una colección de mediciones (*yi*) y un conjunto de

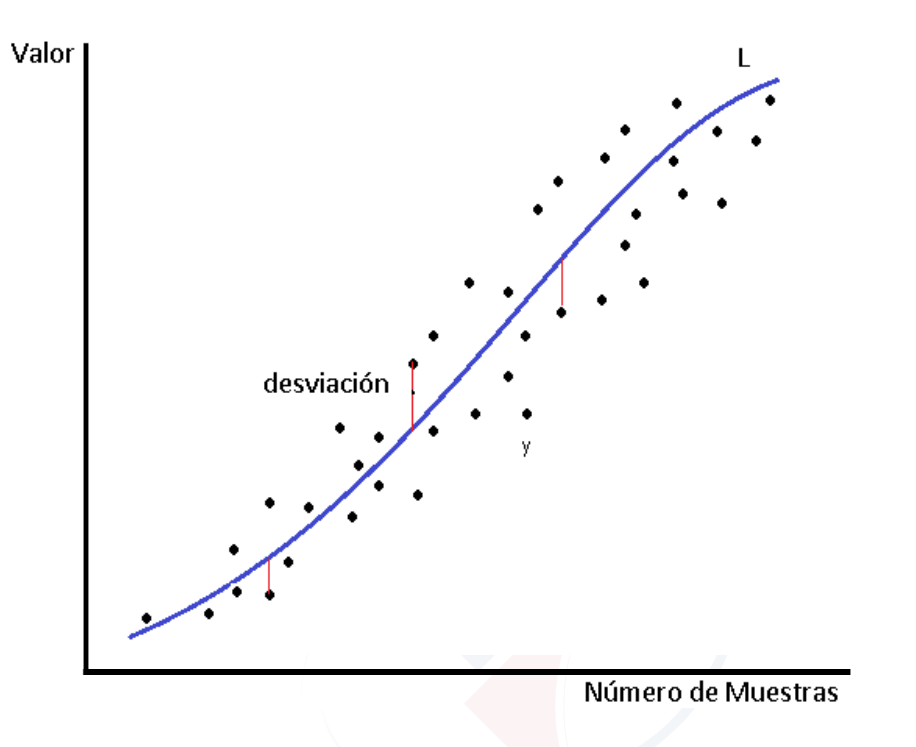

<span id="page-53-0"></span>Figura 2.8: Representación de ajuste y desviación estándar.

predicciones (*Li*). La suma de los cuadrados se obtiene con la Ecuación [\(2.3.31\)](#page-53-1).

<span id="page-53-1"></span>
$$
S = \sum_{i} (y_i - L_i)^2
$$
\n
$$
(2.3.31)
$$

Cuando la suma es la mínima, el modelo se ajusta a las mediciones. Las predicciones  $L_i$  dependen de algunas variables  $x, y, z...$  como se ve en la Ecuación  $(2.3.32)$ , las cuales pueden ser variadas para obtener una buena aproximación. Para lograr esto, primero se calcula la derivada de *S* con respecto a cada variable de *L<sup>i</sup>* y luego la expresión resultante se iguala a cero. Después de esta conversión de resultados, se obtiene un sistema de ecuaciones cuya solución son los parámetros ajustados que alcanzan la mejor aproximación, como se presenta en la Ecuación [\(2.3.33\)](#page-53-3).

<span id="page-53-2"></span>
$$
L_i = x a_i + y b_i + z c_i + \dots
$$
 (2.3.32)

<span id="page-53-3"></span>
$$
\begin{cases}\n\frac{\partial S}{\partial A} = -2 \sum_{i} \{ y_i - [a + b \log(d_i) + c \log(f_i)] \} = 0 \\
\frac{\partial S}{\partial B} = -2 \sum_{i} \{ y_i - [a + b \log(d_i) + c \log(f_i)] \} \log(d_i) = 0 \\
\frac{\partial S}{\partial C} = -2 \sum_{i} \{ y_i - [a + b \log(d_i) + c \log(f_i)] \} \log(f_i) = 0 \\
\cdots\n\end{cases}
$$
\n(2.3.33)

[Rafael Gallardo](mailto:rafagallardo7@hotmail.com) [Juan Carlos Jaramillo](mailto:juanjaramillov@outlook.com)

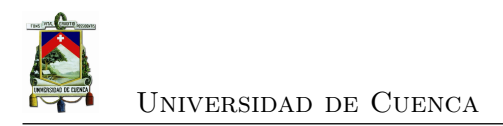

#### **2.3.5.2. Chi-squared**

*Chi-squared* es una prueba que sirve para comprobar la concordancia entre las mediciones *y<sup>i</sup>* y valores esperados *L<sup>i</sup>* como se muestra en la Ecuación [\(2.3.34\)](#page-54-0).

<span id="page-54-0"></span>
$$
\chi^2 = \sum_{i=1}^{N} \frac{(y_i - Li)^2}{L_i}
$$
\n(2.3.34)

Donde *N* es el número de muestras, así que el número de grados de libertad *d<sup>f</sup>* es igual a *N* − 1 [\[29\]](#page-134-5). Si  $\chi^2$  < $d_f$ , se puede decir que existe concordancia, lo que significa que el modelo refleja las mediciones reales.

#### **2.3.5.3. Media**

La media  $(\mu)$  es la diferencia que existe entre los valores que se han simulado y los valores que se han modelado, para así tener una idea de la similitud entre estos. La media se describe en la Ecuación [\(2.3.35\)](#page-54-1), en donde *N* es el número de muestras. Se recomienda que la media sea lo menor posible, siendo un buen valor de 15 *dB* [\[30\]](#page-134-6).

<span id="page-54-1"></span>
$$
\mu = \frac{\sum_{i=1}^{N} (L_i - y_i)}{N}
$$
\n(2.3.35)

#### **2.3.5.4. Desviación estándar**

La desviación estándar (*σ*) se calcula con la Ecuación [\(2.3.36\)](#page-54-2). Se considera un buen valor para la confiabilidad del modelo un *σ* entre 1 a 7 *dB* [\[30\]](#page-134-6).

<span id="page-54-2"></span>
$$
\sigma = \sqrt{\frac{\sum_{i=1}^{N} (|L_i - y_i| - median)^2}{N - 1}}
$$
\n(2.3.36)

### **2.4. Resumen**

A través del marco teórico presentado se observa cómo es la situación actual en el país en cuanto a las comunicaciones de voz móviles, en donde [GSM](#page-29-0) es la tecnología escogida por las diferentes operadoras para brindar sus servicios de voz, mientras que a futuro se busca implementar de manera robusta la tecnología [LTE.](#page-29-1) Analizando la regulación existente en Ecuador se ha estudiado recomendaciones para medir la intensidad de la señal recibida, obteniendo así un proceso claro de cómo realizar un *drive test*. Además mediante los modelos de propagación expuestos con sus ecuaciones se ha

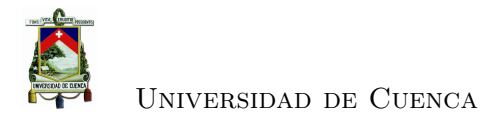

logrado identificar los principales parámetros que afectan al resultado de la modelación, y gracias al método [LMS](#page-29-19) descrito se evidenció el proceso en que estos modelos se pueden ajustar por medio de un sistema de ecuaciones diferenciales buscando los parámetros ideales que representen de la mejor manera las mediciones realizadas.

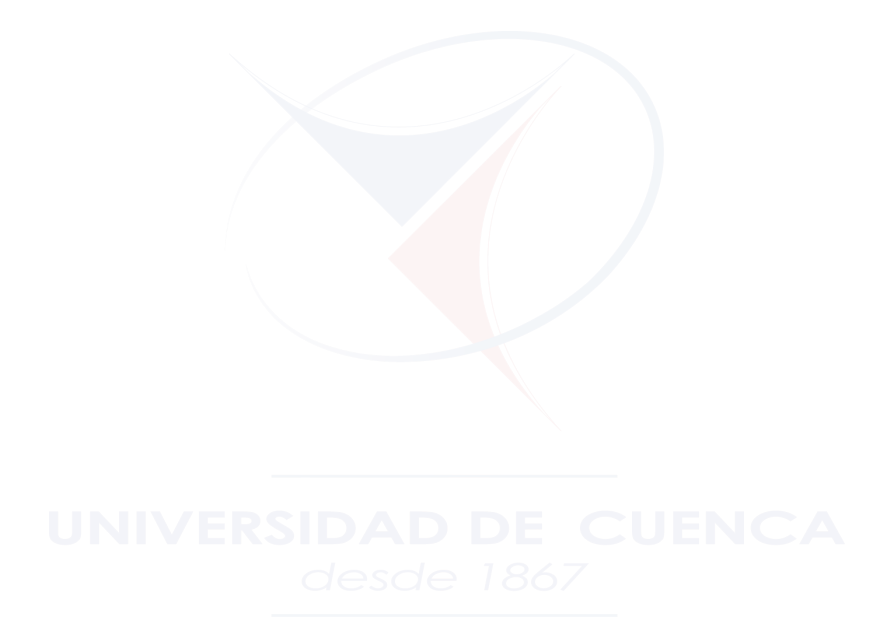

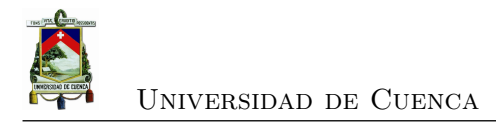

## **Capítulo 3**

## **Estado del Arte**

Se presenta una descripción de estudios de ajuste de los modelos de propagación Cost 231 - Hata y Xia - Bertoni, el primero adaptado a las condiciones de Lima (Perú) y a Bombay (India), y el segundo a las condiciones de Barcelona (España) y Gavle (Suecia). En los cuales, el análisis es realizado para frecuencias que se encuentran en la banda [UHF.](#page-30-5) Además se describen dos estudios realizados para la ciudad de Cuenca, en donde se hacen uso de modelos de propagación para analizar las pérdidas de trayectoria, tanto para [LTE](#page-29-1) como para [WiMAX.](#page-30-4) Finalmente se exponen herramientas de medición de cobertura celular utilizadas en Ecuador y en el mundo, como aplicaciones móviles y equipos profesionales de medición y análisis.

## **3.1. Adaptación de modelos de propagación**

En cuanto a la adaptación de modelos de propagación, se han realizado diversos estudios para diferentes ciudades en el mundo, de los cuales según las características de la ciudad y del modelo escogido se puede obtener la ecuación correspondiente que simulará las pérdidas de trayectoria. Se revisarán estudios para dos modelos en específico, el modelo Cost 231 - Hata y para el modelo Xia-Bertoni.

### **3.1.1. Adaptaciones de COST 231 - Hata**

Se presentan dos estudios cuyo objetivo principal es adaptar el modelo de propagación Cost 231 - Hata al área metropolitana de Lima (Perú) y a la ciudad de Bombay (India). En el primer estudio se describe el análisis en la banda de operación de 1900 *MHz*, con el fin de acoplar este modelo a las condiciones del área metropolitana de Lima. Para este análisis los autores realizaron un *drive test* haciendo uso de un

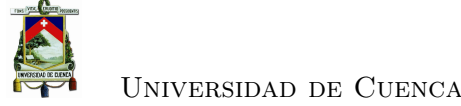

transmisor *Gator*<sup>[1](#page-57-0)</sup> de radio frecuencia y una computadora con el *software TEMS*<sup>[2](#page-57-1)</sup> como receptor, en 6 tipos de zonas de la ciudad, tales como: zona urbana densa, urbana media, urbana baja, industrial, suburbana y área abierta. Las pérdidas de trayectoria modeladas de las zonas, urbana densa y urbana media, fueron las que más se aproximaron a las mediciones reales; no así para la zona de área abierta. Para el ajuste se varió los parámetros del modelo intentando minimizar error cuadrático medio [\[31\]](#page-134-7).

El segundo estudio, mediante una campaña de medición en Bombay, adapta el modelo Cost *231* - Hata para la tecnología WiMAX en la banda de 2*,*3 *GHz*. Dividiendo a la ciudad en 3 categorias: por urbanismo, por vegetación existente y por el porcentaje de industrialización de la zona. En estas zonas se obtienen las mediciones por medio de un receptor *Coyote dual-band*[3](#page-57-2) de Berkeley Varitronics Systems. El método elegido para realizar el ajuste es el de iteraciones lineales aplicadas a los parámetros de los modelos [\[32\]](#page-134-8).

Se puede observar que los dos estudios presentan diferentes procesos de ajuste de parámetros, además que las características de la ciudad son distintas entre sí, presentando en el primer estudio la ciudad de Lima con 9 <sup>0</sup>752*,*000 habitantes [\[33\]](#page-134-9) y 2811*,*65 *Km*<sup>2</sup> de superficie [\[34\]](#page-134-10) y en el segundo estudio una población de 12'478,447 habitantes y una superficie de 603 *Km*<sup>2</sup> en la ciudad de Bombay. En ambos casos se ha conseguido reducir la desviación estándar del modelo original por medio del ajuste presentado, siendo 7*,*4 y 5*,*3 *dB* para cada estudio respectivamente.

## **3.1.2. Adaptaciones de Xia – Bertoni**

Se detalla el ajuste del modelo Xia – Bertoni a las condiciones de las ciudades Barcelona (España) y Gavle (Suecia) en la banda [UHF](#page-30-5) en dos estudios diferentes. En el primer estudio en Barcelona, se utilizaron 2 transmisores *[Digital Video Broadcasting](#page-28-16) [– Satellite Services to Handhelds](#page-28-16)* (DVB-SH) separados 2*,*25 *Km* de distancia entre ellos simulando una red. El sistema receptor fue instalado en una *mini van* que cuenta con dos antenas [DVB-SH,](#page-28-16) un *[Global Position System](#page-29-20)* (GPS) y una computadora con el *software DVB-SH iTeam*. El ajuste del modelo se lo realizó a través de la variación de los parámetros que lo definen y utilizando el método [LMS](#page-29-19) para comprobar su resultado. Mediante este análisis se ha comprobado que el modelo Xia – Bertoni predice las pérdidas de trayectoria con un error mínimo, debido a que toma en cuenta que la altura de la antena transmisora es mayor que la altura promedio de los edificios de alrededor

<span id="page-57-0"></span> $^{\rm 1}$ <https://www.bvsystems.com/Products/Drivestudy/Gator/gator.htm>

<span id="page-57-1"></span> $^{2}$ <http://www.ascom.com/nt/en/index-nt/tems-products-3/tems-discovery-11.htm>

<span id="page-57-2"></span> $^3$ <https://bvsystems.com/product/coyote-dual-modular-receiver/>

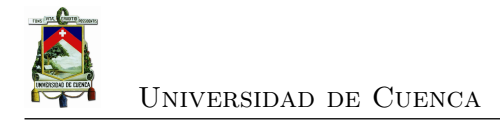

[\[35\]](#page-135-0).

En el segundo estudio en Gavle, se utilizaron como transmisores los equipos *[Digi](#page-28-17)[tal Video Broadcasting – to Handhelds](#page-28-17)* (DVB-H) y como receptor se utilizó un vehículo con una computadora que cuenta con el software radio *[Geographic Information System](#page-28-18)* [\(GIS\)](#page-28-18)[4](#page-58-0) , además se usó datos de otras campañas realizadas en ciudades como Bucaramanga (Colombia), Múnich (Alemania) y Valencia (España). El modelo ajustado se obtiene por medio del algoritmo [LMS,](#page-29-19) que al aplicarle ecuaciones diferenciales resulta en una aproximación eficiente. En base a los resultados obtenidos en la medición en Gavle se simuló el modelo de Xia – Bertoni y se lo comparó con los modelos de Cost 231 y de Okumura Hata. De la comparación se obtuvo que el modelo más apropiado para predecir las pérdidas de trayectoria es el de Xia – Bertoni [\[36\]](#page-135-1).

En la adaptación de Xia - Bertoni a las condiciones de Barcelona no se hace uso de un proceso efectivo para escoger los parámetros del modelo, ya que estos son seleccionados de manera aleatoria a prueba y error, se obtuvo una desviación estándar del modelo ajustado de 5*,*76 *dB*, mientras que en el estudio en Gavle al hacer uso de ecuaciones diferenciales se encuentra la mejor aproximación, resultando una desviación estándar de 5*,*09 *dB*. Las ciudades entre sí tienen características demográficas distintas, Barcelona cuenta con 1 <sup>0</sup>602*,*386 habitantes en una superficie total de 98*,* 21 *Km*<sup>2</sup> [\[37\]](#page-135-2) y Gavle tiene 98*,*314 habitantes en una superficie de 42*,* 45 *Km*<sup>2</sup> [\[38\]](#page-135-3).

### **3.1.3. Estudios realizados en la ciudad de Cuenca**

Los autores de "Redes Móviles LTE: Herramienta de Planificación basada en Sistemas de Información Geográfica" [\[39\]](#page-135-4) presentan un estudio donde mediante un [GIS](#page-28-18) desarrollan una herramienta que permita planificar las redes móviles [LTE](#page-29-1) en la ciudad, implementando los modelos de propagación siguientes: modelo en el espacio libre, de obstáculo aislado y el Cost 231, los cuales predicen la potencia de la señal recibida en todos los puntos analizados de la ciudad.

En "Estudio y Diseño de una Red WiMAX para la ciudad de Cuenca" [\[40\]](#page-135-5) los autores exponen un estudio y diseño de una red [WiMAX](#page-30-4) para la ciudad, donde se considera el mercado de clientes y servicios, la proyección de usuarios y el dimensionamiento del ancho de banda para el diseño de la red de acceso, ofreciendo servicio de voz y datos. En el diseño de la red se define los modelos de propagación IEEE *802.16 UI* y Cost 231, que luego son simulados; y a partir de estos se obtiene el radio de cobertura para las antena de la red.

<span id="page-58-0"></span><sup>4</sup> <http://www.esri.com/what-is-gis>

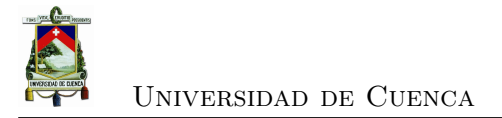

## **3.2. Herramientas de medición**

### **3.2.1. Señal Móvil Ecuador**

La [ARCOTEL](#page-28-0) desarrolló a través de estudiantes de la *[Escuela Superior Politécnica](#page-28-19) [del Litoral](#page-28-19)* (ESPOL) una aplicación para *Android* e *iOS* (véase Figura [3.1\)](#page-59-0), capaz de medir, presentar y comparar los niveles de señal del [SMA.](#page-29-13) Esta aplicación sirve para Claro, Movistar y [CNT EP,](#page-28-9) además tiene una opción para medir la velocidad de acceso al Internet y una herramienta de detección de llamadas caídas. La información obtenida por la aplicación genera un mapa de cobertura para 2G y 3G, el cual puede ser observado tanto en la aplicación, como en una página web, donde además se presentan estadísticas de llamadas caídas, llamadas fallidas, llamadas exitosas y velocidad de subida y bajada de Internet [\[41\]](#page-135-6).

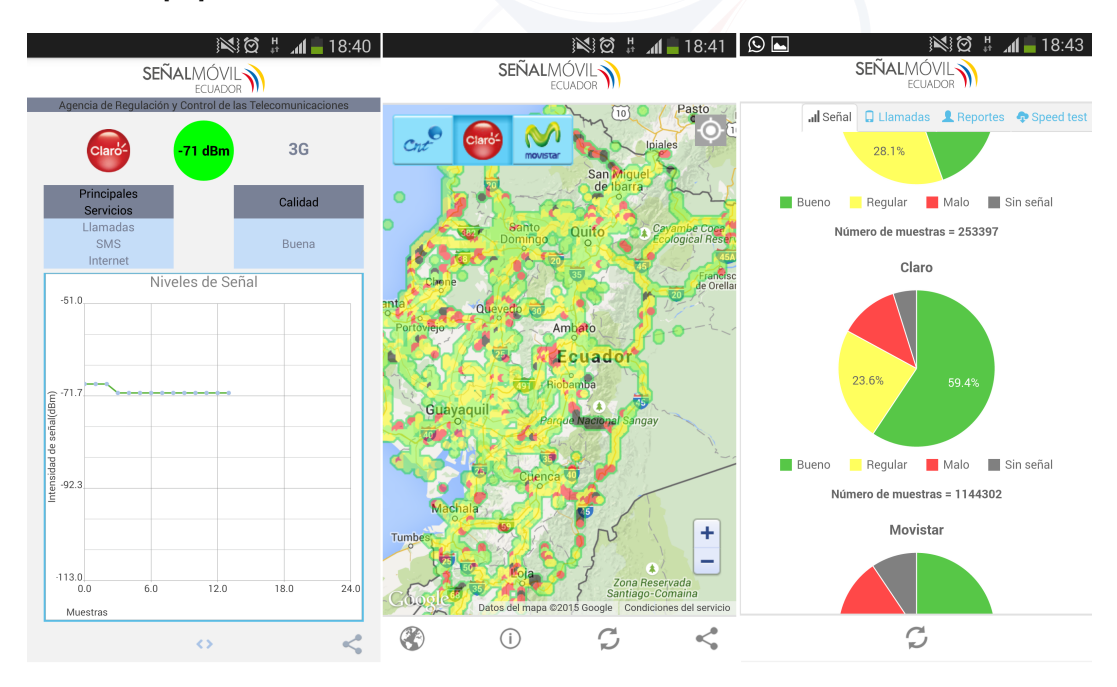

<span id="page-59-0"></span>Figura 3.1: Aplicación Señal Móvil Ecuador.

### **3.2.2. OpenSignal**

OpenSignal<sup>[5](#page-59-1)</sup> es una aplicación desarrollada para Android que permite medir el nivel de la señal recibida, la velocidad de la conexión a Internet y la confiabilidad de la red. Utiliza la información adquirida por los usuarios de la aplicación para presentar un

<span id="page-59-1"></span> $5$ <http://opensignal.com>

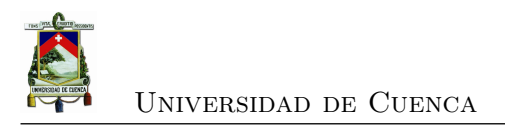

mapa de cobertura de los servicios de red, tanto en la aplicación como en una página web [\[42\]](#page-135-7).

### **3.2.3. Network Signal Info**

Network Signal Info<sup>[6](#page-60-0)</sup> es una aplicación móvil que funciona en Android, la cual entrega información detallada de la red móvil a la que está conectado. *Network Signal Info* funciona para [GPRS,](#page-29-9) [EDGE,](#page-28-10) [UMTS,](#page-30-2) *[High-Speed Downlink Packet Access](#page-29-21)* (HSDPA), *[Evolved High-Speed Packet Access](#page-29-22)* (HSPA+) y ahora en [LTE.](#page-29-1) Además cuenta con un mapa en el que se presenta la ubicación de las antenas, y también entrega información del *smartphone* como el fabricante, la versión del [Sistema Operativo \(SO\)](#page-29-23) y el modelo. Esta aplicación no implementa un mapa de cobertura con los datos adquiridos [\[43\]](#page-135-8).

### **3.2.4. TEMS Discovery y TEMS Automatic**

Éstas son herramientas usadas por parte de la [ARCOTEL](#page-28-0) para controlar el cumplimiento de los parámetros de calidad de las operadoras móviles. El fabricante *AS-COM* cuenta con un analizador de redes y optimizador de plataforma llamado *TEMS Discovery*[7](#page-60-1) , el cual permite a los operadores móviles y a los proveedores de servicios tener una visión clara del rendimiento de la red, además automáticamente analiza los reportes de los *drive test* del equipo móvil, proporcionando inteligencia accionable mediante un panel de trabajo en la web. El TEMS *Discovery* soporta las siguientes tecnologías inalámbricas: *[Code Division Multiple Access](#page-28-20)* (CDMA), *[Evolution-Data](#page-28-21) [Optimized](#page-28-21)* (EV-DO), [GSM](#page-29-0)[/GPRS](#page-29-9)[/EDGE,](#page-28-10) *[Wideband Code Division Multiple Access](#page-30-6)* [\(WCDMA\)](#page-30-6)[/HSDPA/](#page-29-21)*[High-Speed Packet Access](#page-29-24)* (HSPA), [WiMAX](#page-30-4) y [LTE](#page-29-1) [\[44\]](#page-135-9).

*ASCOM* también posee un equipo de medición automático llamado TEMS *Automatic*[8](#page-60-2) (véase Figura [3.2\)](#page-61-0), el cual es diseñado para el monitoreo de calidad, recolección de información y *benchmarking*. Este equipo puede ser usado tanto de manera fija como móvil para así llegar a cualquier lugar y representar la movilidad de los dispositivos celulares [\[45\]](#page-135-10).

### **3.2.5. Comparación**

Se evidenció diferentes aplicaciones móviles que capturan el nivel de potencia recibido pero ninguna brinda un reporte de las mediciones, mientras que los productos TEMS

<span id="page-60-0"></span> $^6$ [http://www.kaibits-software.com/product\\_netwotksignaldonate.htm](http://www.kaibits-software.com/product_netwotksignaldonate.htm)

<span id="page-60-1"></span> $^{7}$ <http://www.ascom.com/nt/en/index-nt/tems-products-3/tems-discovery-11.htm>

<span id="page-60-2"></span> ${}^{8}$ <http://www.ascom.com/nt/en/index-nt/tems-products-3/tems-automatic-5.htm>

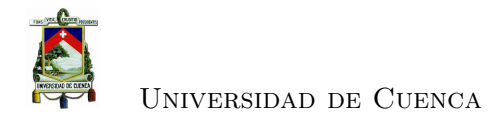

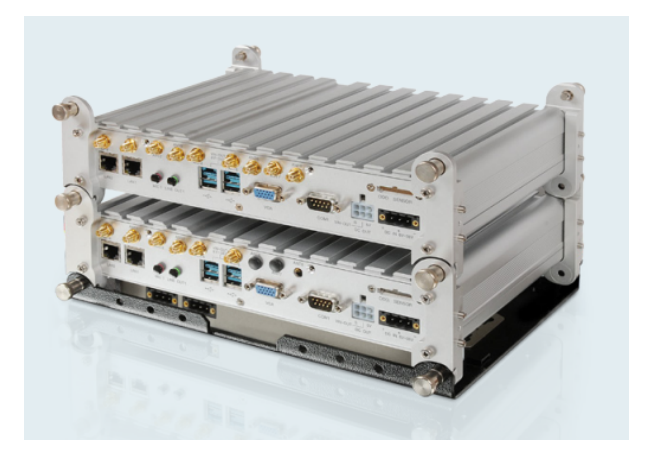

Figura 3.2: TEMS Automatic [\[2\]](#page-132-5).

<span id="page-61-0"></span>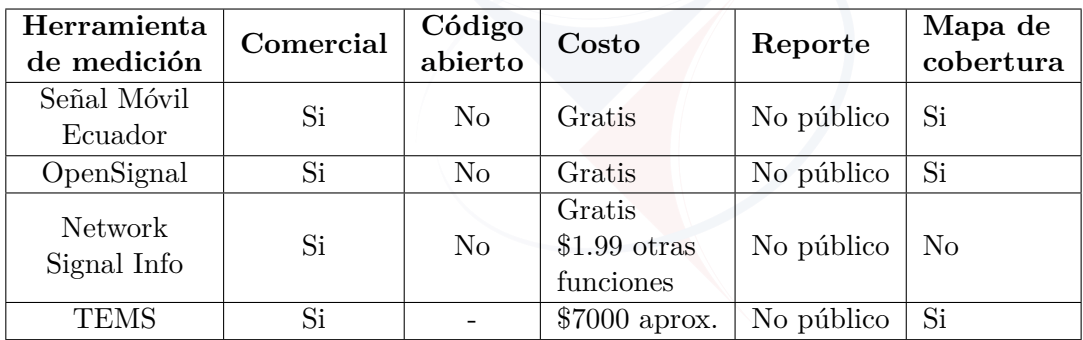

<span id="page-61-1"></span>Tabla 3.1: Comparación de herramientas de medición.

entregan reportes pero sus mediciones no son obtenidas con un dispositivo real como el que hace uso el abonado común, sino que se utiliza una herramienta especializada (véase Tabla [3.1\)](#page-61-1). Además ninguna de estas herramientas es de código libre.

## **3.3. Conclusiones**

Se han revisado ajustes de modelos en diferentes ciudades del mundo en donde se los adapta por medio una minimización del error existente entre lo medido y lo simulado, dejando en claro la influencia de las características urbanas de las ciudades en los resultados. Además se evidenció diferentes aplicaciones móviles que capturan el nivel de potencia recibido pero ninguna brinda un reporte de las mediciones, mientras que los productos TEMS si entregan reportes pero sus mediciones no son obtenidas con un dispositivo real como el que hace uso el abonado común, sino se utiliza una herramienta especializada.

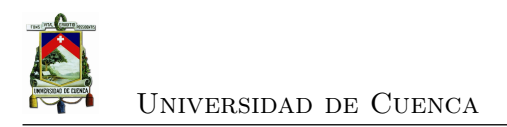

Aunque existen varios estudios sobre la aplicación de modelos de propagación a varias ciudades del mundo, estos modelos no son extrapolables a nuestra realidad, por esta razón la propuesta está enmarcada en ajustar un modelo de propagación al entorno de la ciudad de Cuenca.

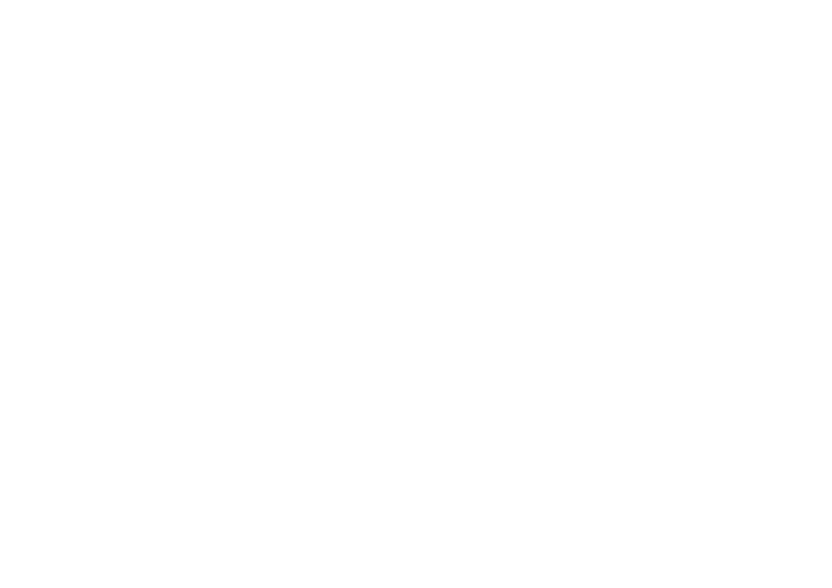

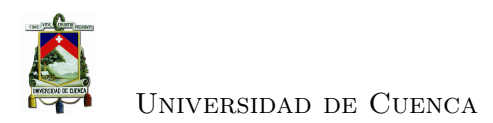

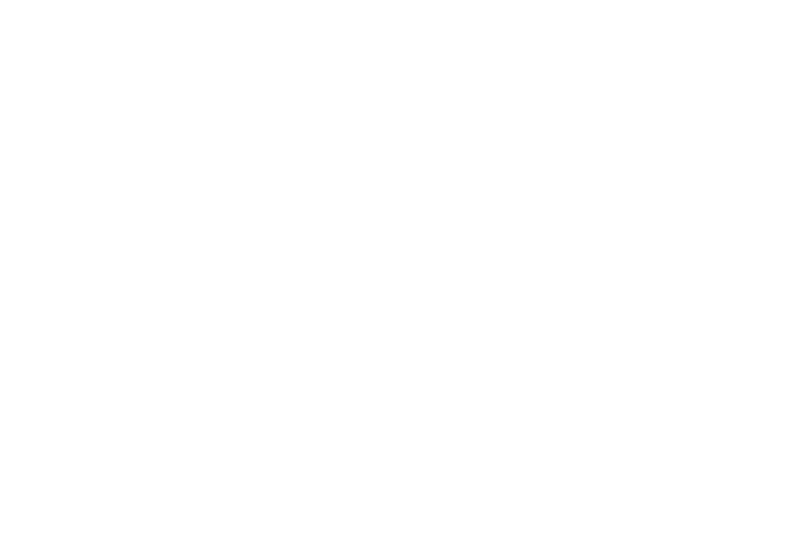

[Rafael Gallardo](mailto:rafagallardo7@hotmail.com) [Juan Carlos Jaramillo](mailto:juanjaramillov@outlook.com)

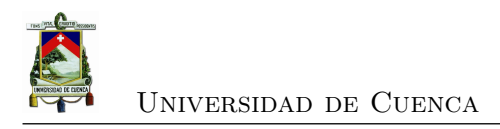

## **Capítulo 4**

# **Determinación de Zonas Representativas en Cuenca**

El cantón Cuenca es el que más extensión territorial abarca en la provincia del Azuay con un total del 38*,* 6 %. Este cantón está dividido tanto en parroquias urbanas como en parroquias rurales. El conjunto de las parroquias urbanas son consideradas como la ciudad de Cuenca (veáse Figura [4.1\)](#page-64-0), con un área total de 72*,* 32 *Km*<sup>2</sup> (véase Tabla [4.1\)](#page-65-0), lo que equivale a tan solo el 2*,* 34 % del área total del cantón, que cuenta con una extensión total de 3086 *Km*<sup>2</sup> [\[8\]](#page-132-6).

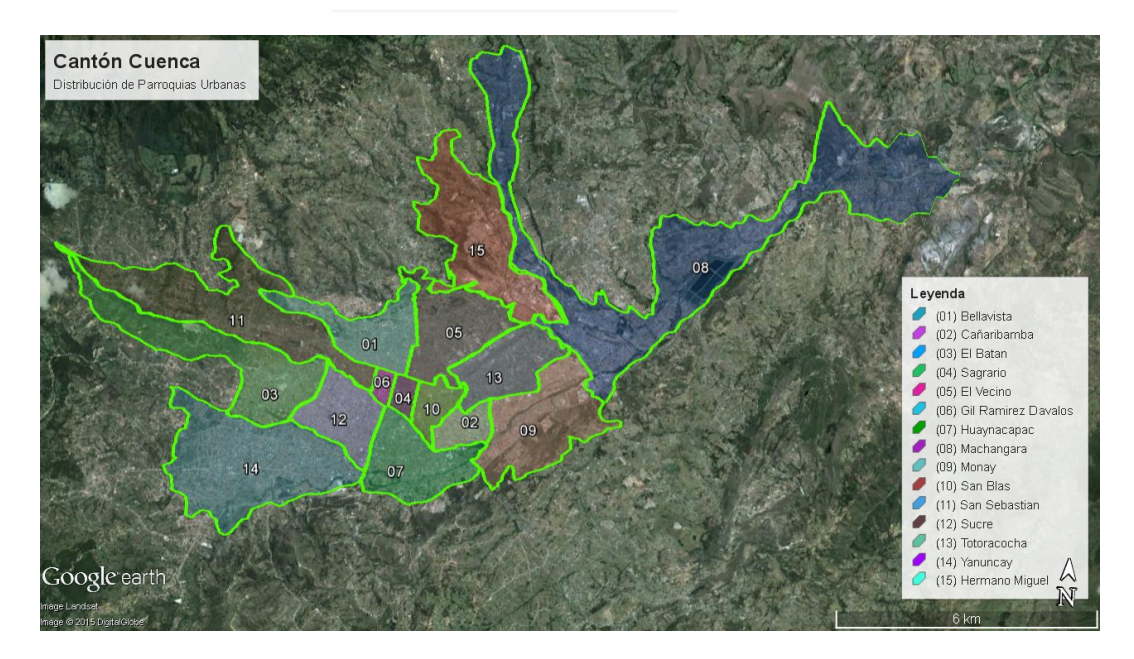

<span id="page-64-0"></span>Figura 4.1: Cantón Cuenca y sus parroquias urbanas [\[3\]](#page-132-7).

[Rafael Gallardo](mailto:rafagallardo7@hotmail.com) [Juan Carlos Jaramillo](mailto:juanjaramillov@outlook.com)

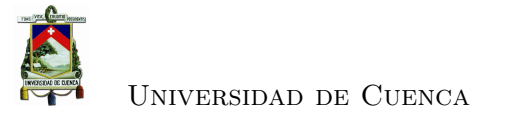

| Parroquia Urbana        | Area $(km^2)$ |
|-------------------------|---------------|
| $(1)$ Bellavista        | 4,32          |
| $(2)$ Cañaribamba       | 1,11          |
| $(3)$ El Batan          | 5,09          |
| $(4)$ El Sagrario       | 0,41          |
| $(5)$ El Vecino         | 4,14          |
| (6) Gil Ramírez Dávalos | 0,33          |
| Huaynacapac             | 4,19          |
| (8) Machangara          | 17,32         |
| $(9)$ Monay             | 5,69          |
| $(10)$ San Blas         | 1,11          |
| (11) San Sebastián      | 9,13          |
| $(12)$ Sucre            | 2,44          |
| (13) Totoracocha        | 2,81          |
| $(14)$ Yanuncay         | 8,15          |
| $(15)$ Hermano Miguel   | 6,08          |
| <b>TOTAL</b>            | 72,32         |

<span id="page-65-0"></span>Tabla 4.1: Distribución del área del cantón Cuenca entre sus parroquias [\[8\]](#page-132-6).

## **4.1. Población**

Según el censo realizado en el año 2010 por el [INEC,](#page-29-10) la población del cantón Cuenca se divide en área urbana y en área rural. El área urbana cubre un 69*,* 19 % de la población total del cantón, es decir con 394*,*561 habitantes, dejando al área urbana con una población de 175*,*657. En base a la tasa de crecimiento poblacional promedio anual de 1*,* 93 % [\[4\]](#page-132-8) se ha generado una proyección para el área urbana de la provincia del Azuay, que vendría a ser la población del cantón Cuenca con sus respectivas parroquias urbanas (véase Tabla [4.2\)](#page-65-1). Se puede observar que para el año 2015 se estima que la población sea de 439*,*622 habitantes aproximadamente.

|          | 2010    | 2011    | 2012    | 2013    | 2014    | 2015    | 2016    |
|----------|---------|---------|---------|---------|---------|---------|---------|
| Cuenca   | 394.561 | 403.380 | 412.390 | 421.390 | 430.484 | 439.622 | 448.814 |
| (Urbano) |         |         |         |         |         |         |         |

<span id="page-65-1"></span>Tabla 4.2: Proyección de la Población de Cantón Cuenca [\[4\]](#page-132-8).

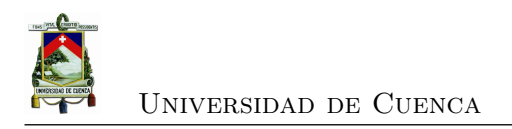

## **4.2. Densidad Poblacional**

Asumiendo la población proyectada para el año 2015 de 439*,*622 habitantes, se determina que con una extensión territorial urbana total de 72*,* 32 *Km*<sup>2</sup> la densidad poblacional es de 6078*,* 84 *hab/Km*<sup>2</sup> [\[4\]](#page-132-8). La parroquia más extensa en cuanto a superficie es la de Machángara, mientras que la más pequeña es Gil Ramírez Dávalos (véase Figura [4.2\)](#page-66-0).

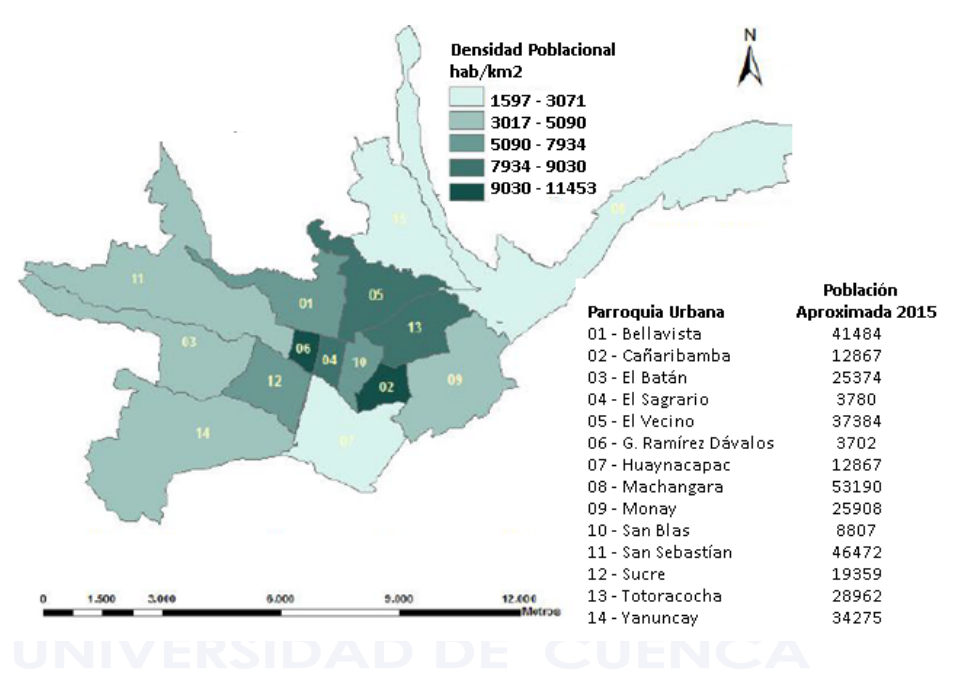

<span id="page-66-0"></span>Figura 4.2: Densidad poblacional en parroquias de Cuenca y sus poblaciones estimadas para el 2015 [\[4\]](#page-132-8).

## **4.3. Arquitectura**

Según datos del [INEC](#page-29-10) del censo del año 2010, el tipo de vivienda que predomina en la zona urbana del cantón Cuenca es Casa/Villa con un 68*,* 47 % del total de viviendas, en segundo lugar se encuentran Departamentos en casa o en edificio con un 20*,* 15 %, y tercero esta Cuartos en casa de inquilinato con un 7*,* 63 %. Cabe recalcar que el uso de ladrillo y bloque para la construcción de viviendas es extensamente utilizado para estos tres tipos de viviendas, en donde existen excepciones como es el caso de ciertas viviendas antiguas del centro histórico que son de adobe, edificaciones modernas que son de concreto y zonas a las afueras de la ciudad que son viviendas de arquitectura mixta (ladrillo-bloque) (véase Tabla [4.3\)](#page-67-0).

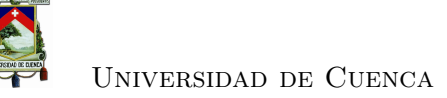

| Parroquia Urbana           | Arquitectura Estimada   |  |  |
|----------------------------|-------------------------|--|--|
| (1) Bellavista             | Mixto                   |  |  |
| (2) Cañaribamba            | Ladrillo                |  |  |
| $(3)$ El Batan             | Ladrillo-Concreto-Adobe |  |  |
| $(4)$ El Sagrario          | Ladrillo-Adobe          |  |  |
| $(5)$ El Vecino            | Mixto                   |  |  |
| Gil Ramírez Dávalos<br>(6) | Ladrillo-Adobe          |  |  |
| Huaynacapac                | Ladrillo                |  |  |
| (8) Machangara             | Ladrillo-Concreto-Adobe |  |  |
| $(9)$ Monay                | Ladrillo                |  |  |
| $(10)$ San Blas            | Ladrillo-Adobe          |  |  |
| (11) San Sebastián         | Ladrillo-Concreto-Adobe |  |  |
| $(12)$ Sucre               | Ladrillo                |  |  |
| $(13)$ Totoracocha         | Mixto                   |  |  |
| $(14)$ Yanuncay            | Mixto                   |  |  |
| $(15)$ Hermano Miguel      | <b>Bloque-Adobe</b>     |  |  |

<span id="page-67-0"></span>Tabla 4.3: Características de Arquitectura por parroquia.

### **4.4. Zonas Representativas**

En base a varios parámetros como son: la población, densidad poblacional, superficie y tipo de vivienda, se ha procedido a seleccionar tres zonas representativas: la primera está enfocada en el centro de la ciudad, la segunda en zonas urbanizadas y la tercera en zonas de edificios (véase Tabla [4.4\)](#page-74-0).

### **4.4.1. Zona del Casco colonial - Zona 1**

Se ha definido como una zona representativa al casco colonial de la ciudad, seleccionando las parroquias Gil Ramírez Dávalos, El Sagrario y San Blas (véase Figura [4.3\)](#page-68-0). Esta zona de medición cuenta con una superficie total de 1*,* 85 *Km*<sup>2</sup> lo que equivale a un 2*,* 55 % de la superficie total del cantón urbano de Cuenca [\[8\]](#page-132-6). En este tipo de zona existe la predominancia de casas con arquitectura colonial, típica del centro de Cuenca (véase Figura [4.4\)](#page-68-1), existiendo ciertas ubicaciones con características diferentes como la Catedral de la Inmaculada Concepción de Cuenca (iglesia ubicada en la parroquia Gil Ramírez Dávalos), el Parque Abdón Calderón (ubicado en la parroquia El Sagrario), o el Parque de San Blas (ubicada en la parroquia San Blas).

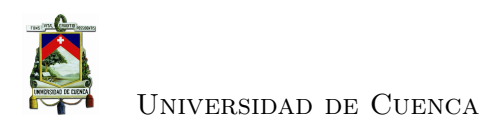

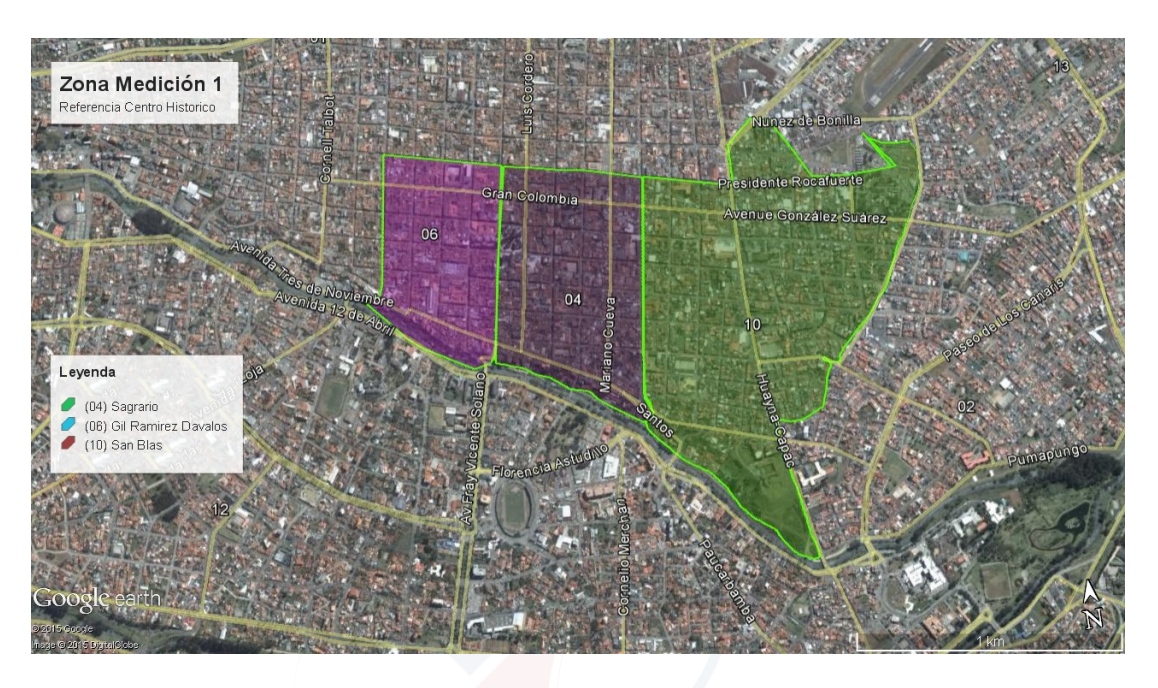

Figura 4.3: Zona Representativa 1 - Casco Colonial [\[3\]](#page-132-7).

<span id="page-68-0"></span>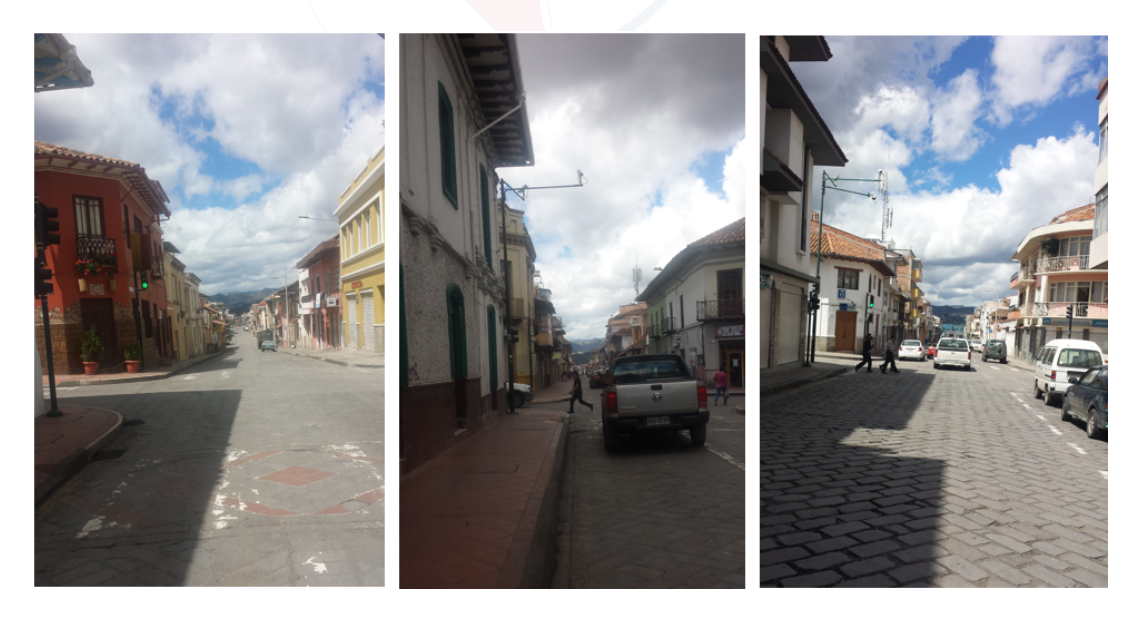

Figura 4.4: Casas en Zona Representativa 1.

### <span id="page-68-1"></span>**4.4.2. Zona de Casas urbanas - Zona 2**

Para determinar la segunda zona representativa, se ha tomado en cuenta la similitud en el tamaño de las casas, cantidad de gente promedio que vive en cada casa y la influencia de espacios verdes y comerciales. Se presenta la zona de la parroquia Sucre

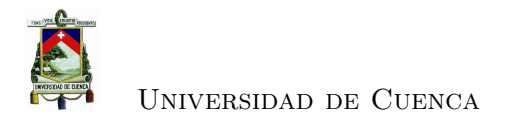

(véase Figura [4.5\)](#page-69-0) y de la parroquia Totoracocha (véase Figura [4.6\)](#page-69-1), donde existen en su mayoría casas urbanas de entre 2 a 3 pisos.

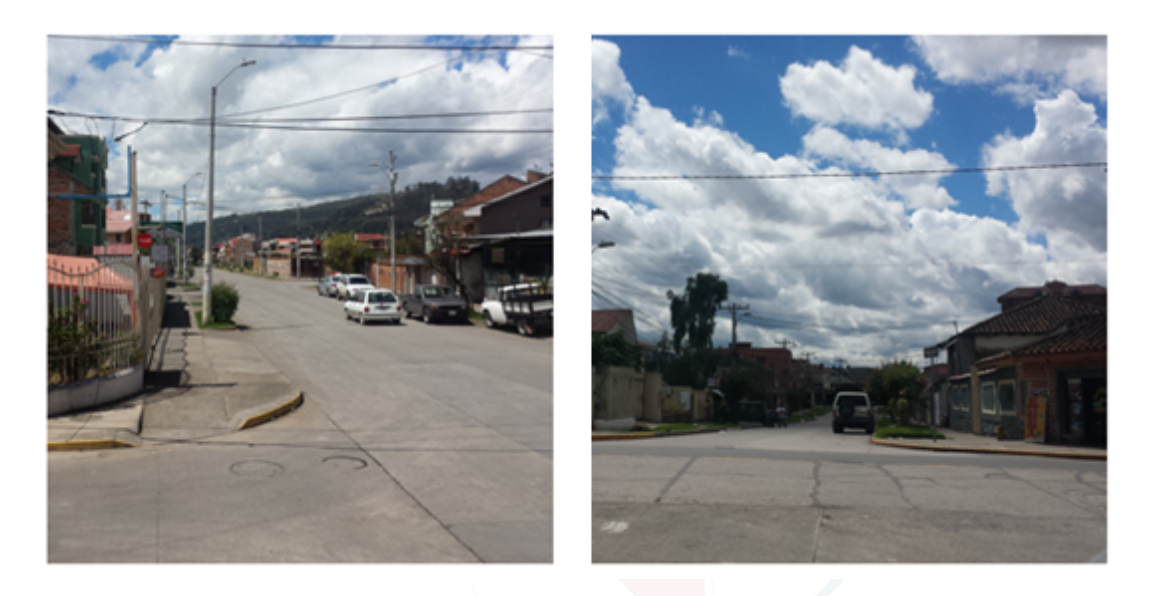

Figura 4.5: Casas en Zona Representativa 2 – Parroquia Sucre.

<span id="page-69-0"></span>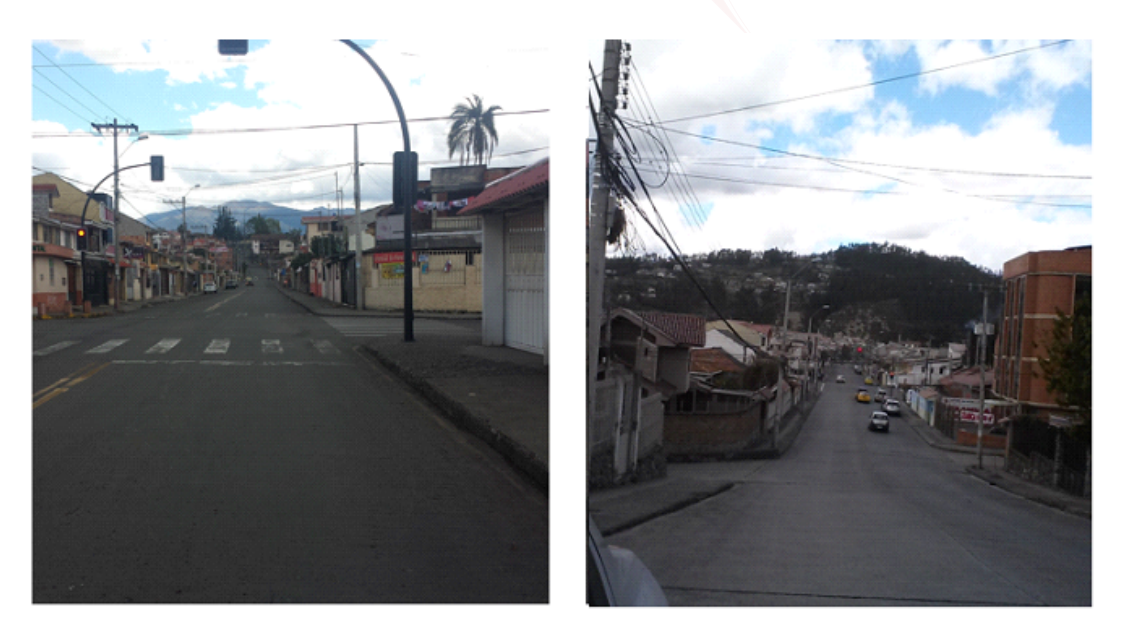

Figura 4.6: Casas en Zona Representativa 2 – Parroquia Totoracocha.

<span id="page-69-1"></span>Huaynacapac y Hermano Miguel son dos parroquias que cuentan con poca densidad poblacional (1597 a 3071 *hab/Km*<sup>2</sup> ) (véase Figura [4.7](#page-70-0) y Figura [4.8](#page-71-0) respectivamente)

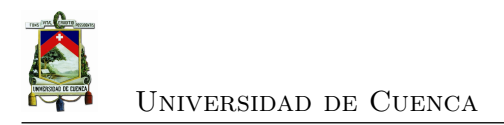

[\[4\]](#page-132-8). A primera vista estas parroquias tienen una gran influencia en este parámetro por los espacios verdes y comerciales existentes, para la parroquia Huaynacapac se toma en cuenta el espacio que ocupan sitios representativos de la ciudad como el parque del Paraíso (parque más extenso de la ciudad), la Facultad de Odontología de la Universidad de Cuenca (ubicado junto al parque el Paraíso), el Estadio Municipal, el Centro Comercial Millenium Plaza, y la Universidad del Azuay; mientras que en la parroquia Hermano Miguel se tiene una sección de aproximadamente 3*,* 71 *Km*<sup>2</sup> de espacios verdes, que equivale a un 61*,* 02 % del tamaño de la parroquia y una sección de 0*,* 82 *Km*<sup>2</sup> por el Parque Industrial, que equivale a un 13*,* 48 % del total de la parroquia.

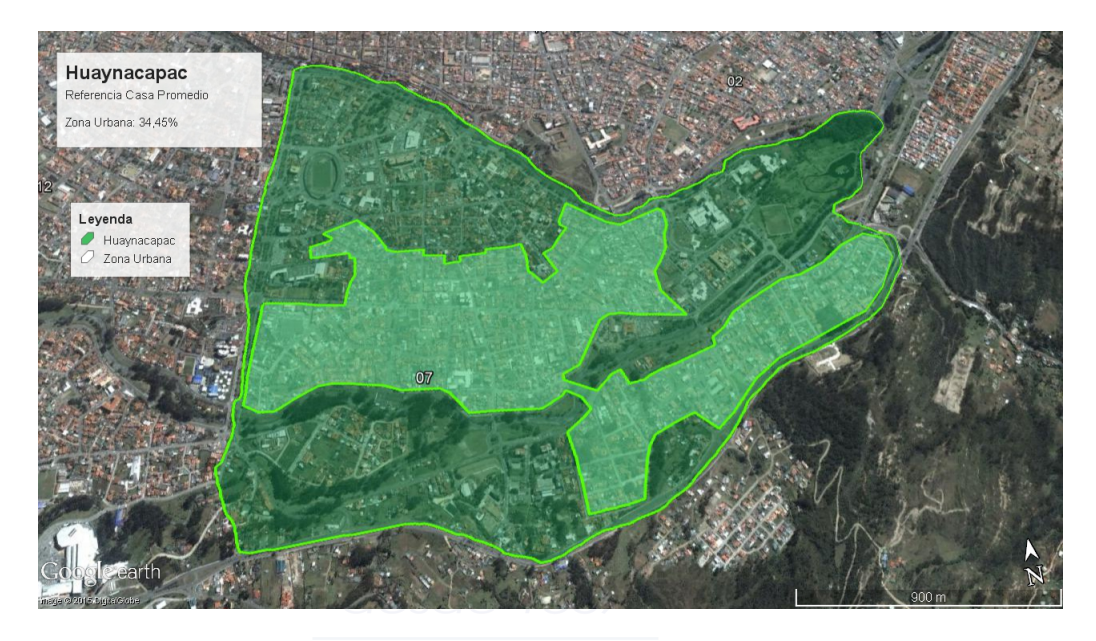

Figura 4.7: Parroquia Huaynacapac [\[3\]](#page-132-7).

<span id="page-70-0"></span>La parroquia Yanuncay tiene una densidad poblacional de 3071 a 5090 *hab/Km*<sup>2</sup> [\[4\]](#page-132-8), un 20 % de áreas verdes y en su gran mayoría es una zona urbana. Bellavista, Totoracocha, El Vecino, Cañaribamba y Sucre son parroquias mayoritariamente enfocadas en la residencia urbana, existen casas de similares características, sin presencia abrumada de edificaciones de gran envergadura. En el caso de la parroquia de Monay su mayoría de espacio es áreas verdes, además que el resto de la zona forma parte de urbanizaciones de casas medianas y grandes pero no edificaciones de altura (véase Figura [4.9\)](#page-71-1).

El conjunto de todas estas parroquias ha sido considerado como la zona representativa 2, enfocado en las casas de vivienda comunes en el cantón Cuenca (véase Figura [4.10\)](#page-72-0), cubriendo así un 58 % de la superficie total de la zona urbana y un 61 % de la población urbana.

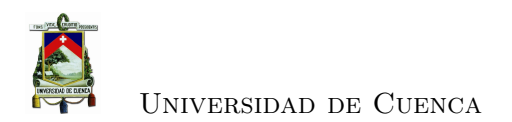

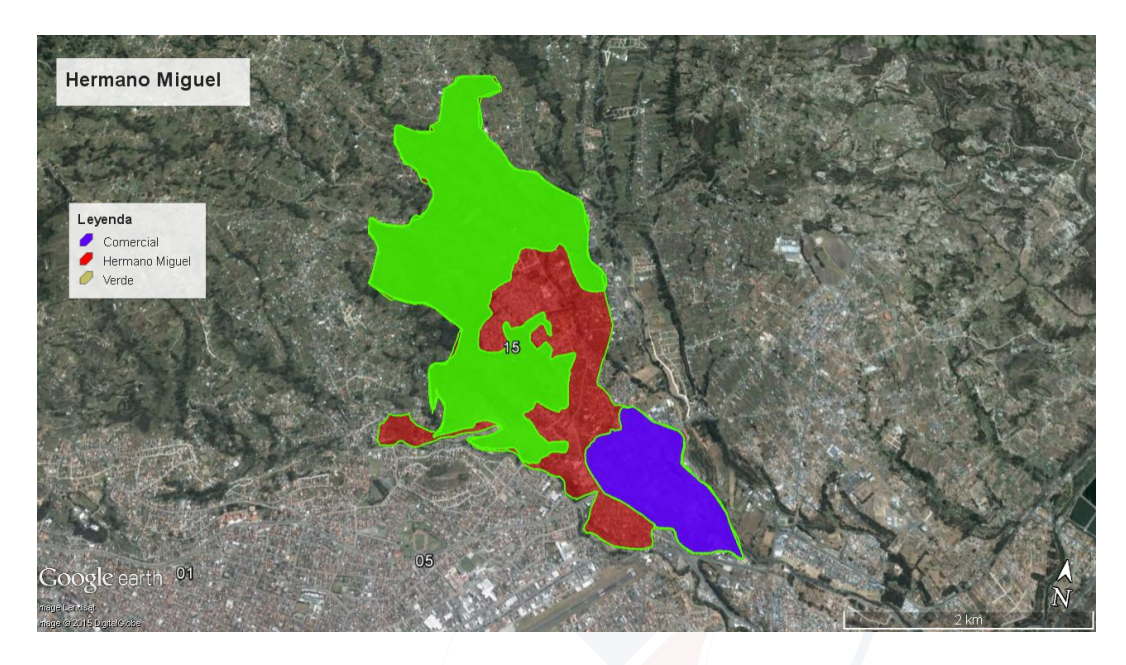

Figura 4.8: Parroquia Hermano Miguel [\[3\]](#page-132-7).

<span id="page-71-0"></span>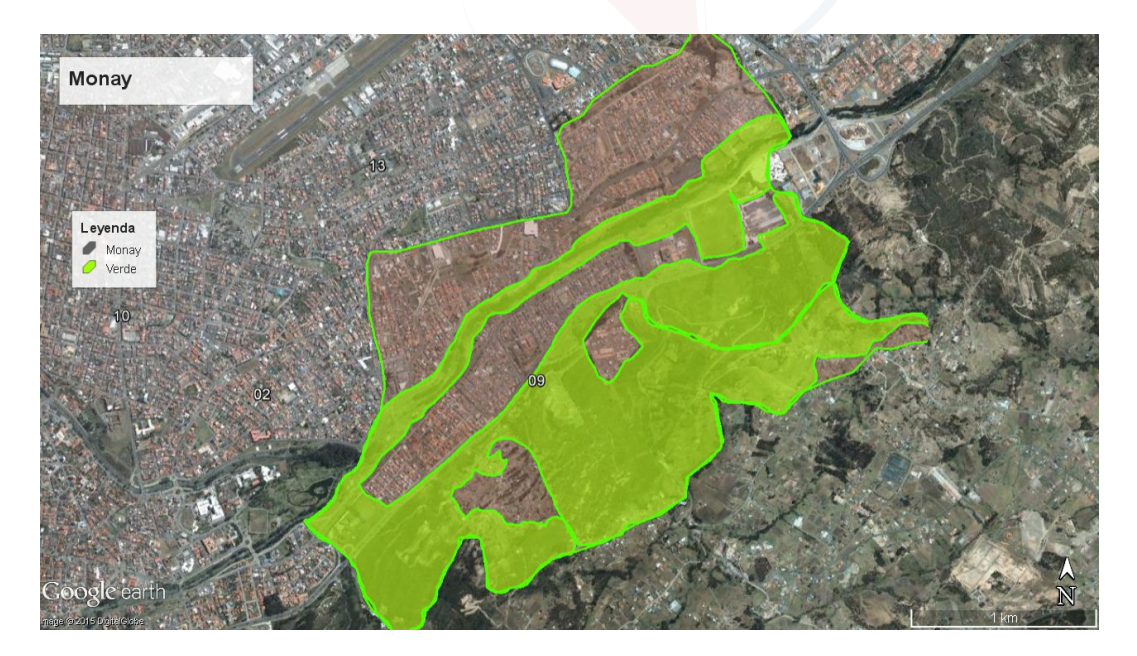

Figura 4.9: Parroquia Monay [\[3\]](#page-132-7).

### <span id="page-71-1"></span>**4.4.3. Zona de edificios - Zona 3**

Se define a la Zona representativa 3 como la unión entre El Batán y San Sebastián (véase Figura [4.11\)](#page-73-0). La parroquia del Batán cuenta con la Av. 3 de Noviembre en
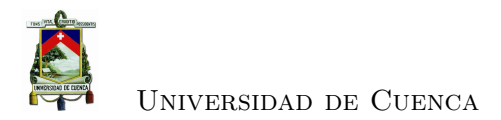

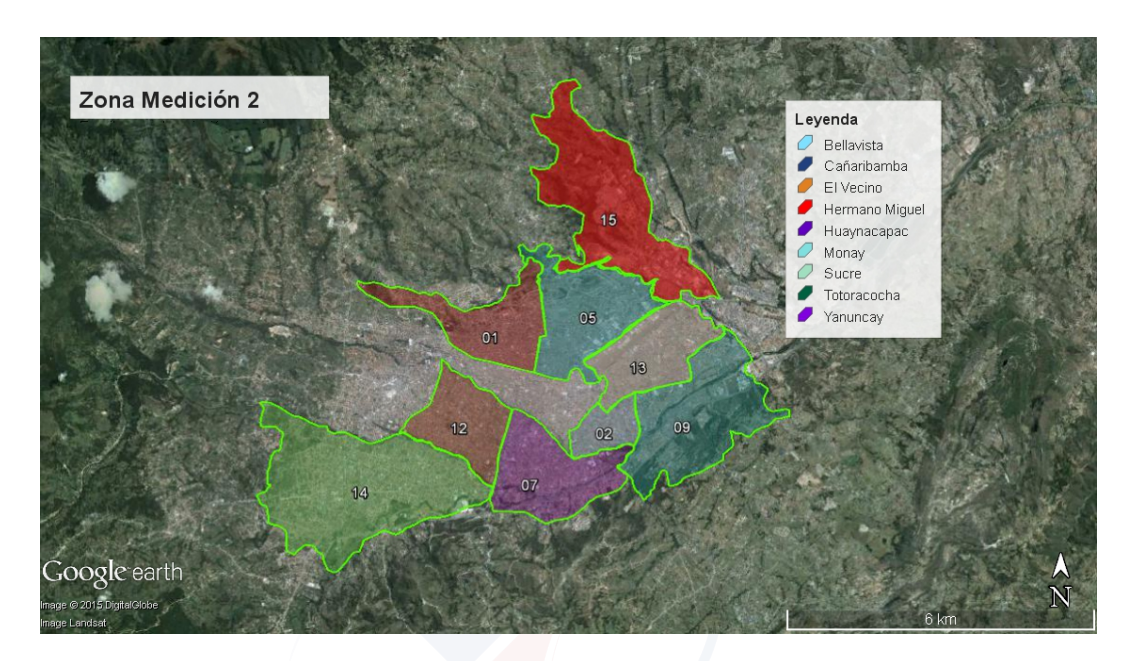

Figura 4.10: Zona Representativa 2 – Urbana [\[3\]](#page-132-0).

conjunto con la parroquia de San Sebastián, tiene gran influencia de edificaciones de altura considerable; en la misma parroquia El Batán está ubicado el complejo deportivo del Coliseo Mayor Jefferson Pérez, el mercado el Arenal (mercado característico de la ciudad), el centro de mantenimiento del Tranvía de Cuenca (antiguo Centro de reconversión económica del Azuay, Cañar y Morona Santiago (CREA)) y prácticamente el resto del terreno es superficie verde. La parroquia San Sebastián cuenta además con la Av. Ordoñez Lasso (avenida principal de salida de la ciudad hacia la zona noroeste del país), siendo el lugar más densamente edificado de la ciudad, utilizado específicamente para vivienda (véase la Figura [4.12\)](#page-73-0).

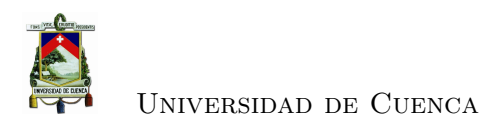

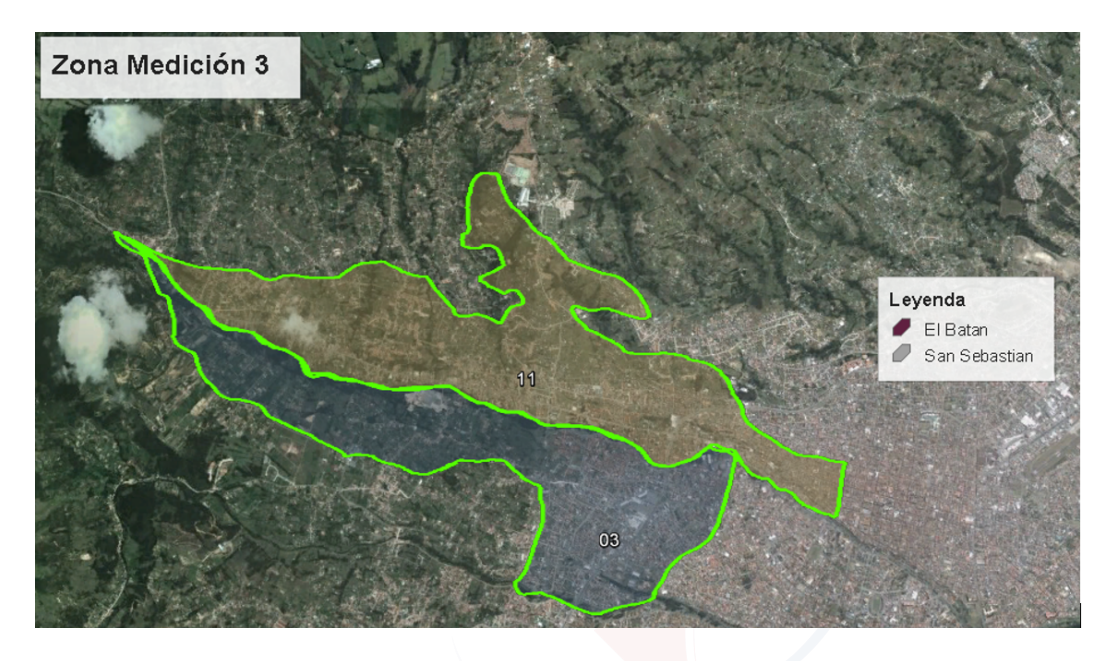

Figura 4.11: Zona Representativa 3 – Edificios [\[3\]](#page-132-0).

<span id="page-73-0"></span>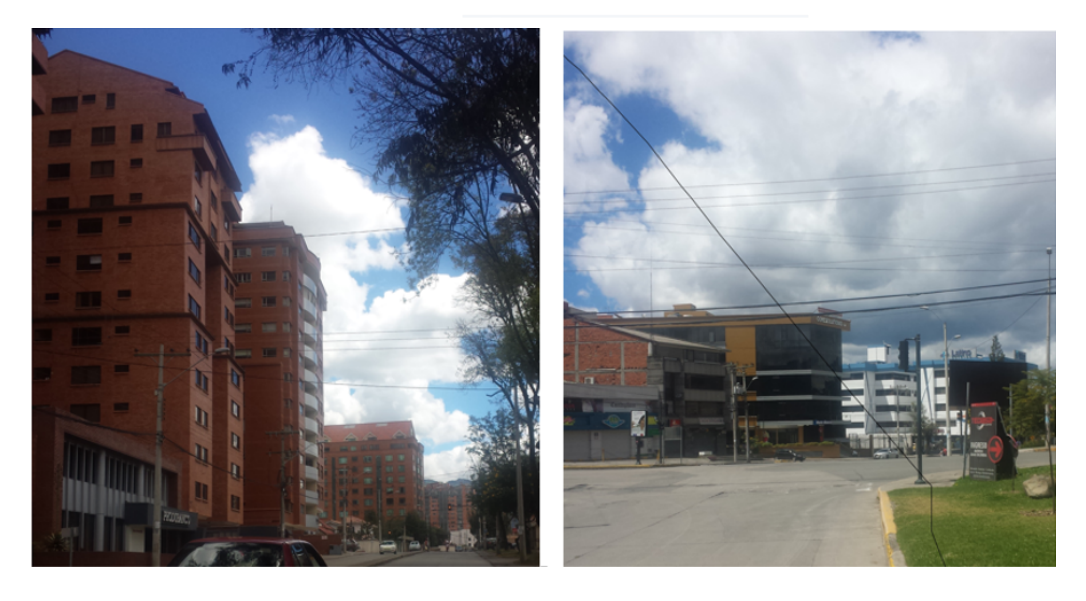

Figura 4.12: Edificaciones en Zona Representativa 3 - Edificios.

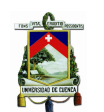

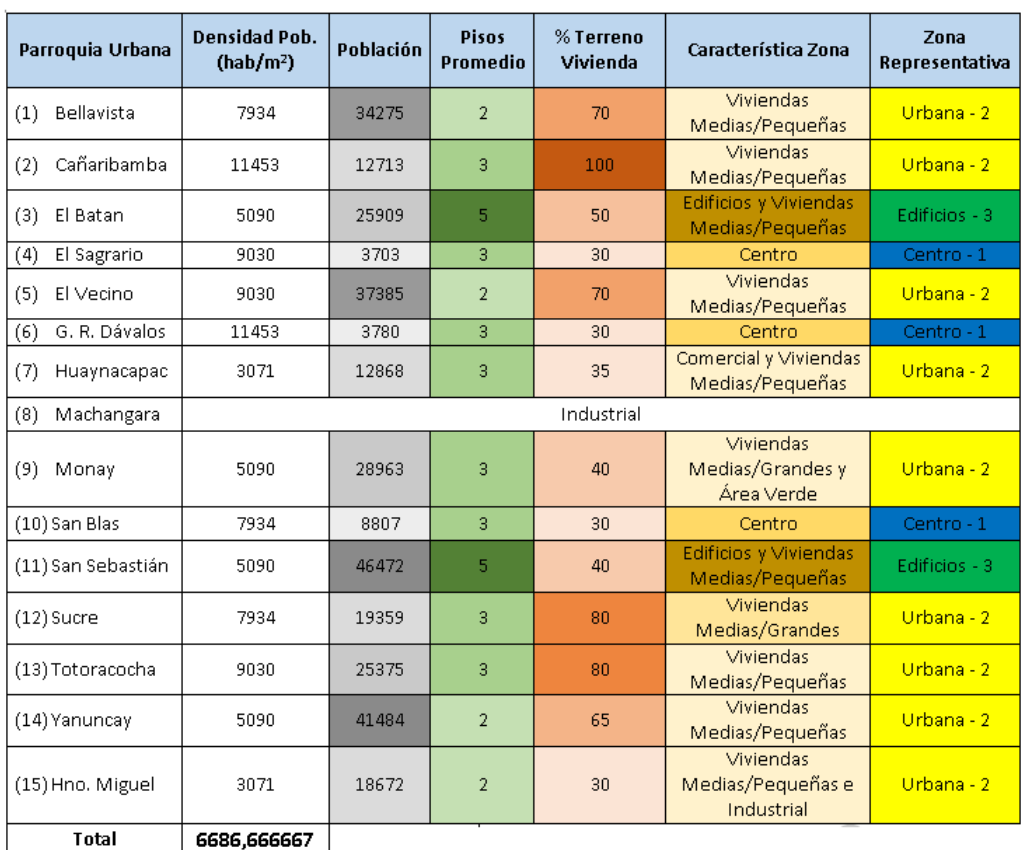

 $\frac{1}{2}$  6686,666667

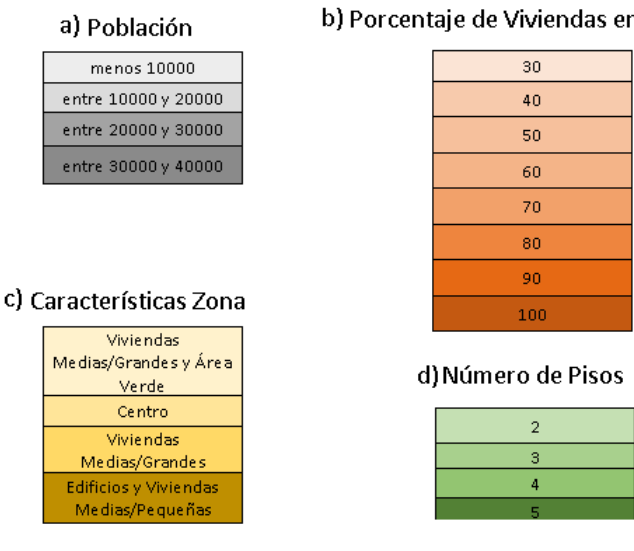

#### b) Porcentaje de Viviendas en Terreno

Tabla 4.4: Clasificación de parroquias por zonas representativas.

**Nota:** Los niveles de colores definidos para la clasificación de: población, porcentaje de la parroquia usada como vivienda, características de la zona y número de pisos promedio son presentados en los cuadros informativos a), b), c) y d).

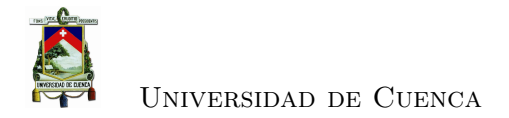

#### **4.5. Conclusiones**

Por medio del estudio realizado sobre la distribución de la población de Cuenca para las distintas parroquias, y a través de las similitudes encontradas visualmente, se han podido determinar características suficientes para generar una clasificación adecuada del área urbana de la ciudad, identificando tres zonas. Estas zonas servirán para poder realizar las mediciones necesarias para el proceso de adaptación del modelo de propagación a la ciudad (véase Capítulo [7\)](#page-98-0).

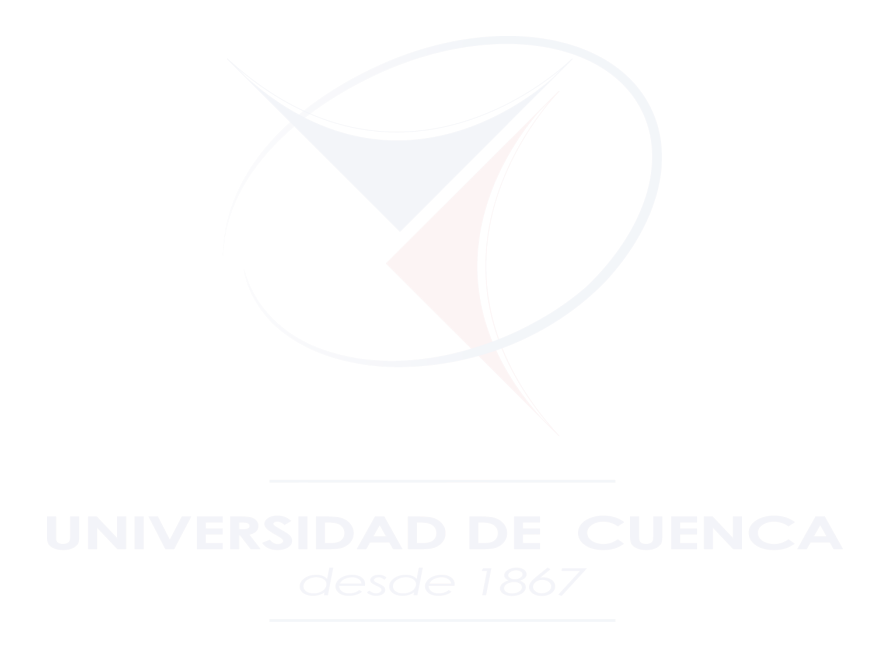

<span id="page-76-1"></span>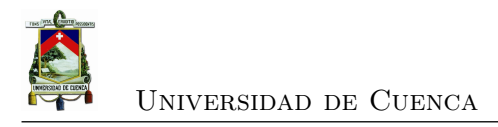

## **Capítulo 5**

# **Medición de Zona de cobertura celular**

Debido a la necesidad de obtener adecuados índices de calidad de cobertura celular para las comunicaciones de voz en GSM en el país, se diseñó e implementó una herramienta capaz de medir y reportar estos parámetros. Esta herramienta ha sido desarrollada como una aplicación móvil para *Smartphones* que funciona en *Android* dado que es el [SO](#page-29-0) más difundido en el mercado de dispositivos móviles. La aplicación entrega satisfactoriamente información de la operadora móvil y de la estación base de la celda en la que está conectado, datos estadísticos de la potencia de la señal recibida en cada medición, además de las especificaciones técnicas del dispositivo móvil utilizado. Toda esta información obtenida se utiliza para la generación del mapa de cobertura y el análisis propuesto de los modelos de propagación.

#### **5.1. Diseño e implementación**

La herramienta de medición tiene la capacidad de receptar la señal [GSM](#page-29-1) que las diferentes operadoras móviles brindan a los abonados, pudiendo además medir [LTE](#page-29-2) mediante el uso de librerías adicionales. Se identificó que la implementación de una aplicación móvil sería la opción más adecuada dado que la señal medida por un dispositivo celular es una referencia real de la utilización del servicio por parte de los usuarios. Además se consideró que esta aplicación debe ser desarrollada para Android debido a dos motivos en específico: el primero es que esta plataforma es utilizada por el 81*,* 5 % de los propietarios de un *Smartphone* en el año 2014[1](#page-76-0) , y el segundo hace

<span id="page-76-0"></span><sup>1</sup>Según las predicciones realizadas por el *[International Data Corporation](#page-29-3)* (IDC).

referencia a la facilidad de acceso a las herramientas necesarias para el desarrollo de la aplicación, tales como el *[Software Development Kit](#page-29-4)* (SDK) de *Android*, el *[Interface](#page-29-5) [Development Environment](#page-29-5)* (IDE) *Android Studio* y librerías de código abierto. La herramienta de medición fue implementada para que funcione desde la *API 17* : *Android 4.2 (Jelly Bean)*, dado que las versiones previas prácticamente están descontinuadas.

La aplicación adquiere datos en intervalos regulares de tiempo de 1*,*2 segundos, debido al tiempo que demora el procesamiento y almacenamiento de los mismos. En cada intervalo de tiempo, la aplicación recupera parámetros fundamentales para su procesamiento y análisis posterior, tales como la potencia recibida en [GSM](#page-29-1) medida en *dBm*, el identificador de celda, y la ubicación del dispositivo móvil; así como información adicional para el conocimiento del usuario de la aplicación (véase Tabla [5.1\)](#page-77-0).

| Parámetros                                            |  |  |
|-------------------------------------------------------|--|--|
| International Mobile System Equipment Identity (IMEI) |  |  |
| Tipo de red                                           |  |  |
| Local Area Code (LAC)                                 |  |  |
| Identificador de operadora                            |  |  |
| Potencia en dBm de las celdas vecinas en GSM          |  |  |
| Versión sistema operativo Android                     |  |  |
| Marca del teléfono móvil                              |  |  |
| Modelo del teléfono móvil                             |  |  |

<span id="page-77-0"></span>Tabla 5.1: Parámetros a medir por la aplicación.

La aplicación móvil se desarrolla a partir de tres clases principales llamadas **Medicion**, **Reporte** y **Estadisticas**[2](#page-77-1) (véase Figura [5.1\)](#page-78-0). La primera clase identifica y representa los parámetros adquiridos por el dispositivo móvil. Las clases **Reporte** y **Estadisticas** son alimentadas por información proveniente de la clase **Medicion** para generar tanto un archivo de reporte como estadísticas de la calidad de la señal.

En cuanto a la utilización de la aplicación el usuario tiene la opción de ver los detalles acerca de la red móvil, tales como: parámetros de la operadora celular, del dispositivo móvil y su ubicación, además puede medir la potencia recibida, con la cual observa estadísticas tanto de la *zona de cobertura* como de la potencia recibida en función del tiempo, y generar un reporte (véase Figura [5.2\)](#page-79-0).

Para la implementación se utilizan varias clases pertenecientes al *[Application Pro](#page-28-0)[gram Interface](#page-28-0)* (API) de *Android*, las cuales entregan información del dispositivo móvil. Una clase fundamental para el correcto funcionamiento de la aplicación es **SignalS-**

<span id="page-77-1"></span><sup>2</sup>Son nombres de clases, por lo que no se hace un control ortográfico

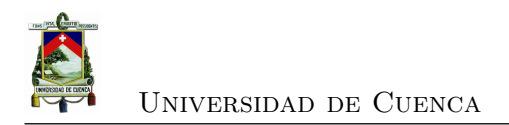

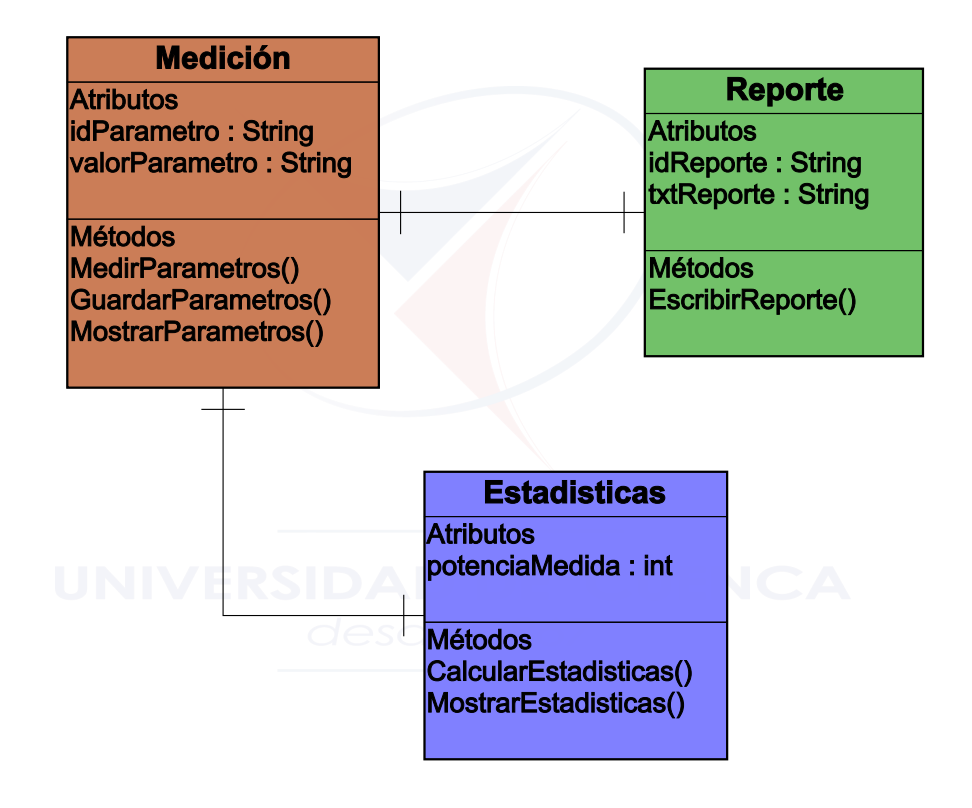

<span id="page-78-0"></span>Figura 5.1: Diagrama de Clases UML de la Aplicación móvil.

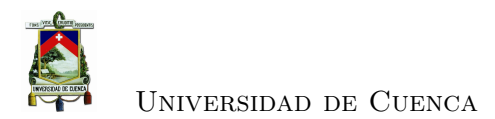

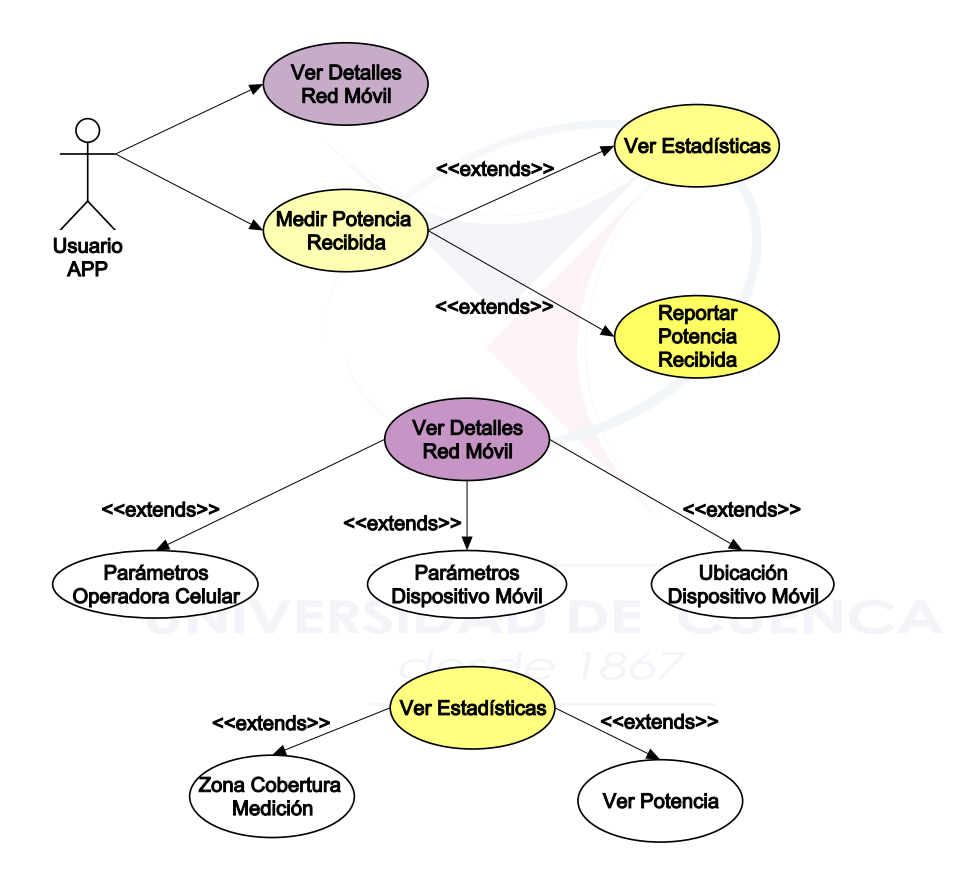

<span id="page-79-0"></span>Figura 5.2: Diagrama de Usos UML de la Aplicación móvil.

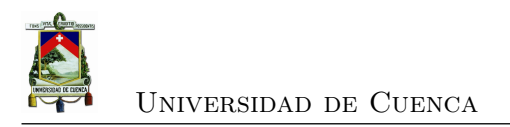

**trength**[3](#page-80-0) , la cual tiene la capacidad de poder escuchar datos del dispositivo móvil, que sirven no solo para entregar la potencia recibida en el móvil expresado en *dBm*, sino también los datos del identificador de la celda a la cual está conectado. Además se hace uso de otras clases como **LocationListener**, que solicita la actualización de la ubicación del [GPS](#page-29-6) propio del dispositivo cada cierto tiempo, y la clase **Telephony-Manager** que es la encargada de obtener la información técnica del teléfono celular como la marca y el modelo (véase Figura [5.3\)](#page-80-1).

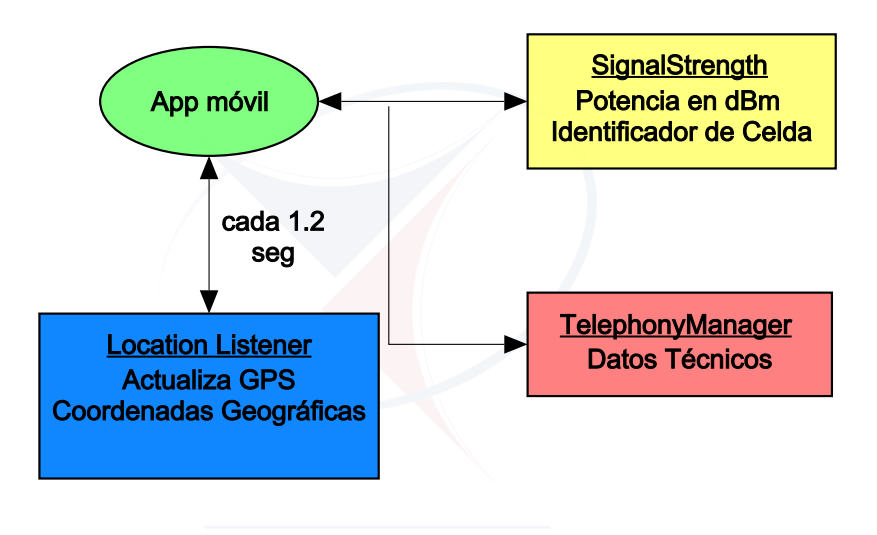

<span id="page-80-1"></span>Figura 5.3: Diagrama de Clases utilizadas del API de *Android*.

Para presentar la información obtenida por la aplicación se utilizó la librería de *Google Maps Android* [API](#page-28-0) v.2[4](#page-80-2) , que permite visualizar un mapa centrado en la ubicación en la que se encuentra el usuario y graficar indicadores en cada lugar donde se realizó una medición. Cada indicador representa la potencia recibida en *dBm* y el identificador de celda que se obtuvo en esa posición seleccionada, además el color del indicador depende del nivel de potencia recibida según la regulación. La librería utilizada para presentar los datos estadísticos de la medición realizada es la conocida como *Hello Charts An-*droid<sup>[5](#page-80-3)</sup>, con la cual se puede crear una herramienta visual del porcentaje de nivel de señal y la potencia recibida en función del tiempo para dicha medición. De esta manera se busca presentar los datos de una manera organizada para que el usuario tenga una

<span id="page-80-0"></span> $^3$ <http://developer.android.com/reference/android/telephony/SignalStrength.html>

<span id="page-80-2"></span> $^4$ [https://developers.google.com/maps/documentation/android/?hl=es](https://developers.google.com/maps/documentation/android/ ?hl=es)

<span id="page-80-3"></span><sup>5</sup> <http://github.com/lecho/hellocharts-android>

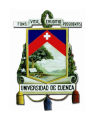

visión más real de la calidad del servicio recibido. Para la generación del reporte de mediciones se hace uso de la librería de código abierto *OpenCsv*[6](#page-81-0) , la cual permite crear un archivo de texto con datos estructurados (véase Figura [5.4\)](#page-81-1), en donde cada uno de los datos se escriben con su respectivo identificador para su reconocimiento posterior. El archivo de reporte cuenta con siete parámetros: ID, hora del punto obtenido, fecha, latitud, longitud, potencia recibida e identificador de celda.

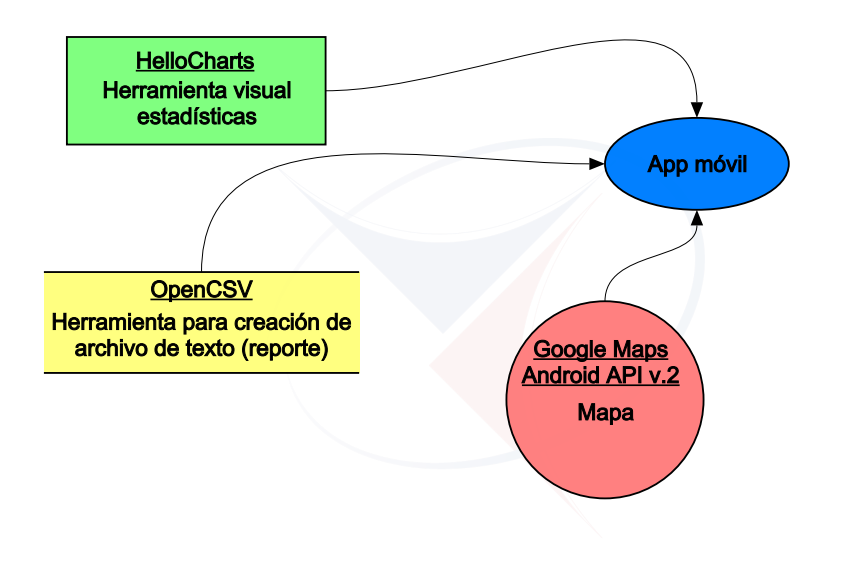

<span id="page-81-1"></span>Figura 5.4: Diagrama de librerías utilizadas en la Aplicación móvil.

#### **5.2. Resultados**

Una vez finalizada la implementación de la aplicación se procedió a realizar una serie de pruebas de campo con el fin de evidenciar cualquier error en su ejecución y comprobar que los datos obtenidos sean congruentes con las mediciones realizadas. A continuación se presentan los resultados de la aplicación desarrollada, en la que muestra la potencia obtenida, el indicador de celda, gráficas estadísticas del nivel de la señal recibida e información técnica y de la red (véase Figura [5.5\)](#page-82-0).

<span id="page-81-0"></span> $^6$ <http://opencsv.sourceforge.net>

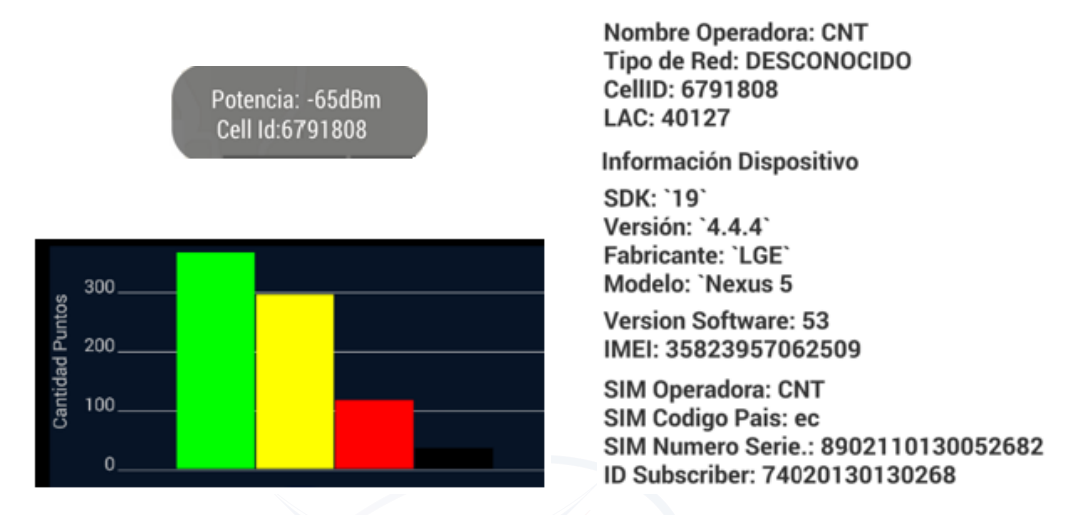

<span id="page-82-0"></span>Figura 5.5: Resultados de la aplicación móvil.

#### **5.3. Conclusiones**

El correcto diseño de la aplicación de monitoreo de la calidad de señal en comunicaciones móviles para tecnología [GSM](#page-29-1) es de suma importancia para así poder conocer tanto las potenciales falencias que la aplicación podría llegar a tener, así como el conocer el futuro alcance que se podría desarrollar en base al mismo código de desarrollo, tan solo implementando librerías capaces de medir los niveles de señal para tecnologías más acordes con la actualidad de las comunicaciones móviles. Gracias a la aplicación implementada se obtiene una herramienta capaz de medir la señal recibida por los dispositivos utilizados por los usuarios de la telefonía celular, logrando así tener una referencia real para los abonados, con la cual además de desarrollar un mapa de cobertura, es de importancia para la adaptación de un modelo de propagación a las condiciones a la ciudad de Cuenca.

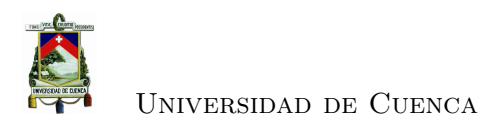

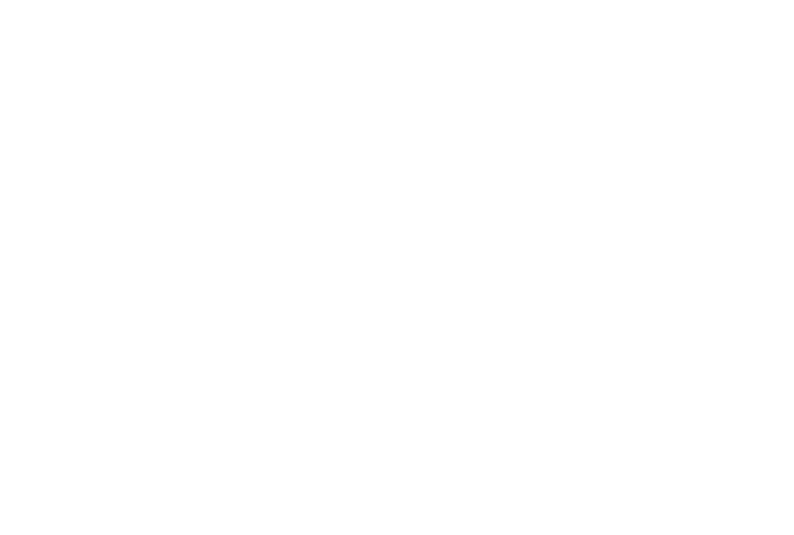

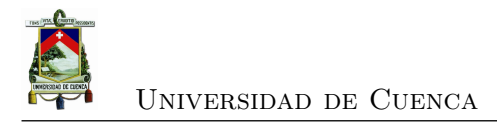

## **Capítulo 6**

# **Generación de Mapa de Cobertura Celular**

Existen parámetros de calidad de señal que se deben respetar por las operadoras móviles según la regulación de cada país. Uno de estos parámetros es la *zona de cobertura*[1](#page-84-0) . Ésta puede ser visualizada adecuadamente usando un mapa de cobertura celular. Para este propósito se desarrolló la aplicación web llamada *CoberturaWeb*, la cual utiliza una etapa de pre procesamiento realizada por una programa que hemos desarrollado llamado *PreposCobertura* (véase Figura [6.2\)](#page-85-0). *CoberturaWeb* con la ayuda del servicio gratuito de almacenamiento de archivos *Google Sites* y con *Google Maps* (véase Figura [6.1\)](#page-85-1) puede representar las diferentes intensidades de señal medidas con la aplicación móvil. La aplicación muestra la cobertura usando una escala de colores, está escala esta definida por la [ARCOTEL.](#page-28-1)

Los usuarios de *CoberturaWeb* pueden tener conocimiento de la señal recibida en áreas de la ciudad para las operadoras móviles Claro, Movistar y [CNT EP.](#page-28-2) A través de *Google Chart Tools*[2](#page-84-1) se presenta la *zona de cobertura* medida, la *media* y un *histograma* de los datos obtenidos, características utilizadas para el contraste con parámetros medidos con herramientas de mayor precisión. Además, *CoberturaWeb* permite realizar un análisis de las zonas de baja señal en la ciudad, con el fin de recomendar una posible mejora.

<span id="page-84-0"></span><sup>1</sup>Resolución TEL-042-01-CONATEL-2014.

<span id="page-84-1"></span><sup>2</sup>Librería Google Chart Tools para JavaScript. Ver en: *https://developers.google.com/chart*.

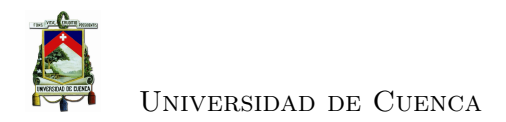

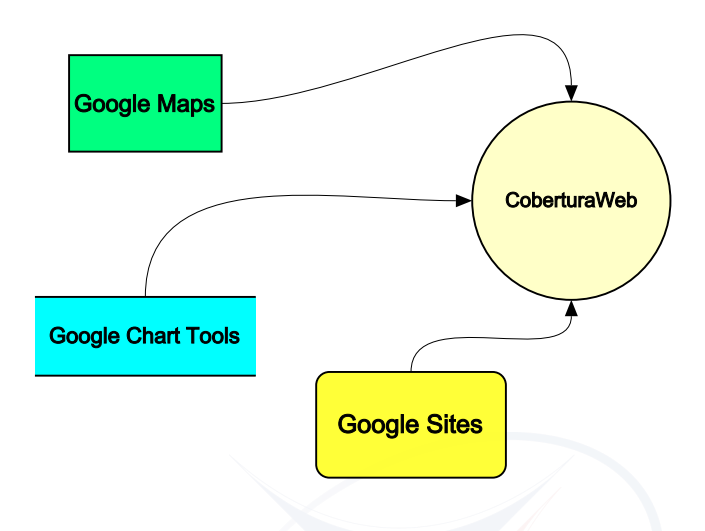

<span id="page-85-1"></span>Figura 6.1: Diagrama de librerías utilizadas en *CoberturaWeb*.

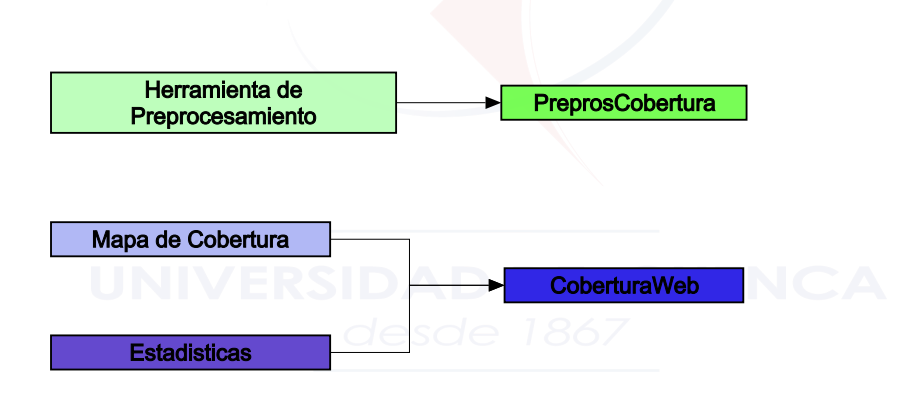

<span id="page-85-0"></span>Figura 6.2: Diagrama de nombres de las herramientas desarrolladas.

### **6.1. Diseño e Implementación**

Para generar el mapa de cobertura se realizó una campaña de medición a modelo *drive test* a lo largo y ancho de toda la ciudad con la aplicación móvil. La campaña de medición se la elaboró en días sin lluvia, evitando este tipo de pérdidas, a una velocidad promedio de 40 *Km/h* tomando en cuenta las recomendaciones dadas por la regulación<sup>[3](#page-43-0)</sup> y considerando que es una velocidad promedio a la que la gente circula por

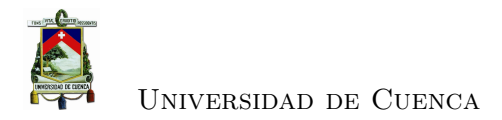

la ciudad.

*PreprosCobertura* permite promediar todas las potencias correspondientes a cada una de las áreas definidas, ahorrando considerablemente el tiempo computacional que necesitaría *CoberturaWeb* para presentar los datos, y además permite filtrar los parámetros medidos por la aplicación móvil que son requeridos para la generación del mapa de cobertura. Para representar el mapa de cobertura se crearon áreas cuadradas, de cien metros por lado<sup>[3](#page-86-0)</sup>. Para la implementación se hizo uso de un servicio web gratuito llamado Blogger, perteneciente a Google Inc.

El diagrama de clases *[Unified Modeling Language](#page-30-0)* (UML) del sistema propuesto especifica los requerimientos necesarios en cada una de las tres clases (véase Figura [6.3\)](#page-86-1), **Preprocesamiento**, **MapaCobertura**, y **ParametrosCalidad**. La primera clase se encarga de procesar y estructurar los datos adquiridos por la aplicación móvil, situación necesaria para que las clases **MapaCobertura** y **ParametrosCalidad** los entiendan y presenten rápidamente.

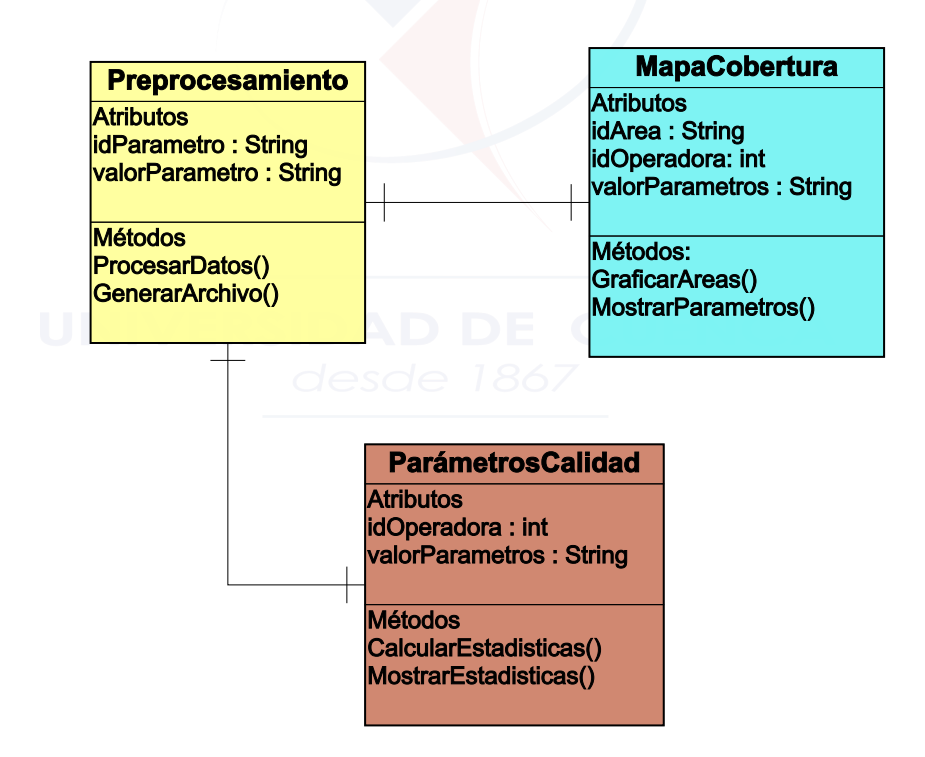

<span id="page-86-1"></span>Figura 6.3: Diagrama de clases de las herramientas desarrolladas.

<span id="page-86-0"></span>El usuario de *CoberturaWeb* tiene dos opciones: ver el mapa de cobertura celular de

<sup>3</sup>Según mediciones realizadas, las cuadras en el centro de la ciudad de Cuenca miden 100 metros por lado.

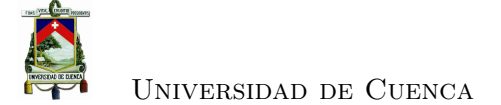

Cuenca para [GSM,](#page-29-1) y observar estadísticas complementarias como la *zona de cobertura*, *histograma* y la *media* de los datos obtenidos (véase Figura [6.4\)](#page-87-0). El mapa de cobertura brinda la capacidad de poder navegar por las diferentes áreas definidas de Cuenca, y observar la potencia promedio de cada una de ellas, donde toda la información presentada en el mapa depende de la operadora móvil que se seleccione.

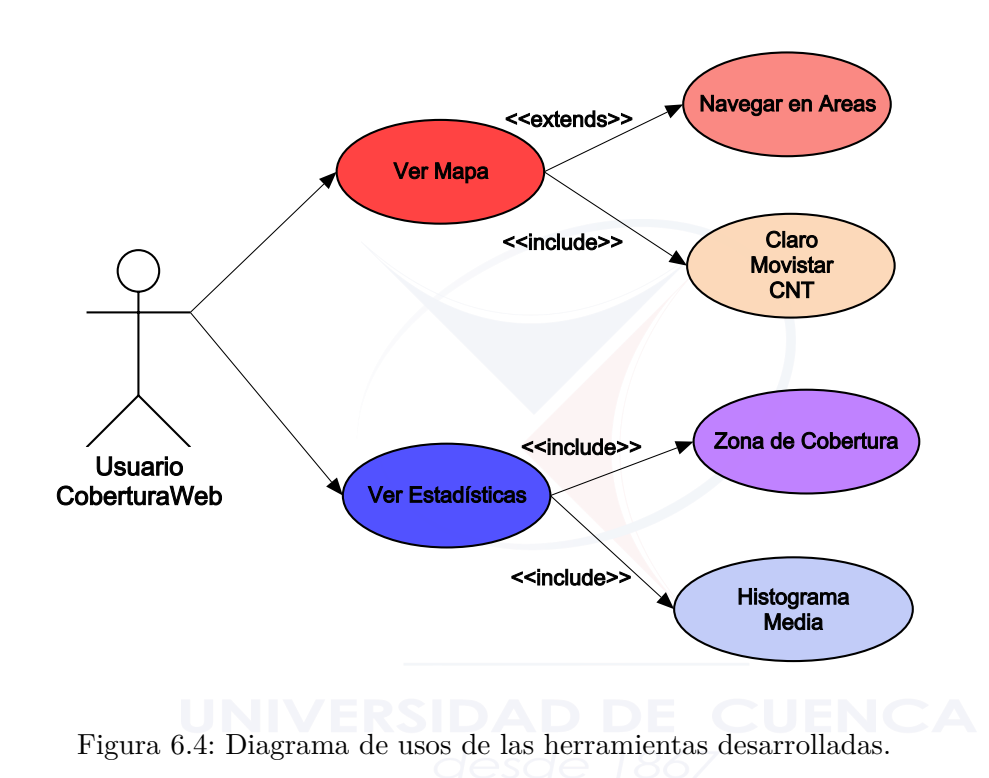

#### <span id="page-87-0"></span>**6.2. Resultados de** *CoberturaWeb*

La aplicación permite mostrar el mapa de cobertura y estadísticas generadas a partir de los datos obtenidos, y las ubicaciones de las antenas, para cada una de las operadoras (véase Figuras [6.5,](#page-89-0) [6.6](#page-89-1) y [6.7\)](#page-90-0). A través de diagramas de pastel se puede apreciar una estimación de la zona de cobertura para Cuenca de cada operadora, además se presenta una comparación entre los histogramas y una comparación de la media de los datos entre las diferentes operadoras. La herramienta web también permite interactuar con el mapa de cobertura navegando por todas las áreas definidas, en las cuales se muestran las potencias medidas, así como la potencia promedio para el área seleccionada.

En el diagrama de zona de cobertura (véase Figura [6.8\)](#page-91-0) se puede apreciar que la operadora Movistar presenta el menor porcentaje de áreas con buena señal (verde)

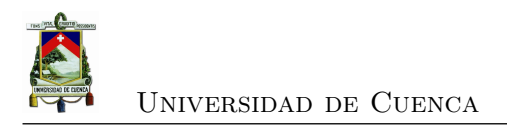

(44*,* 8 % de un total de 1956 áreas medidas), mientras que Claro cuenta con el mejor porcentaje (61*,* 3 % de un total de 2438 áreas), difiriendo levemente de CNT (59*,* 5 % de un total de 1714 áreas). Además, Claro casi no cuenta con áreas de mala señal (rojo) (0*,* 5 %), al contrario de Movistar que es la operadora que tiene la mayor cantidad de señal baja (9*,* 3 %). Es importante recalcar que tanto Claro como CNT son similares en cuanto a su cobertura dentro de la ciudad, ya que no presentan muchas variaciones de intensidad de señal, y CNT tan solo presenta bajo nivel de señal a las afueras; mientras que Movistar difiere de estos, ya que presenta un número elevado de variaciones en sus niveles de señal dentro de la ciudad (véase Figura [6.6\)](#page-89-1).

A través de los histogramas del porcentaje de áreas para distintos rangos de intensidad de señal generados (véase Figura [6.9\)](#page-92-0), se puede observar ciertas características detalladas, tales como:

- Para el rango de señal de -50 a -60 dBm, CNT cuenta con el mayor número de áreas medidas, duplicando a Claro, y cuadruplicando a Movistar.
- Para el rango de señal de -60 a -80 dBm, las tres operadoras cuentan con un porcentaje similar de áreas.
- Para el rango de señal de -80 a -90 dBm, Claro es notoriamente el dominador, en donde tiene un 10 % más que CNT y un 17 % más que Movistar.
- Para el rango de señal de -90 a -110 dBm, es Movistar quien presenta un mayor número de áreas.

A partir de este análisis, se observa que la operadora móvil Claro proporciona la mayoría de su señal en el límite entre buena (verde) y media señal (amarillo). Movistar entrega en su mayoría a sus usuarios un nivel de señal medio tendiendo en ciertas áreas a un nivel de mala señal (rojo), mientras CNT procura ofrecer una buena calidad de señal en un gran número de áreas.

Por medio del cálculo de la potencia media para cada operadora (véase Figura [6.10\)](#page-93-0), se puede comprobar que Claro y CNT proporcionan un nivel de intensidad de señal similar, formando parte de la categoría de buena señal (mayor a -85 dBm); mientras Movistar a pesar de estar en esta misma categoría, se encuentra prácticamente en el umbral entre buena y media señal (-85 a -98 dBm).

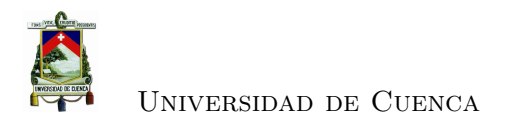

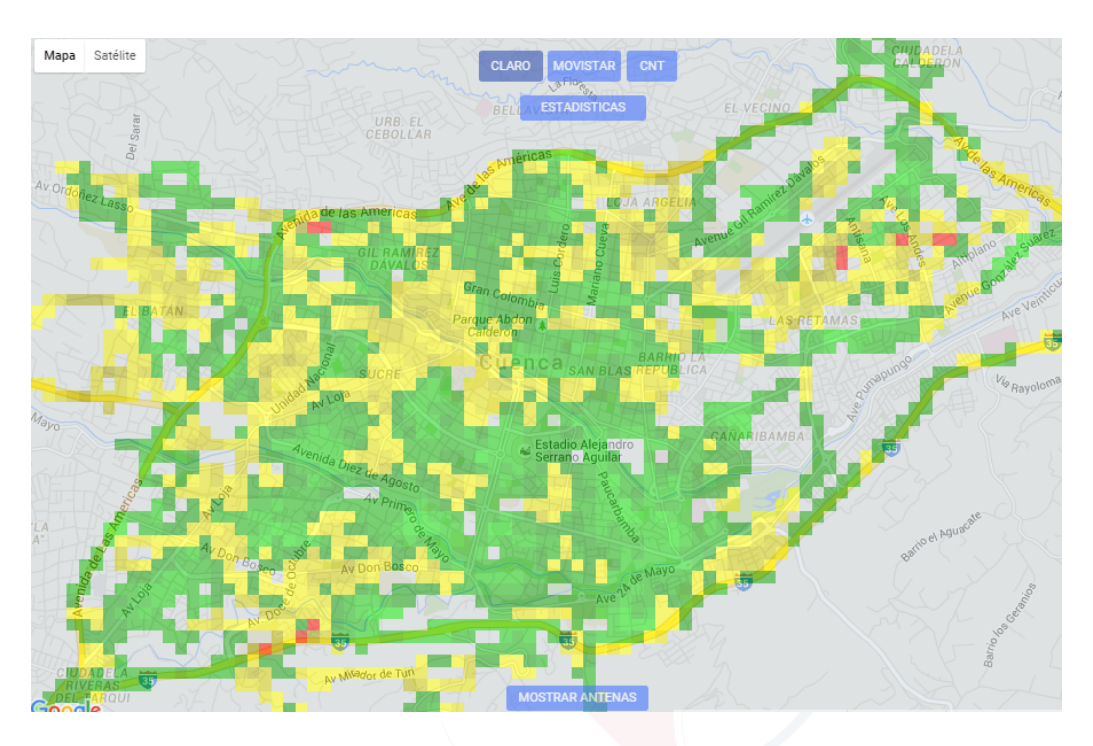

<span id="page-89-0"></span>Figura 6.5: Mapa de cobertura - Claro.

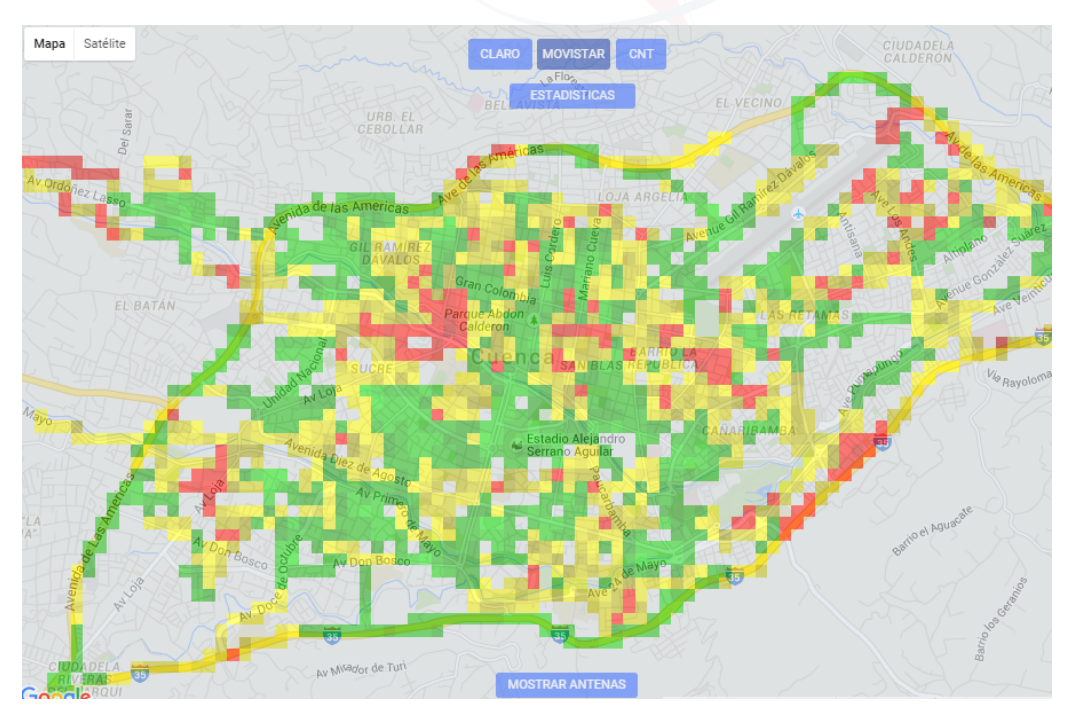

<span id="page-89-1"></span>Figura 6.6: Mapa de cobertura - Movistar.

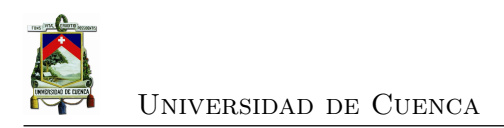

<span id="page-90-0"></span>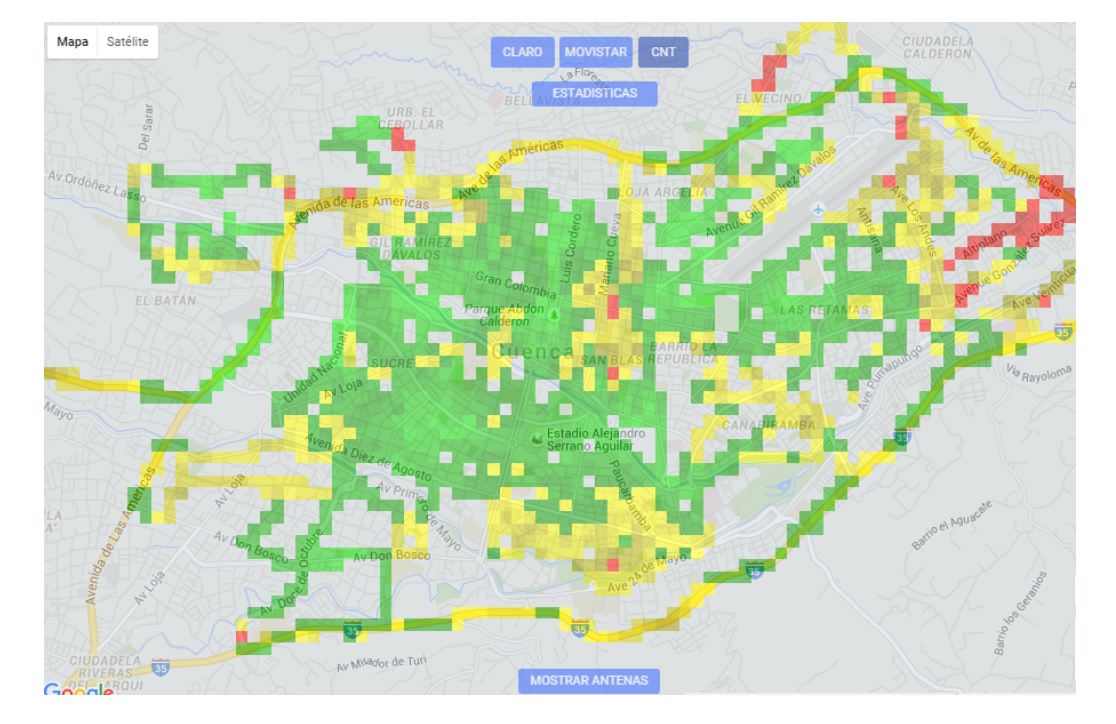

Figura 6.7: Mapa de cobertura - CNT.

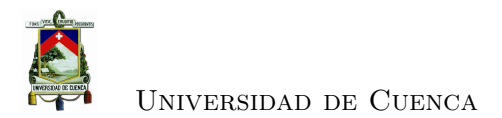

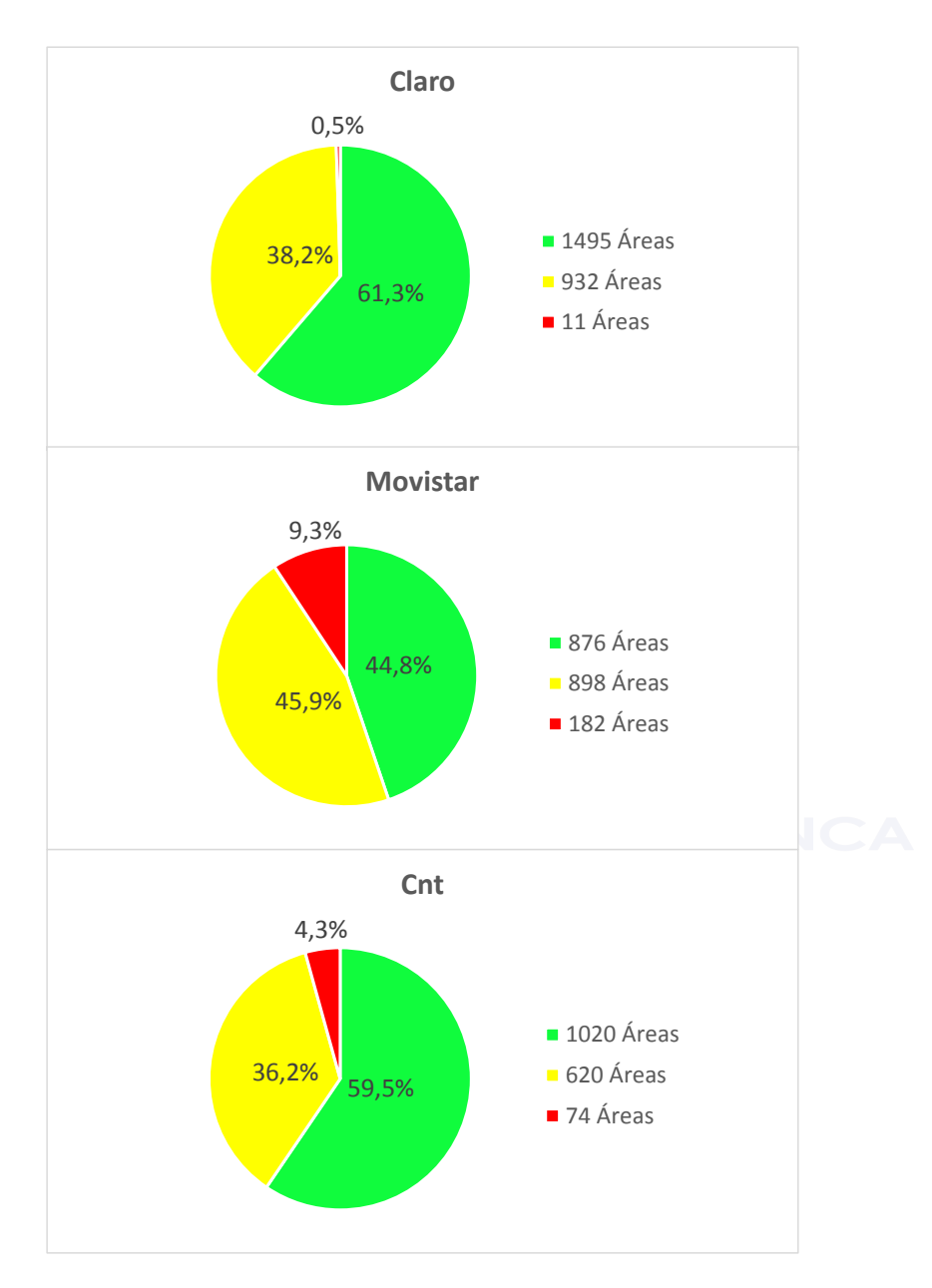

<span id="page-91-0"></span>Figura 6.8: Diagramas de la *zona de cobertura*.

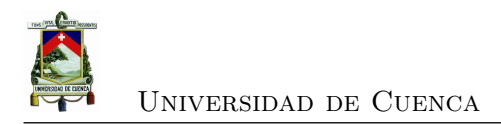

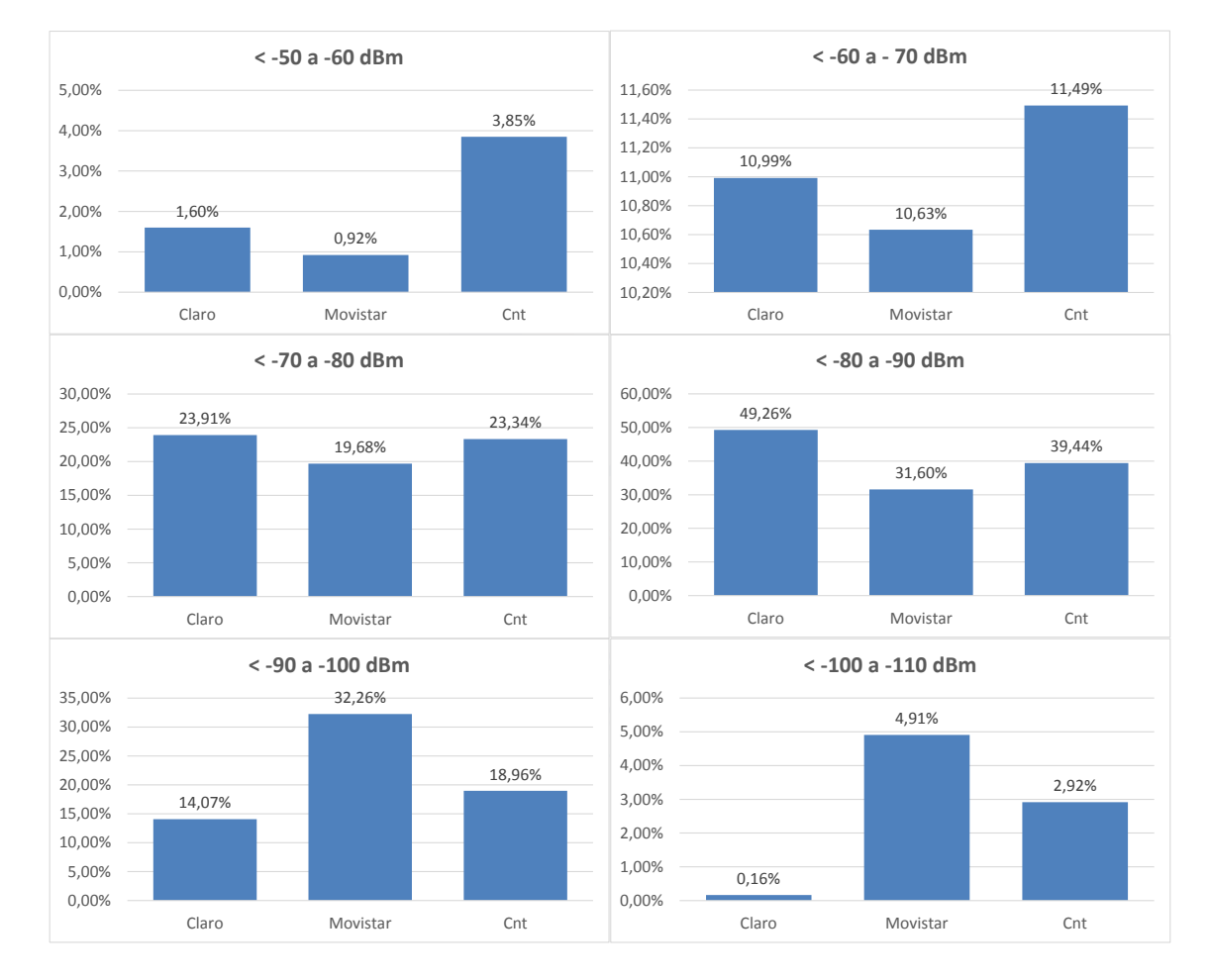

<span id="page-92-0"></span>Figura 6.9: Comparación de *histogramas* de los datos medidos.

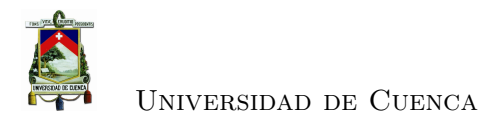

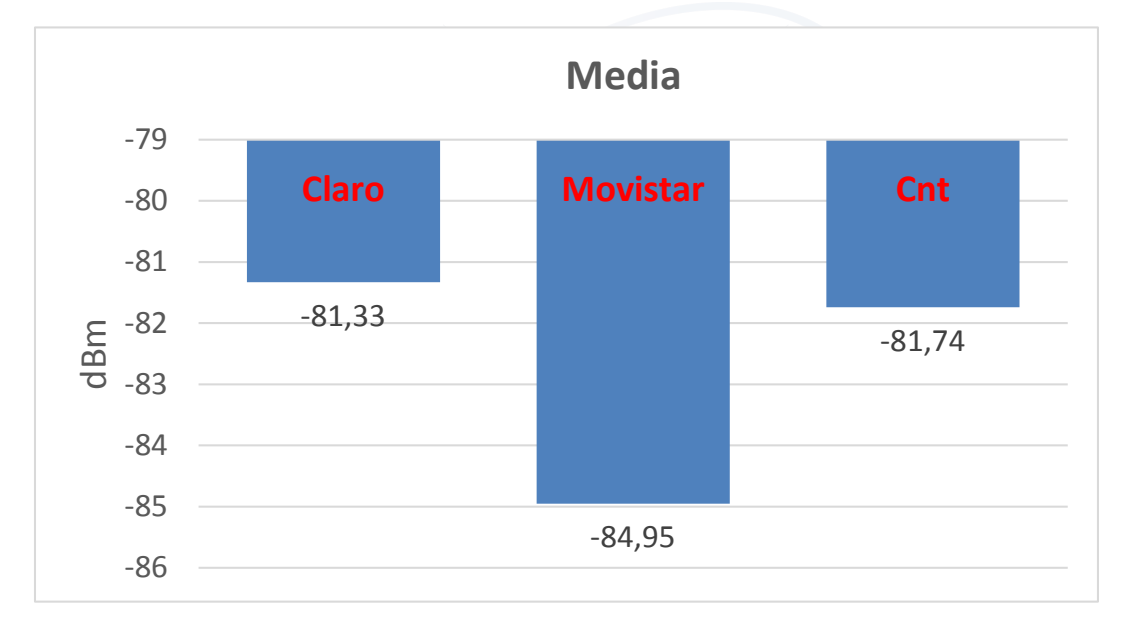

<span id="page-93-0"></span>Figura 6.10: Comparación de la *media* de los datos medidos.

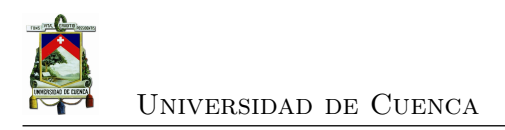

#### **6.3. Contraste de** *zona de cobertura*

En esta sección se compara las mediciones que realiza el [ARCOTEL](#page-28-1) por medio del [Sistema Autonomo de Control de Redes Móviles \(SAMM\)](#page-29-7)<sup>[1](#page-94-0)</sup> con los datos obtenidos por la aplicación móvil para la zona del centro de la ciudad en la operadora móvil Claro. La zona de cobertura para el Centro Histórico de Cuenca difiere porcentualmente de manera significativa entre las dos mediciones (véase Tabla [6.1](#page-95-0) y Figuras [6.11](#page-94-1) y [6.12\)](#page-95-1). Este comportamiento se debe a que el proceso de medición realizado por parte del [ARCOTEL](#page-28-1) se lo completa con una herramienta de medición profesional, mientras que nuestra medición fue a través del dispositivo móvil utilizado por los abonados, buscando representar la realidad de la operadora celular desde el punto de vista del usuario. Además, cabe recalcar que para el *drive test* el [SAMM](#page-29-7) tiene su antena al exterior del automóvil, mientras que para la medición con la aplicación el dispositivo móvil permanece en su interior.

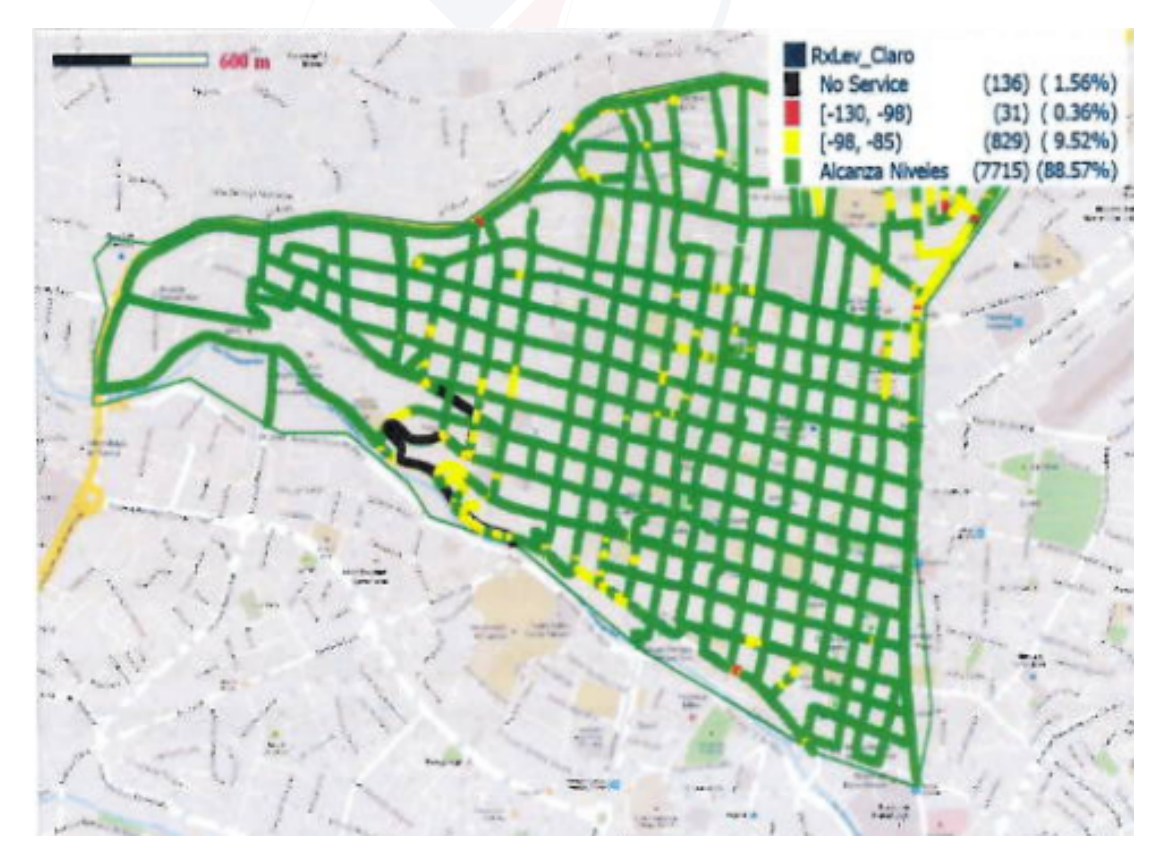

Figura 6.11: Cobertura Celuar medida por el [SAMM](#page-29-7) - Claro.

<span id="page-94-1"></span><span id="page-94-0"></span><sup>1</sup>Sistema utilizado para monitorear y controlar el [SMA](#page-29-8) de las tres operadoras en el país.

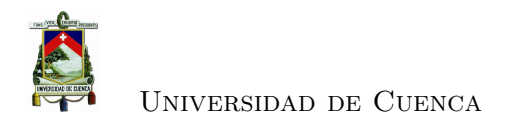

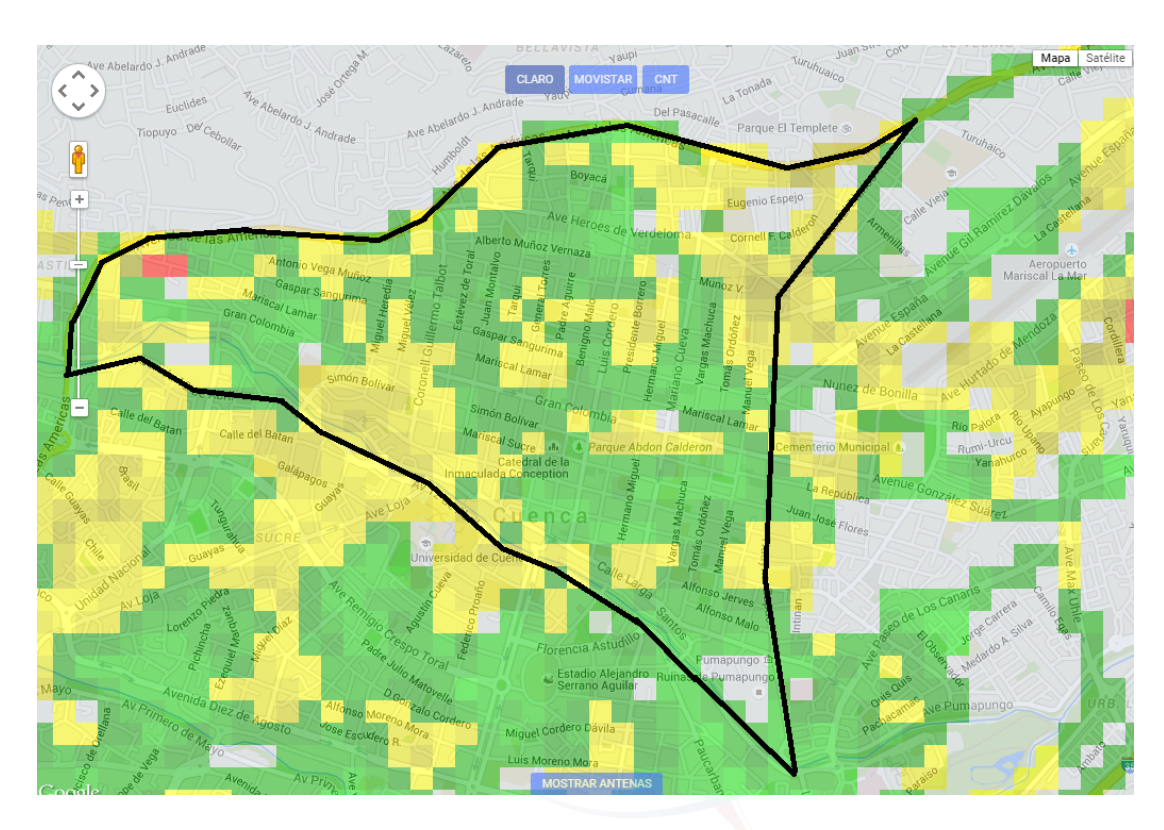

<span id="page-95-1"></span>Figura 6.12: Cobertura Celular medida por la aplicación móvil - Claro.

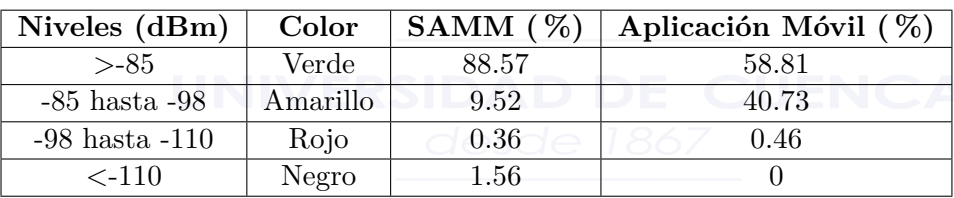

<span id="page-95-0"></span>Tabla 6.1: Comparación entre las dos herramientas de medición.

#### **6.4. Análisis de Mapa de Cobertura**

El mapa de cobertura presentado en *CoberturaWeb* ayuda a evidenciar ciertos sectores en los que existe una deficiencia en la cobertura celular ofrecida por Claro según la regulación, la cual puede ser causada por diferentes motivos tales como: desnivel del terreno, obstrucción por edificaciones, descalibración de la inclinación de la antena y planeamiento desactualizado.

Se han definido cuatro zonas críticas de cobertura. Estas zonas tienen características de urbanización diferentes, pero cada una de ellas cubre un área de aproximadamente 0*,* 35 *Km*<sup>2</sup> y además se encuentran ubicadas en áreas de viviendas, con excepción de

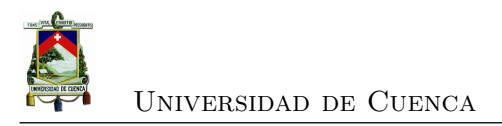

la zona crítica 1 que cuenta con un gran porcentaje de áreas verdes. Este análisis fue realizado con el fin de mejorar el parámetro de *zona de cobertura* para cumplir con lo establecido por la regulación. La zona crítica 1 se ubica al oeste del mercado El Arenal, en Puertas del Sol. En esta zona no existe buena cobertura debido a que las antenas más cercanas están orientadas preferentemente al mercado. La zona crítica 2 se encuentra ubicada por el Campus Yanuncay - Universidad de Cuenca, sus desniveles en el terreno causan que las tres antenas más cercanas no brinden la intensidad de señal deseada. La zona crítica 3 se encuentra en el sector del Otorongo alrededor de la Avenida 12 de Abril. Esta zona se encuentra en el centro de un cuadrado formado por cuatro radio bases en sus vértices, dividido por un desnivel en el terreno, afectando a su cobertura celular. En la última zona crítica ubicada en Totoracocha, se tienen cinco antenas a su alrededor, dos de las cuales están orientadas al sector del aeropuerto y las otras tres se encuentran muy alejadas entre sí, provocando que no exista una buena calidad de la señal en esa zona.

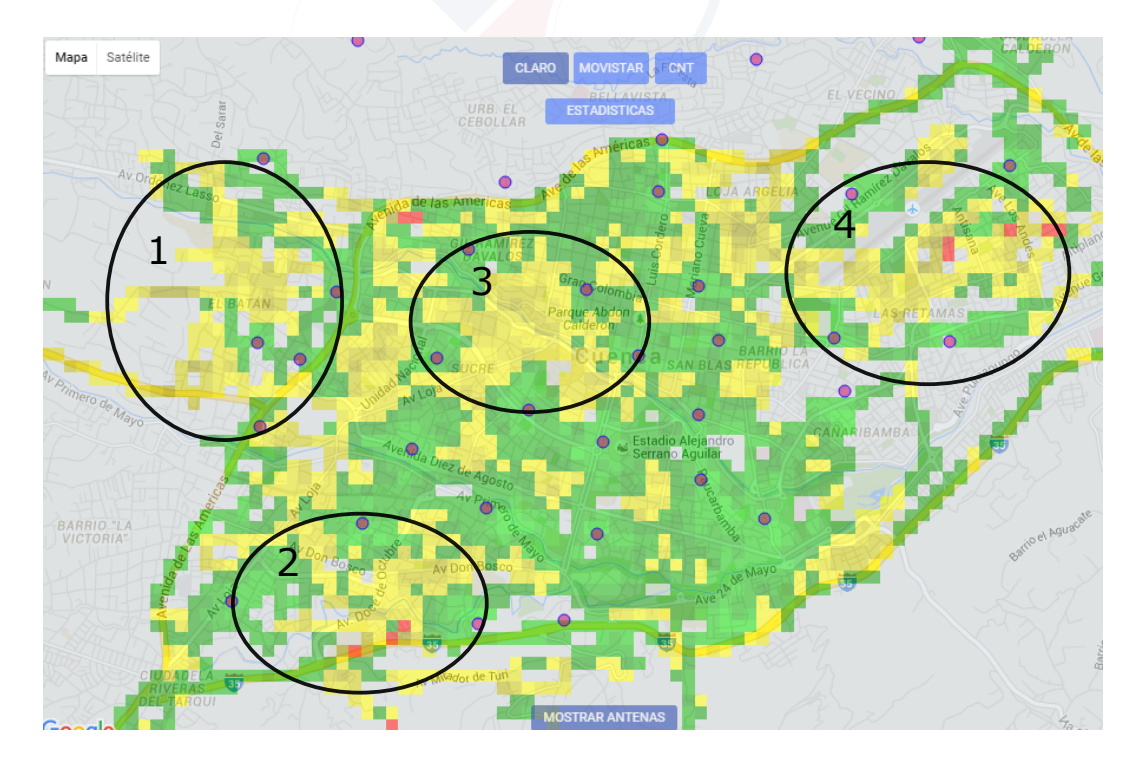

Figura 6.13: Zonas críticas de cobertura - Claro.

Gracias al estudio realizado posteriormente en el Capítulo [7,](#page-98-0) se obtiene el radio o área de cobertura adecuado para cada zona representativa presentada en el Capítulo [4](#page-64-0) (véase Tabla [6.2\)](#page-97-0). Se definió el área de cobertura para cada antena en base a las características de la ciudad, es decir, en base al modelo ajustado para la ciudad de Cuenca generado con las mediciones realizadas por la aplicación móvil.

Existen otros procesos que proponen la optimización de la cobertura celular, así como de la calidad y capacidad del servicio, que se basan en ajustes de los parámetros medidos a través de los *drive tests*, parámetros como la taza de error del bit, potencia de la señal recibida, número de canales, *timing advance*, entre otros [\[46\]](#page-136-0) [\[47\]](#page-136-1) [\[48\]](#page-136-2).

| Zona                    | Radio Celdas (m) |
|-------------------------|------------------|
| Zona 1 (Casco Colonial) | 856.3            |
| Zona 2 (Casas Urbanas)  | 1256.3           |
| Zona 3 (Edificios)      | 305.6            |

<span id="page-97-0"></span>Tabla 6.2: Radios para cada Zona Representativa en base al modelo ajustado.

#### **6.5. Conclusiones**

Mediante el desarrollo de este capítulo se ha obtenido una herramienta didáctica que está al alcance de todos, la cual ha sido generada a manera de un mapa de cobertura celular de la ciudad con los datos recolectados con la aplicación móvil, logrando así entregar a los usuarios una manera gráfica de representar el parámetro llamado *zona de cobertura*. Además a través de *CoberturaWeb* se generó un contraste con herramientas de mayor precisión validando la confiabilidad de nuestras mediciones, permitiendo también definir zonas de baja señal en la ciudad causadas por obstáculos o desniveles en el terreno, con el fin de que, a futuro se pueda mejorar el nivel de señal mediante la instalación de nuevas antenas con el área de cobertura definido gracias al estudio realizado en el Capítulo [7.](#page-98-0)

Finalmente gracias a las estadísticas presentadas en la aplicación web, se puede identificar qué operadora es la más estable en cuanto a su nivel de señal y cual es la operadora más propensa a caídas de llamadas por baja intensidad de señal.

<span id="page-98-0"></span>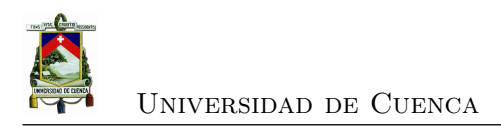

# **Capítulo 7**

# **Ajuste de un modelo de propagación para la ciudad de Cuenca**

Por medio de la aplicación móvil desarrollada en el Capítulo [5](#page-76-1) se realizó una segunda campaña de medición, en esta ocasión se tomaron datos en calles cercanas a seis antenas ubicadas en las tres zonas representativas de la ciudad (véase Capítulo [4\)](#page-64-0). Los datos adquiridos son pre procesados y presentados en una interfaz web<sup>[1](#page-98-1)</sup>. Estos datos permiten modelar la cobertura y compararla con varios modelos de propagación existentes, logrando así identificar el modelo que mejor represente las pérdidas de trayectoria, para finalmente adaptarlo a las condiciones de Cuenca (véase Figura [7.1\)](#page-99-0).

<span id="page-98-1"></span><sup>1</sup>Programas descritos en la Sección [7.2](#page-106-0)

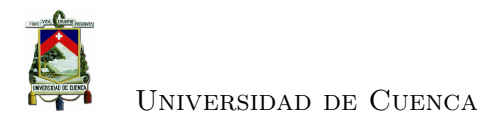

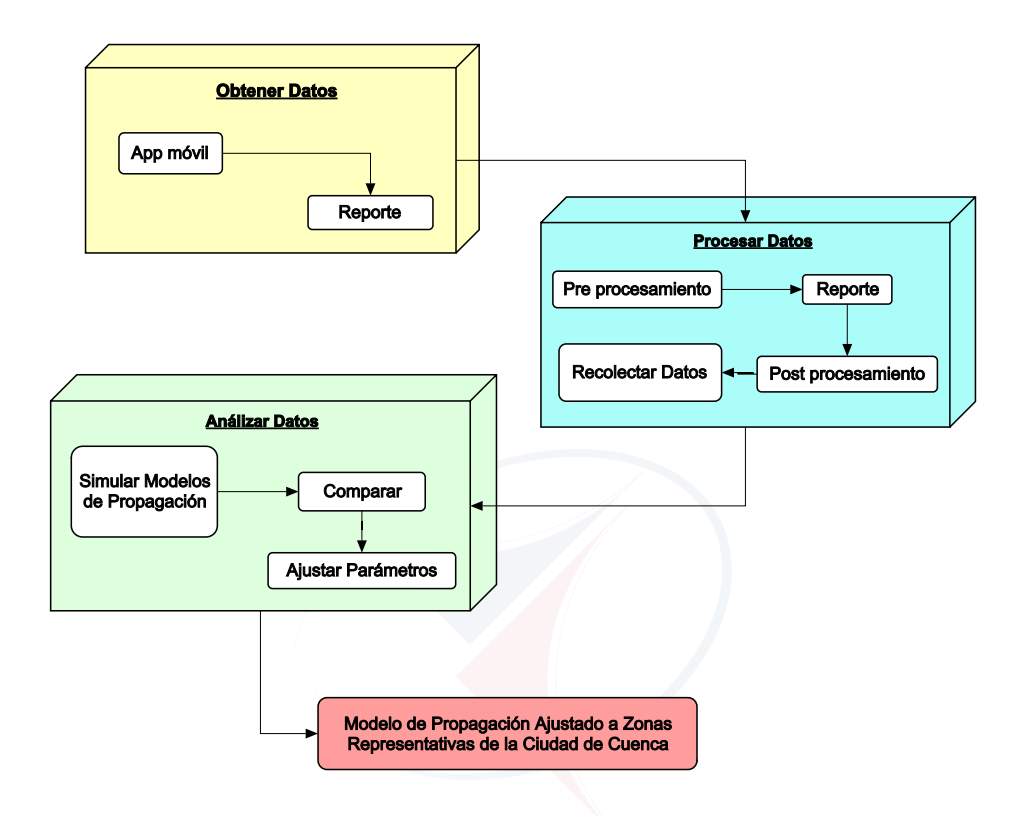

<span id="page-99-0"></span>Figura 7.1: Diagrama de procesos de la modelación de la propagación.

### **7.1. Recolectar datos**

La aplicación móvil<sup>[2](#page-99-1)</sup> brinda un reporte con siete parámetros; sin embargo para el análisis de los modelos de propagación son necesarios cuatro: la potencia recibida, el identificador de celda, la latitud y longitud de cada punto medido. Para realizar las mediciones se decidió concentrarse sobre una sola operadora, y se seleccionó como parámetro la que mayor participación tiene en el mercado (Claro 67*,*8 %[3](#page-99-2) ). Estas mediciones se realizaron en seis antenas, tomando dos sectores de cada antena, para obtener datos suficientes para el estudio, y clasificarlos por zonas representativas de Cuenca (véase Tabla [7.1\)](#page-100-0).

Las mediciones se realizaron en dos de los tres sectores de cada antena para la zona representativa 1 (Casco colonial) y la zona representativa 2 (Casas urbanas),

<span id="page-99-1"></span><sup>2</sup>La aplicación fue desarrollada para la captura de parámetros de cobertura celular (véase Capítulo [5\)](#page-76-1).

<span id="page-99-2"></span><sup>&</sup>lt;sup>3</sup>Servicio Móvil Avanzado. Boletín Estadístico del Sector de Telecomunicaciones N° 1, diciembre, 2014.

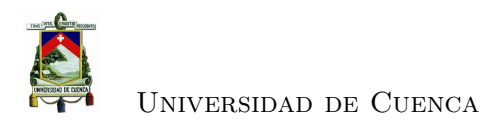

| Zona   | Ubicación Antena |          | Cell ID Sector 1   Cell ID Sector 2 |
|--------|------------------|----------|-------------------------------------|
| Zona 1 | El Sagrario      | 65822331 | 65822332                            |
|        | San Blas         | 65822511 | 65822513                            |
| Zona 2 | Cañaribamba      | 65822252 | 65822253                            |
|        | Sucre            | 65822591 | 65822593                            |
| Zona 3 | San Sebastián1   | 65822192 |                                     |
|        | San Sebastián2   | 65822312 |                                     |

<span id="page-100-0"></span>Tabla 7.1: Información de las antenas a medir.

mientras que para la zona 3 (Edificios) las mediciones se hicieron solamente en uno de los tres sectores, debido a que en esta zona existen áreas limitadas de edificios. Las mediciones se realizaron usando una velocidad de *drive test* de aproximadamente 20 *Km/h*. Debido a la necesidad de adquirir varias mediciones de un mismo sector para lograr mayor congruencia de los valores medidos con los calculados, la recolección de datos fue repetitiva, en calles en línea recta preferencialmente.

Para representar la zona 1 se tomaron dos antenas: una en la parroquia El Sagrario, y la otra en San Blas (véase Figura [7.2\)](#page-100-1). Para la zona 2 las antenas se localizan en las parroquias Cañaribamba y Sucre (véase Figura [7.3\)](#page-101-0), y para la zona 3, ambas antenas se encuentran en la parroquia San Sebastián (véase Figura [7.4\)](#page-101-1). Cada una de las zonas representativas cuenta con características específicas como: ancho de la calle, ancho promedio de las cuadras en la zona, etc., y además una característica de la antena como es su altura (véase Tabla [7.2\)](#page-102-0).

<span id="page-100-1"></span>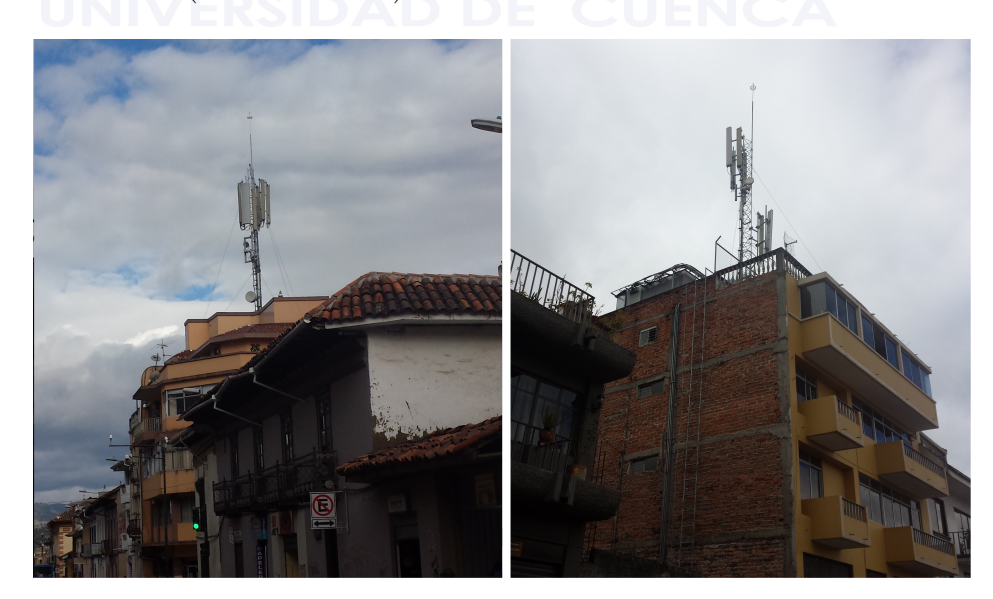

Figura 7.2: Antenas de Zona representativa 1 (Casco colonial).

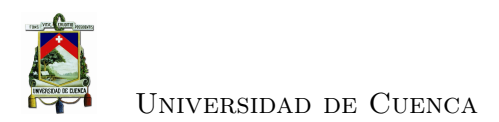

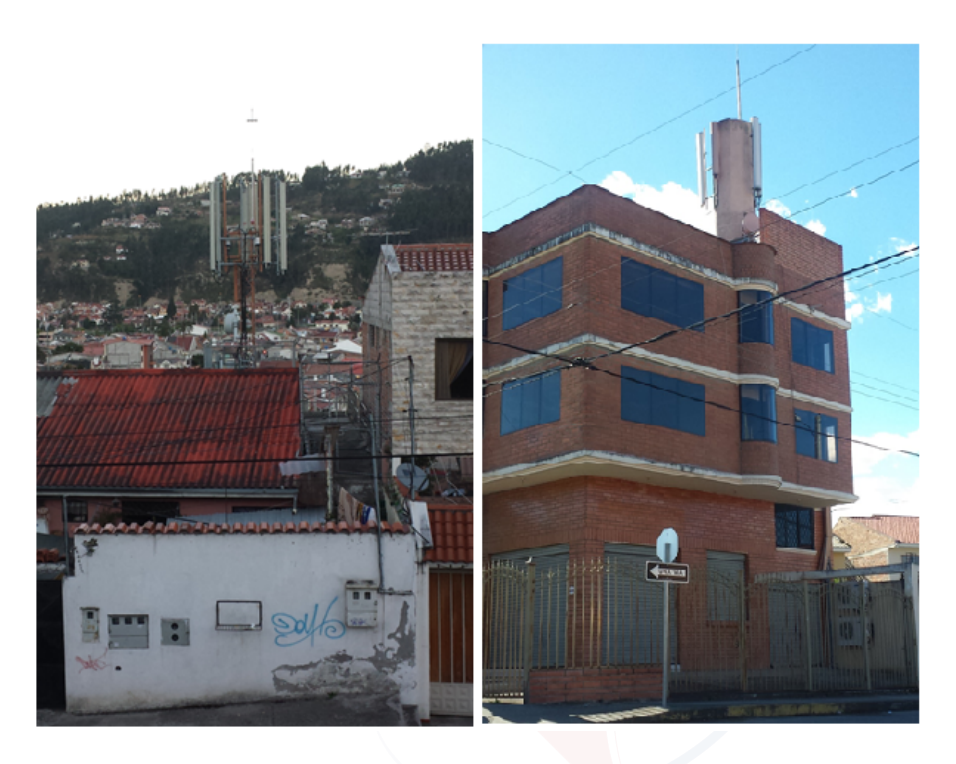

Figura 7.3: Antenas de Zona representativa 2 (Casas urbanas).

<span id="page-101-0"></span>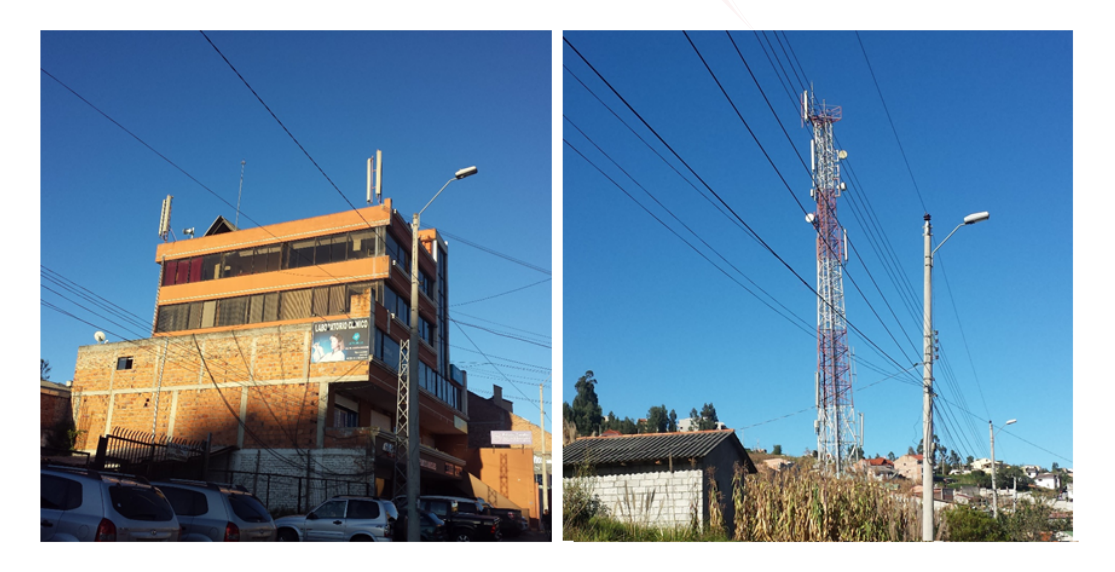

Figura 7.4: Antenas de Zona representativa 3 (Edificios).

<span id="page-101-1"></span>**Nota:** No se aprecian los edificios debido a que las antenas están alejadas, pero el enfoque de su cobertura está dirigida hacia estos.

<span id="page-102-0"></span>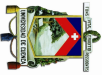

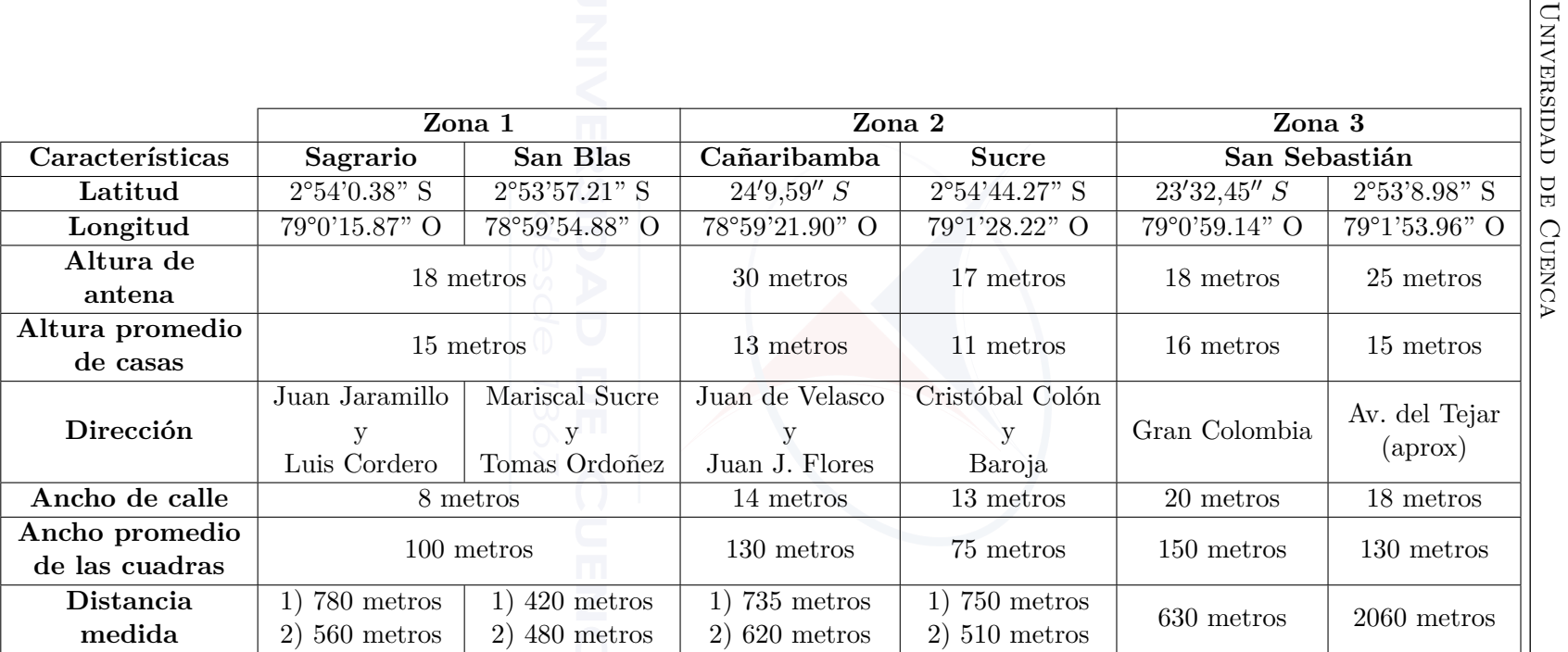

Tabla 7.2: Características de las antenas medidas.

La recolección de datos es realizada para dos sectores de cada antena en las zonas representativas 1 y 2 (véase Figuras [7.5](#page-103-0) y [7.6](#page-104-0) respectivamente); en la zona 3, se recolectan en un sector (véase Figura [7.7\)](#page-104-1). Las simulaciones de la potencia para cada uno de los sectores de las antenas difieren significativamente debido a las características mencionadas y a que no todas las antenas abarcan la misma área de cobertura (véase Figuras [7.8,](#page-105-0) [7.9](#page-105-1) y [7.10](#page-106-1) para las zonas 1, 2 y 3 respectivamente). Además en algunos sectores, no fue posible obtener una medición completa de la cobertura de la antena, tanto porque no se tiene información sobre el diagrama de radiación exacto, y a que la mayoría de las calles no son en línea recta, como es el caso de calles en las parroquias Cañaribamba y Sucre.

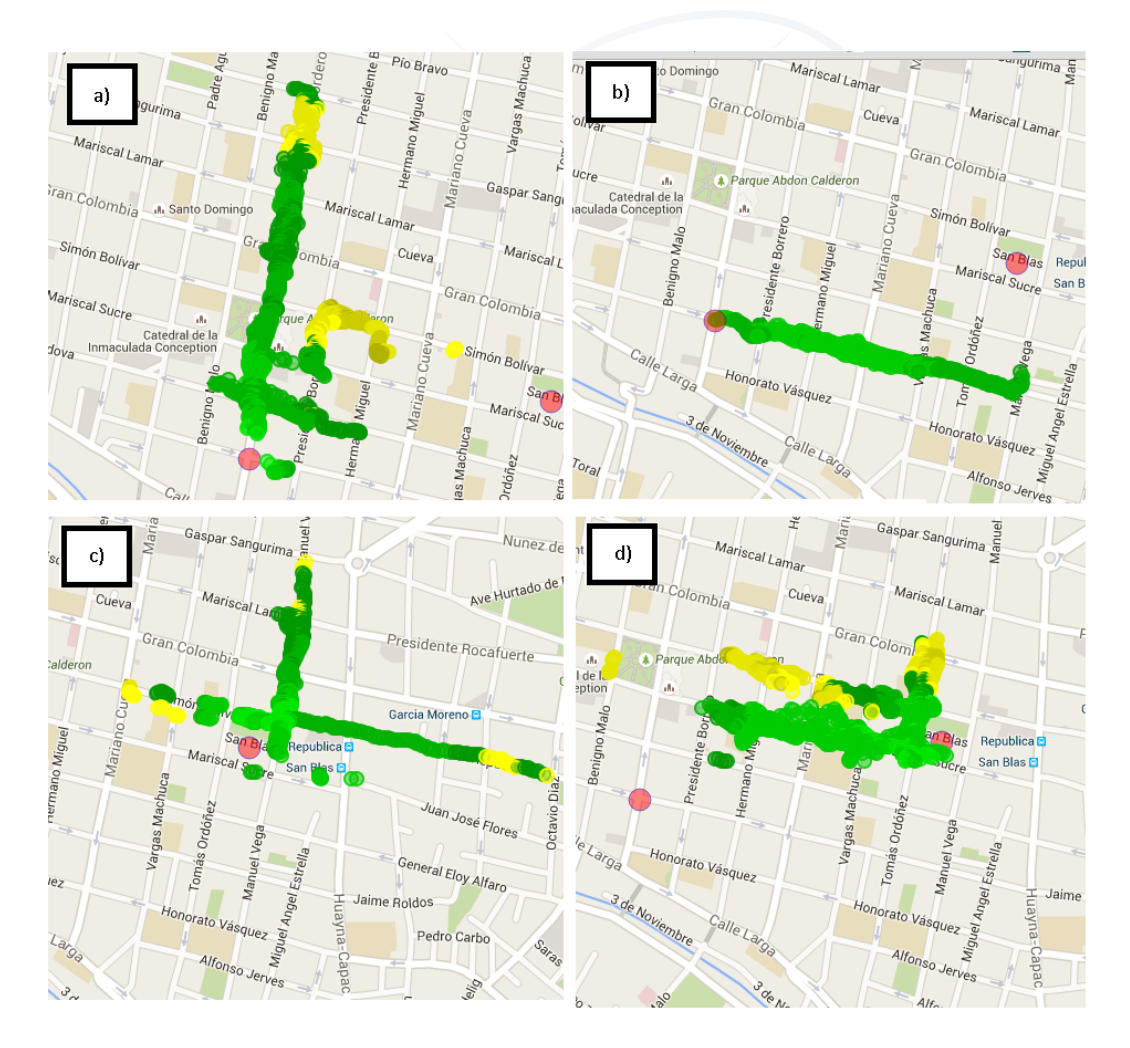

<span id="page-103-0"></span>Figura 7.5: Medición en Antenas de la Zona representativa 1 (Casco colonial). **Nota:** a) Sector 1 - Sagrario, b) Sector 2 - Sagrario, c) Sector 1 - San Blas y d) Sector 2 - San Blas.

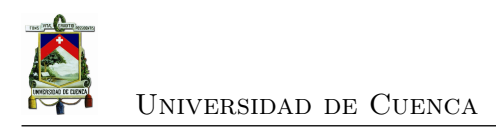

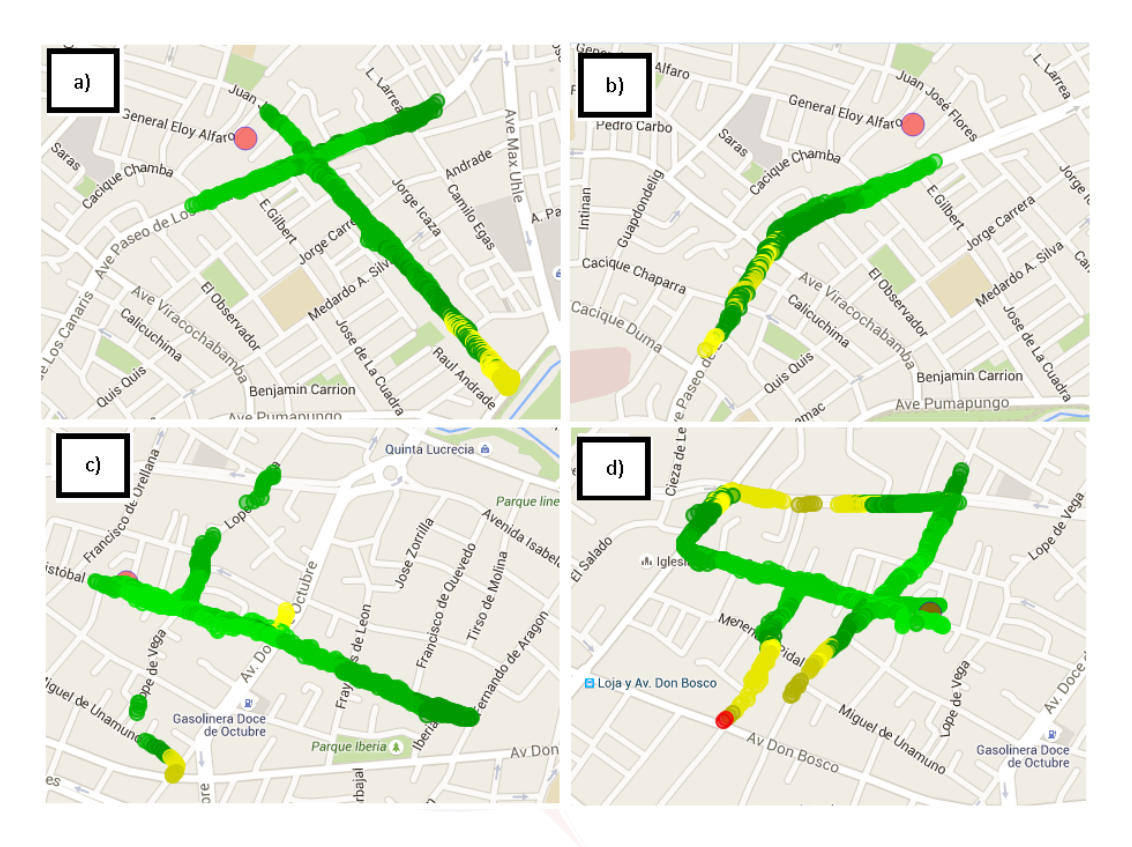

<span id="page-104-0"></span>Figura 7.6: Medición en Antenas de la Zona representativa 2 (Casas urbanas). **Nota:** a) Sector 1 - Cañaribamba, b) Sector 2 - Cañaribamba, c) Sector 1 - Sucre y d) Sector 2 - Sucre.

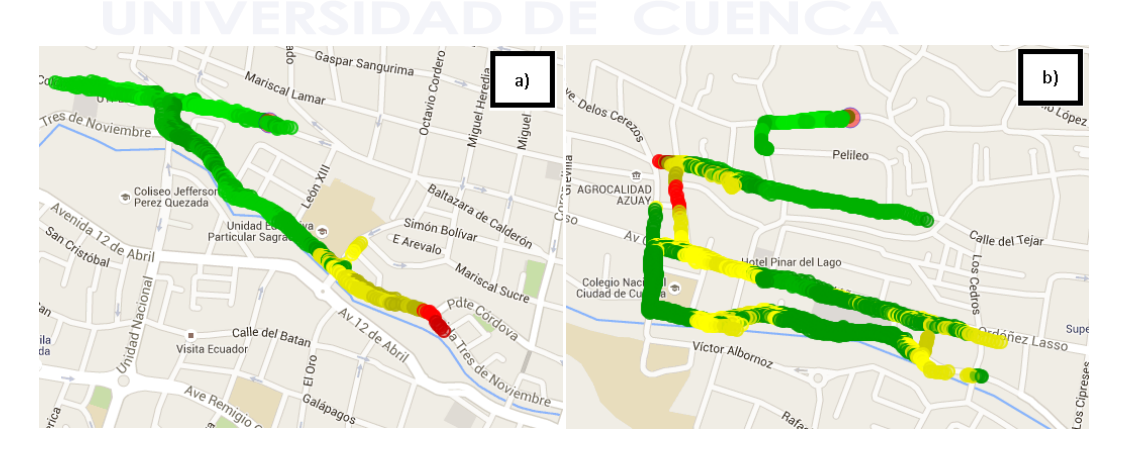

<span id="page-104-1"></span>Figura 7.7: Medición en Antenas de la Zona representativa 3 (Edificios). **Nota:** a) Antena 1 - San Sebastián 1, b) Antena 2 - San Sebastián 2

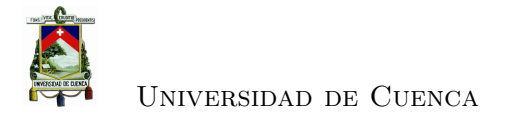

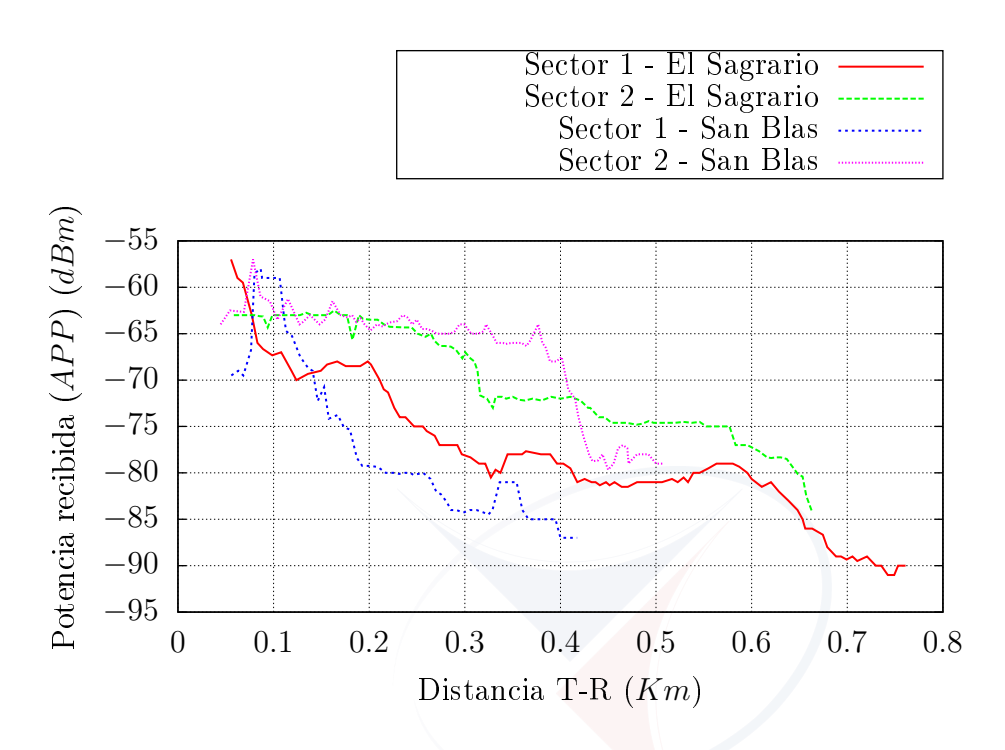

<span id="page-105-0"></span>Figura 7.8: Potencia Recibida por la aplicación móvil – Zona 1 (Casco colonial).

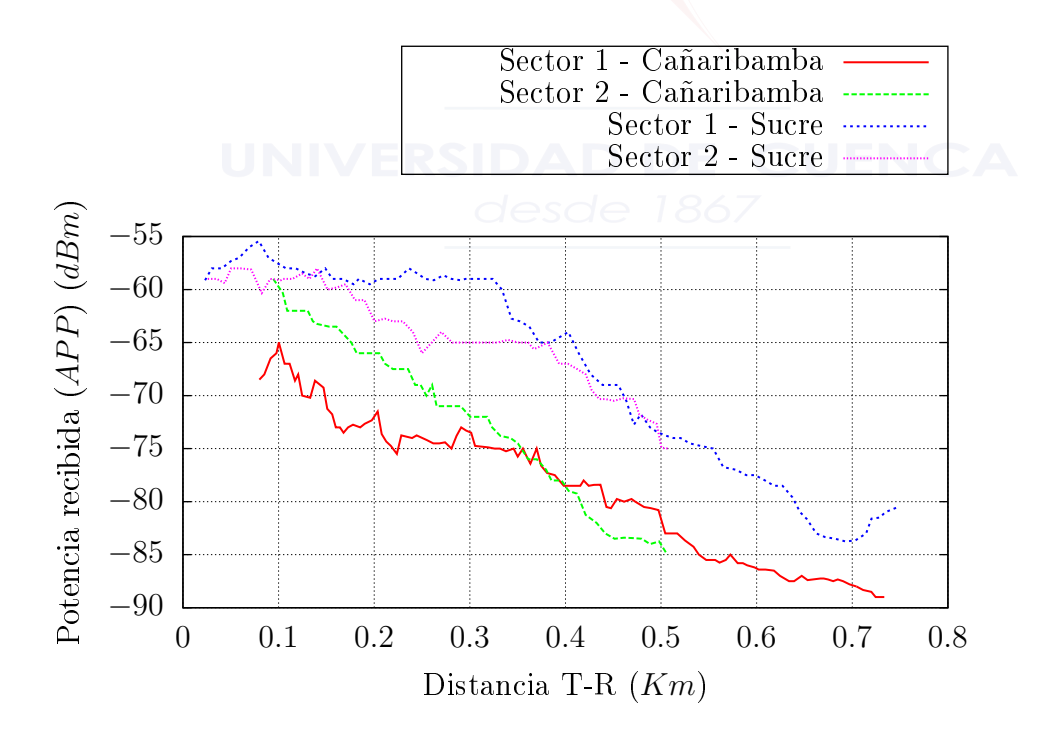

<span id="page-105-1"></span>Figura 7.9: Potencia Recibida por la aplicación móvil – Zona 2 (Casas urbanas).

[Rafael Gallardo](mailto:rafagallardo7@hotmail.com) [Juan Carlos Jaramillo](mailto:juanjaramillov@outlook.com)

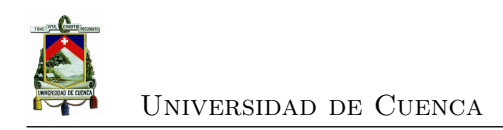

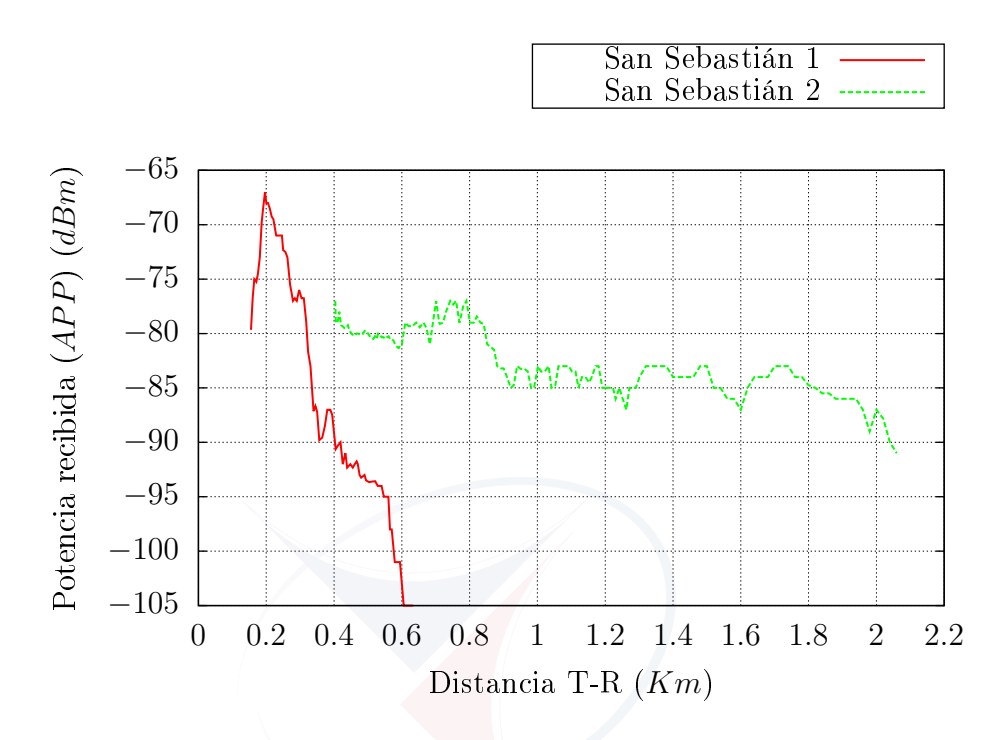

<span id="page-106-1"></span>Figura 7.10: Potencia Recibida por la aplicación móvil – Zona 3 (Edificios).

#### <span id="page-106-0"></span>**7.2. Procesar datos**

Los datos recolectados por la aplicación móvil son pre procesados por un programa que se desarrolló, llamado *PreposModelos* para realizar un promedio de los puntos que se encuentran en una misma coordenada (véase Ecuación [\(7.2.1\)](#page-107-0)), donde *n* es el número de puntos y *P* es la potencia en cada punto. Se calcula también la distancia entre la estación transmisora y el dispositivo móvil receptor [\[49\]](#page-136-3) (véase Ecuación [\(7.2.2\)](#page-107-1)), dada en *km*, en la que *X<sup>t</sup>* , *Xr*, *Y<sup>t</sup>* y *Y<sup>r</sup>* son las latitudes y longitudes del transmisor y receptor respectivamente, dadas en *radianes*. El programa también genera un archivo de texto que incluye parámetros tales como: latitud, longitud, potencia recibida, identificador de celda y la distancia calculada; este archivo es utilizado para un post procesamiento, a través del programa desarrollado *PostposModelos*.

*PostposModelos* presenta gráficamente la información por medio de una interfaz web. En esta interfaz se muestra la distancia y potencia de los puntos procesados para cada uno de los sectores de la antena seleccionada, datos necesarios para el análisis y simulación de los modelos de propagación.

<span id="page-107-0"></span>
$$
P_{promedio} = \sum_{i=1}^{n} P_i = P_1 + P_2 + P_3 + \dots + P_n \tag{7.2.1}
$$

<span id="page-107-1"></span>
$$
d_{TxRx} = 6371 \times \cos^{-1}[\text{sen}(X_t)\,\text{sen}(X_r) + \cos(X_t)\cos(X_r)\cos(Y_r - Y_t)] \tag{7.2.2}
$$

#### **7.3. Analizar y comparar**

Los parámetros distancia y potencia proporcionados por *PostposModelos* son utilizados para calcular las pérdidas de trayectoria a partir de la Ecuación [\(2.3.3\)](#page-46-0), después de ser promediados (véase Figura [7.11](#page-107-2) y Tabla [7.3\)](#page-108-0). Las pérdidas de trayectoria dadas por el modelo de propagación Okumura - Hata (ver Sección [2.3.2\)](#page-46-1) son calculadas usando la Ecuación [\(2.3.4\)](#page-47-0), en la que el parámetro *a(hm)* está representado por la Ecuación [\(2.3.6\)](#page-47-0), debido al tamaño de Cuenca y a la frecuencia analizada. Para el modelo Cost 231 - Walfisch Ikegami (ver Sección [2.3.3\)](#page-47-1) se utiliza la Ecuación [\(2.3.10\)](#page-48-0), en donde *Lbsh*,  $k_a, k_d$  y  $k_f$  son determinados de las Ecuaciones  $(2.3.14), (2.3.15), (2.3.16)$  $(2.3.14), (2.3.15), (2.3.16)$  $(2.3.14), (2.3.15), (2.3.16)$  $(2.3.14), (2.3.15), (2.3.16)$  $(2.3.14), (2.3.15), (2.3.16)$  y  $(2.3.17)$  respectivamente en base a los criterios correspondientes a las características de la ciudad. Finalmente para Xia - Bertoni (ver Sección [2.3.4\)](#page-50-0) se usa la Ecuación [\(2.3.25\)](#page-52-0) debido a que la altura de las radio bases es similar a la altura promedio de los edificios.

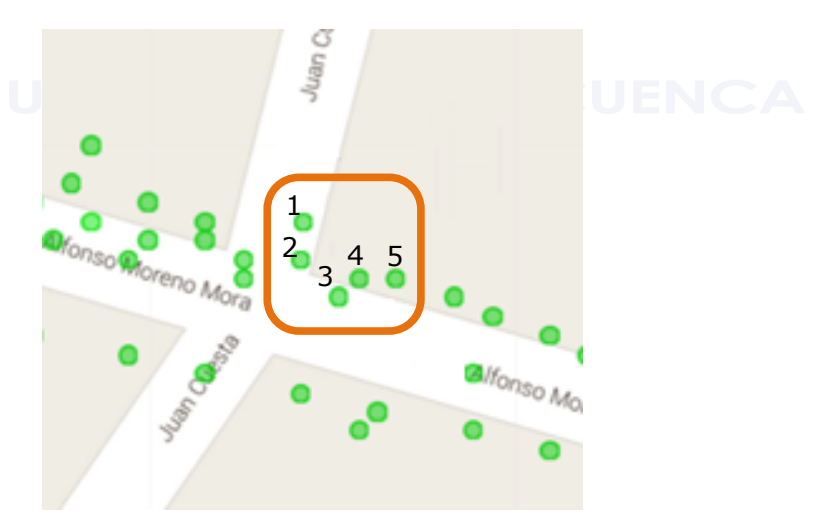

<span id="page-107-2"></span>Figura 7.11: Promediación de la potencia.

Luego de obtener las pérdidas de trayectoria para cada sector de las tres zonas representativas, tanto las calculadas como las de los modelos se procede a simularlas usando Matlab: para la zona 1 (véase Figuras [7.12](#page-109-0) y [7.13\)](#page-110-0), para la zona 2 (véase Figuras
| ΙD       | Distancia $(m)$ | Potencia (dB) |
|----------|-----------------|---------------|
|          | 130.66          | -64           |
| 2        | 128.91          | $-65$         |
| 3        | 128.13          | $-65$         |
|          | 129.49          | $-65$         |
| 5        | 130.48          | $-65$         |
| Potencia | 129.53          | $-64.8$       |
| Promedio |                 |               |

Tabla 7.3: Cálculo de promedio de potencias para el sector 1 de la antena de El Sagrario de la zona 1 (Cell ID - 65822331).

[7.14](#page-111-0) y [7.15\)](#page-112-0), y para la zona 3 (véase Figuras [7.16\)](#page-113-0). Estas simulaciones consideran datos específicos de las antenas [GSM](#page-29-0) y propagación [UHF](#page-30-0) (véase Tabla [7.4\)](#page-114-0), en las que se puede observar diferentes comportamientos, ya que los modelos y las mediciones se acoplan a cada zona representativa, específicamente a los sector elegidos de cada antena de las zonas.

Además de simular las pérdidas de trayectoria, también se procedió a calcular los diferentes parámetros de comparación: el [LMS,](#page-29-1) la prueba de Chi, la media y desviación estándar como se definió en la sección Modelos de propagación del Capítulo [2](#page-36-0) (véase Tabla [7.5\)](#page-114-1); parámetros que miden la eficiencia y confiabilidad de los modelos de propagación estudiados para predecir las pérdidas de trayectoria.

Por medio de los parámetros de comparación para la zona representativa 1 (véase Tabla [7.6\)](#page-115-0), se observó que a pesar de que en dos sectores el modelo de Okumura - Hata entregó mejores resultados en cuanto a dichos parámetros, los valores de [LMS,](#page-29-1) la prueba de Chi, la media y desviación estándar para el modelo Xia - Bertoni fueron aceptables, y más aún en los dos sectores en donde Xia - Bertoni supera a Okumura - Hata. En la zona representativa 2 (véase Tabla [7.7\)](#page-116-0), al igual que en la zona representativa 1 (Casco colonial), los parámetros de comparación en dos sectores presentaron mejores resultados para el modelo de propagación de Okumura - Hata, mientras que en los otros dos fueron mejores para el modelo de Xia - Bertoni. En este caso, un punto importante a citar, es el hecho de que en 3 sectores de los 4, la desviación estandar mínima fue para Xia - Bertoni, siendo este un parámetro de comparación importante para conocer la confiabilidad del modelo de propagación en comparación con los estudios revisados en el Capítulo [3.](#page-56-0) El modelo de propagación que entregó los valores mínimos de los parámetros de comparación en los dos sectores que se estudio en la zona representativa 3 (Edificios), fue el modelo Xia - Bertoni (véase Tabla [7.8\)](#page-117-0), en donde la diferencia de estos valores con los demás modelos es notoria.

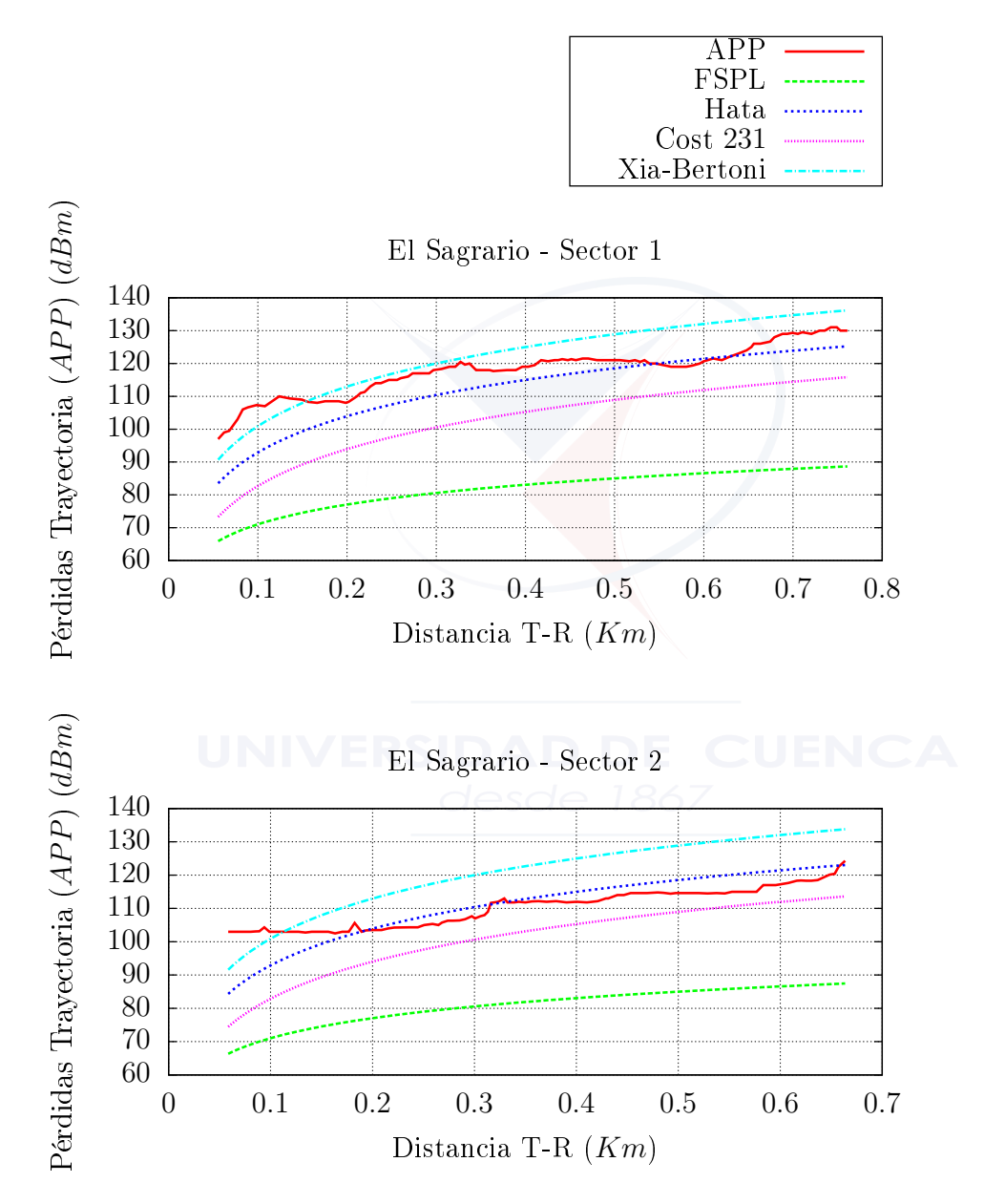

Figura 7.12: Pérdidas de trayectoria – Zona representativa 1 (Casco colonial).

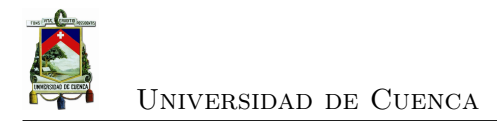

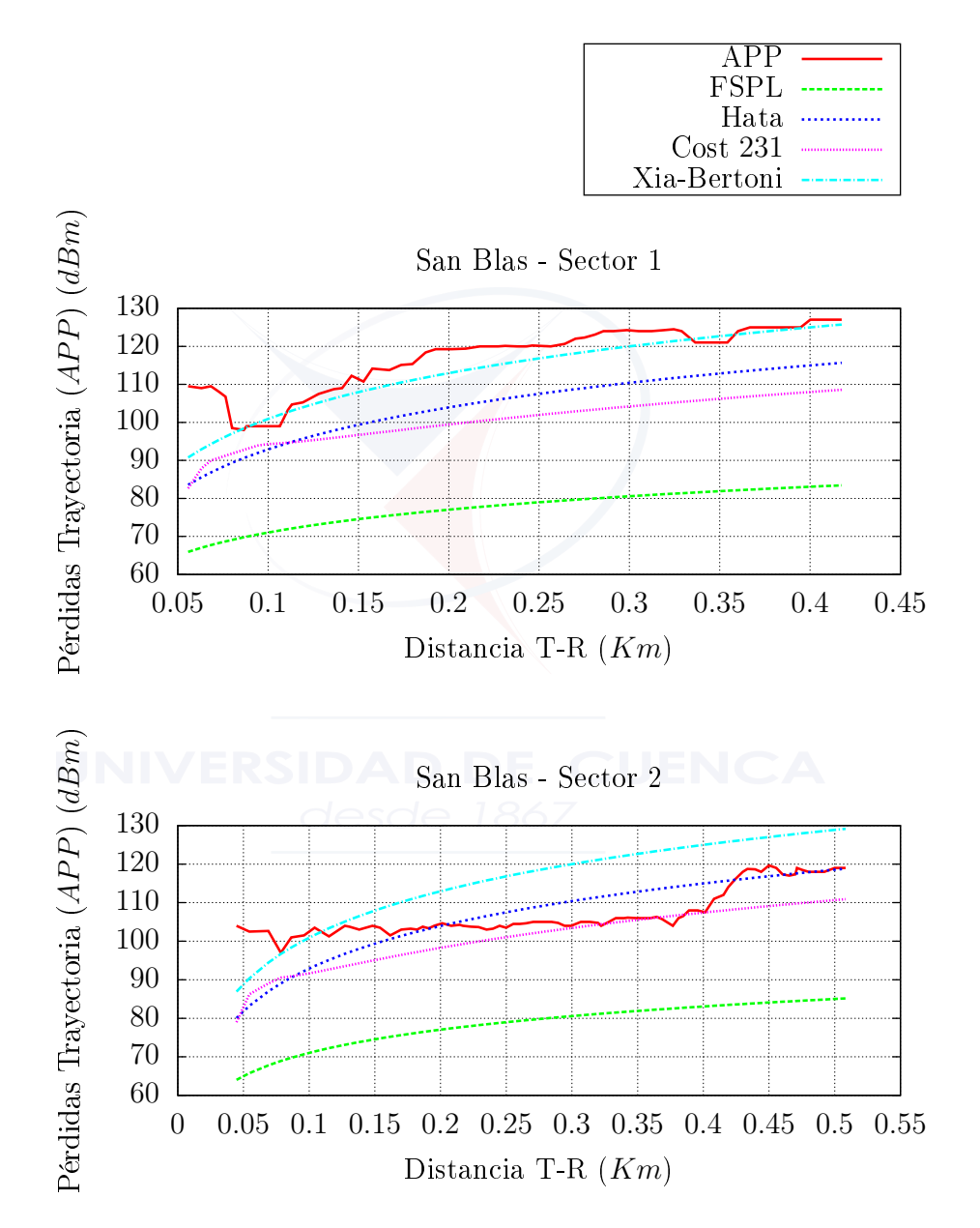

Figura 7.13: Pérdidas de trayectoria – Zona representativa 1 (Casco colonial).

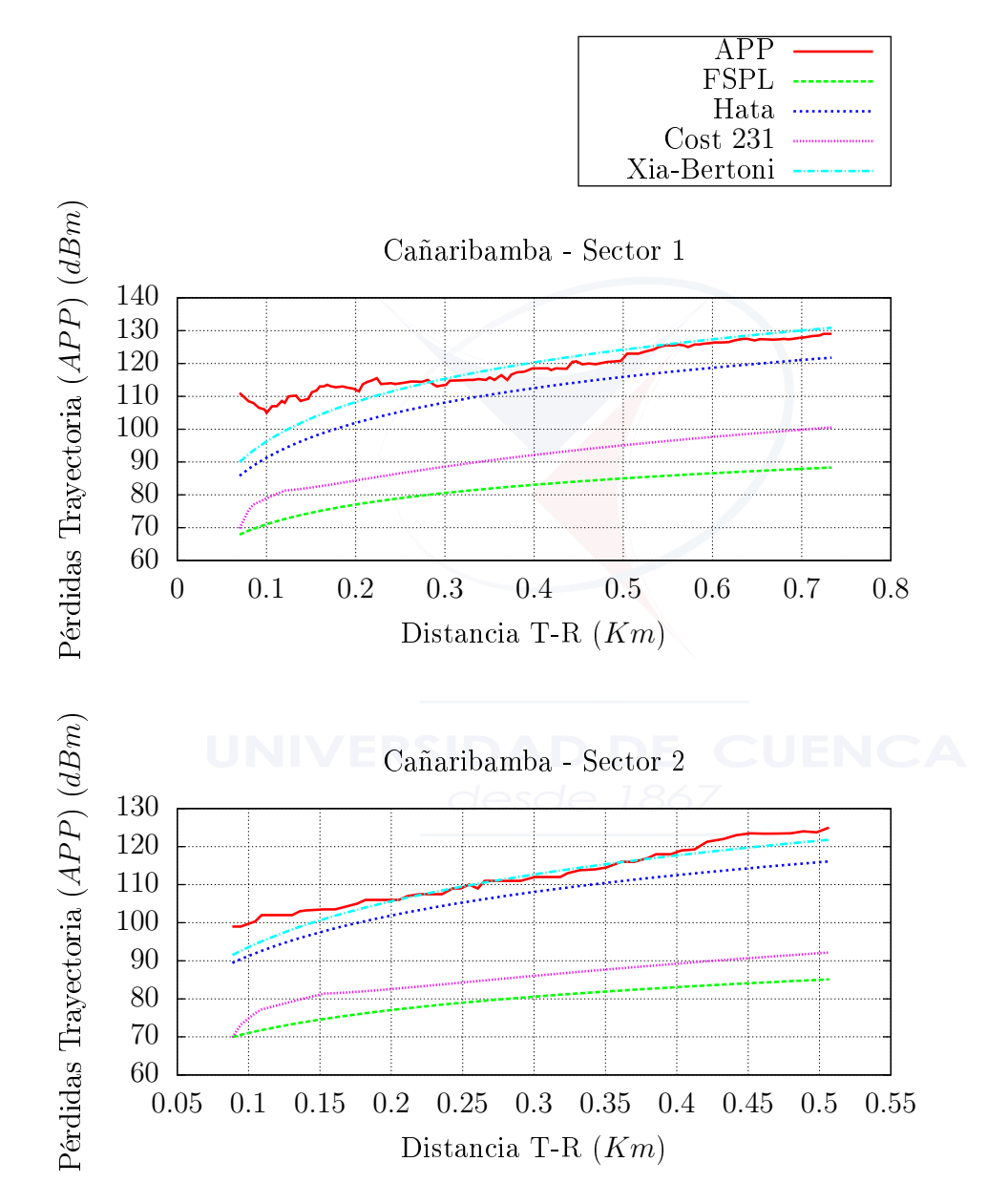

<span id="page-111-0"></span>Figura 7.14: Pérdidas de trayectoria – Zona representativa 2 (Casas urbanas).

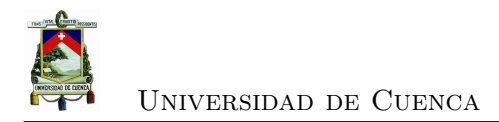

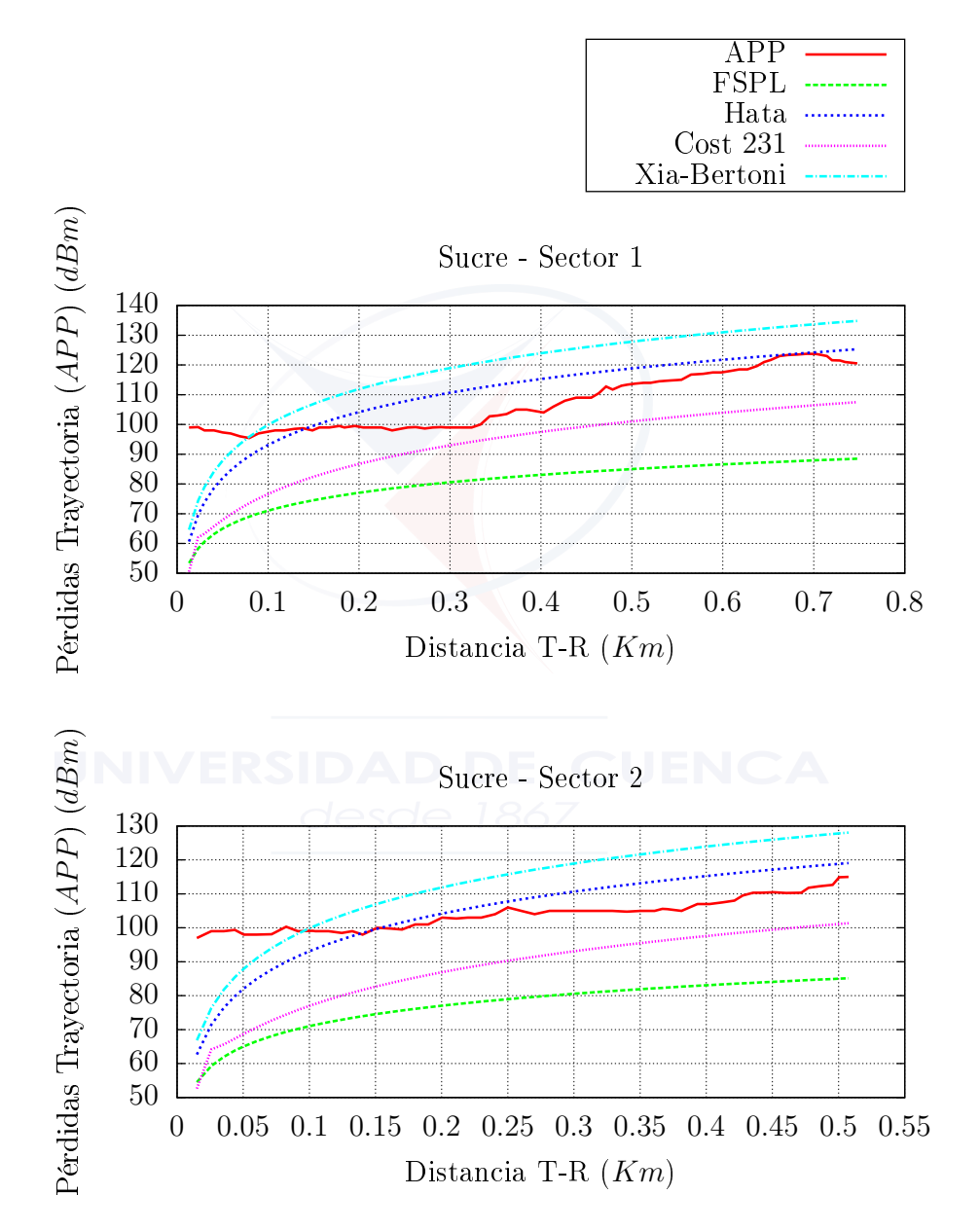

<span id="page-112-0"></span>Figura 7.15: Pérdidas de trayectoria – Zona representativa 2 (Casas urbanas).

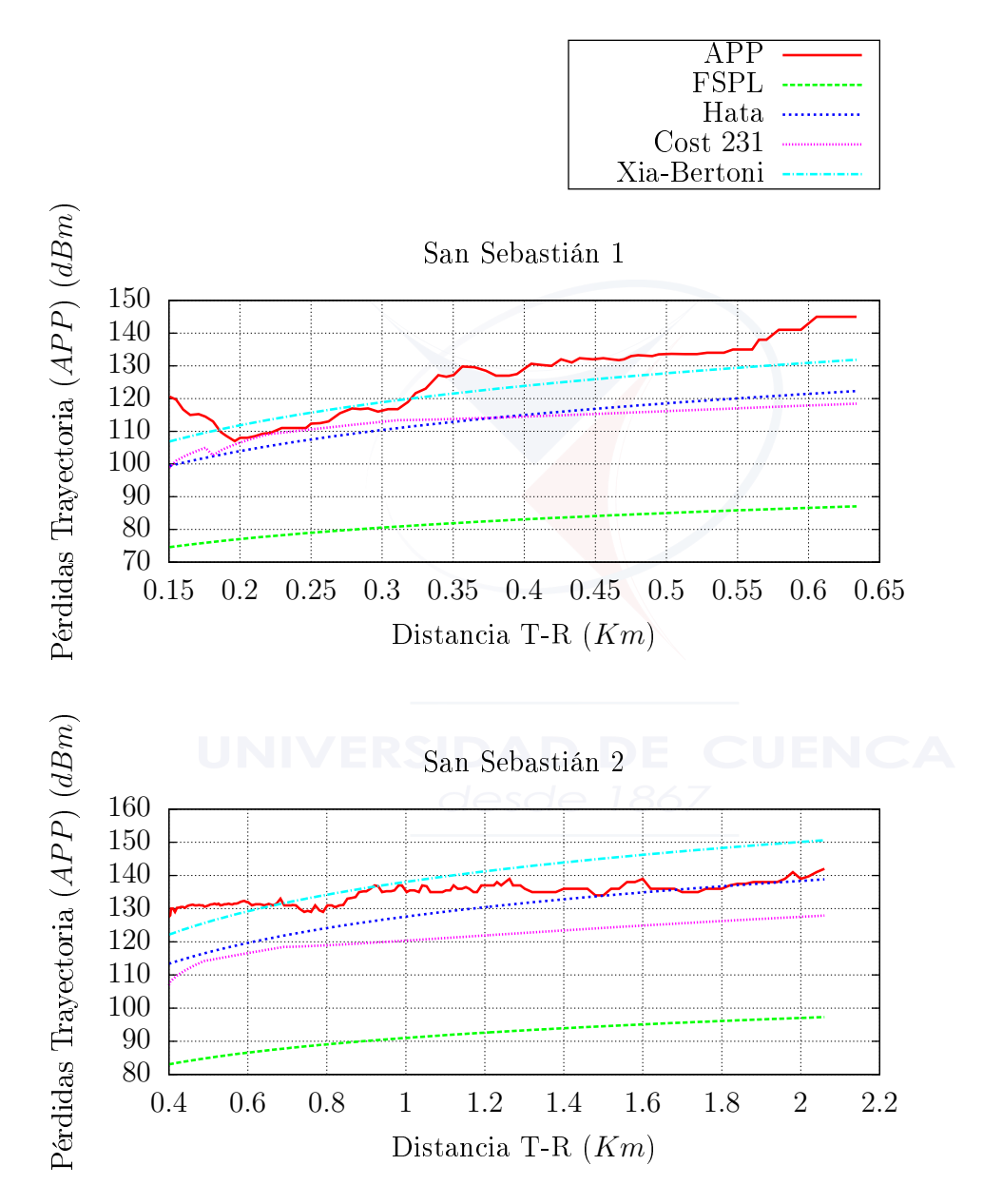

<span id="page-113-0"></span>Figura 7.16: Pérdidas de trayectoria – Zona representativa 3 (Edificios).

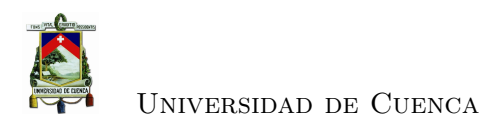

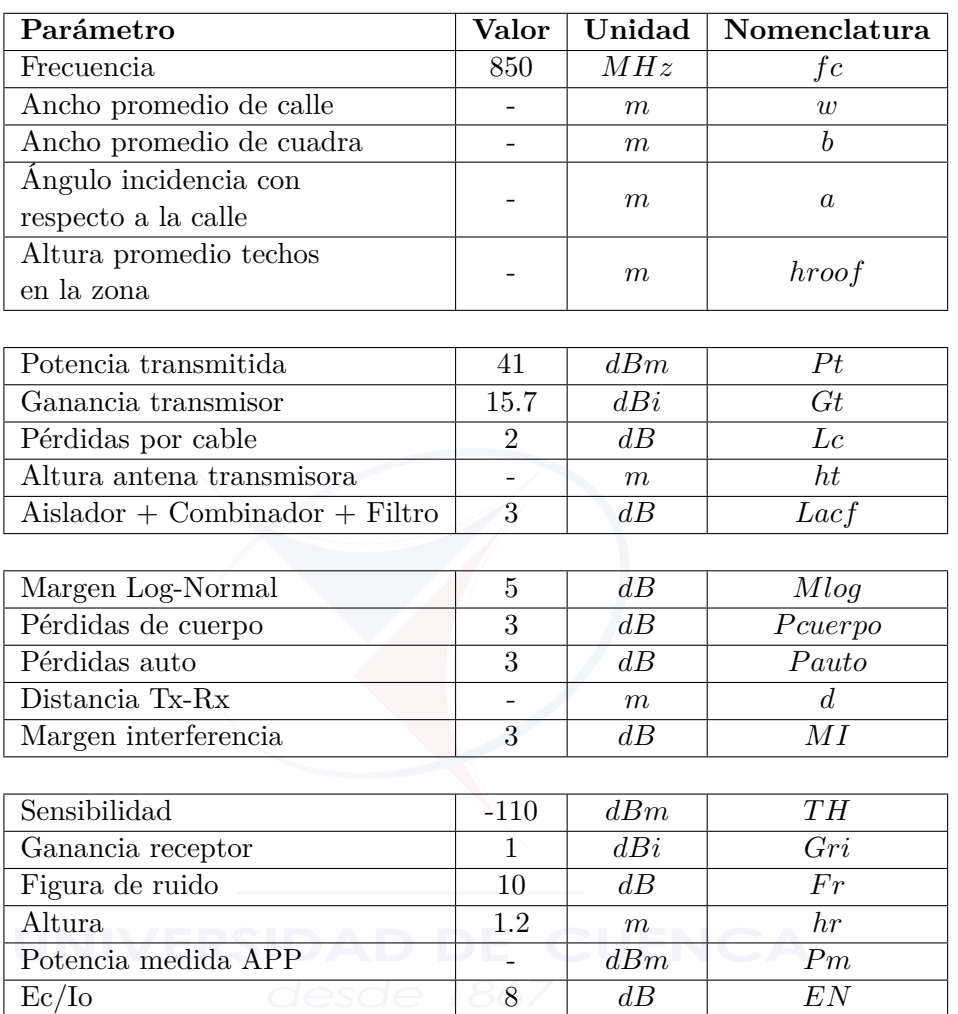

Tabla 7.4: Datos de: características de la zona, enlace, transmisor y del receptor para la simulación.

#### <span id="page-114-0"></span>**Nota:**

*w*, *b* y *a* son valores obtenidos por medio de Google Earth.

*hroof*, *hte* se los estima en base a las zonas analizadas.

*d* y *Pm* son valores promediados a partir de *PostposModelos*.

*Ptd, Lacf, Gri, Fr, Mlog, EC/IO, Gti, Lct, MI, TH y P cuerpo son valores constantes* en el estudio [\[50\]](#page-136-0)[\[51\]](#page-136-1)[\[52\]](#page-136-2).

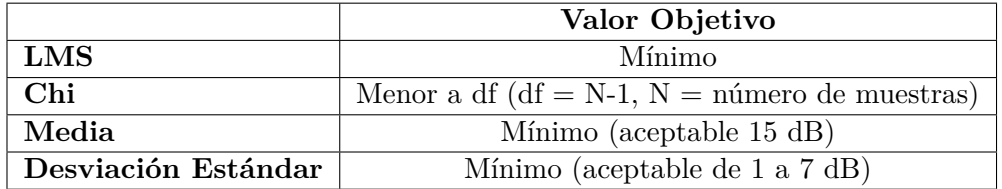

<span id="page-114-1"></span>Tabla 7.5: Valores objetivo de los modelos simulados.

<span id="page-115-0"></span>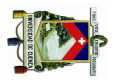

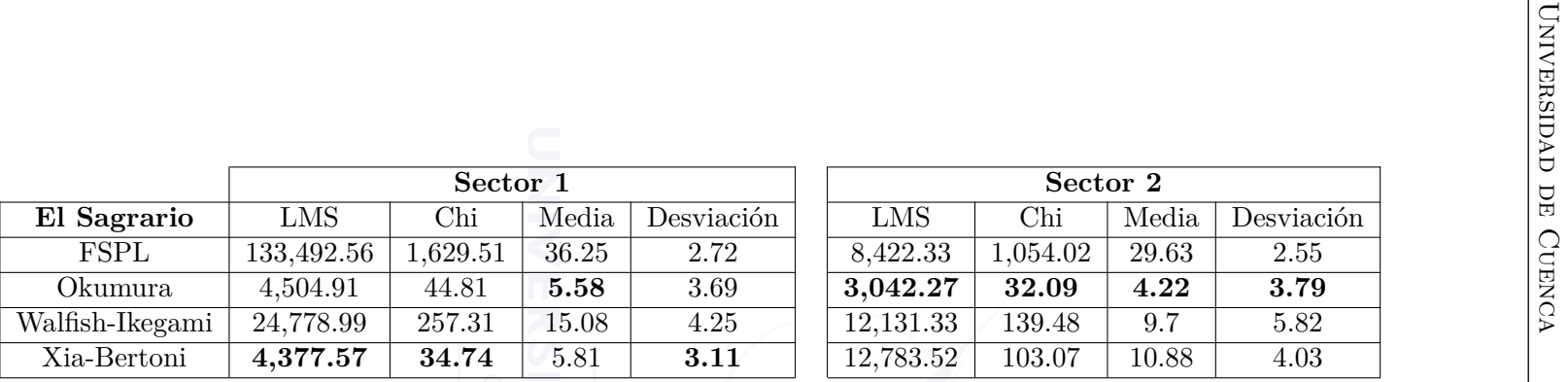

 $\frac{\text{LMS}}{\text{98284.98}}$ 

17979.59

**1765.37**

**San Blas**

FSPL

Okumura

Walfish-Ikegami

Xia-Bertoni

**Sector 1**

10569.96 104.96 12.50 3.78 **3105.53**

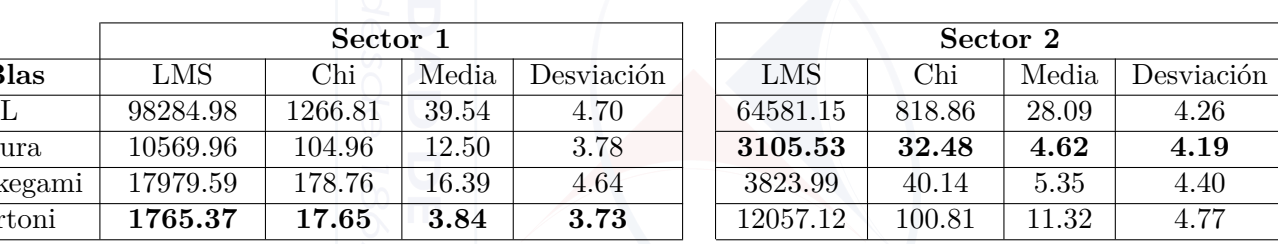

 $\begin{array}{|c|c|c|c|c|}\hline 12,131.33 & 139.48 & 9.7 & 5.82 \\ \hline 12,783.52 & 103.07 & 10.88 & 4.03 \\ \hline \end{array}$ 

Tabla 7.6: Resultados de LMS, Chi, media <sup>y</sup> desviación estándar para la zona representativa <sup>1</sup> (Casco colonial).

<span id="page-116-0"></span>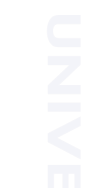

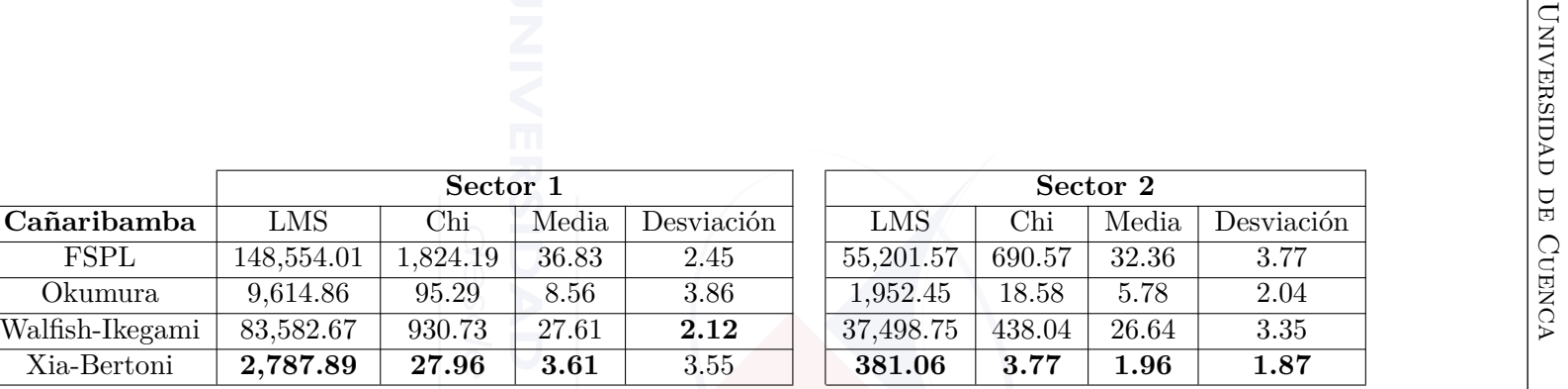

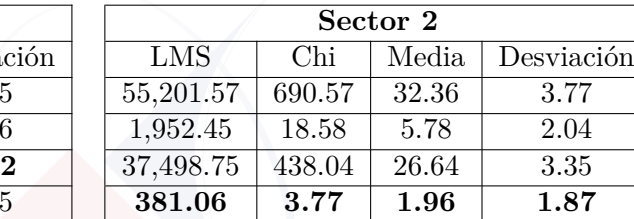

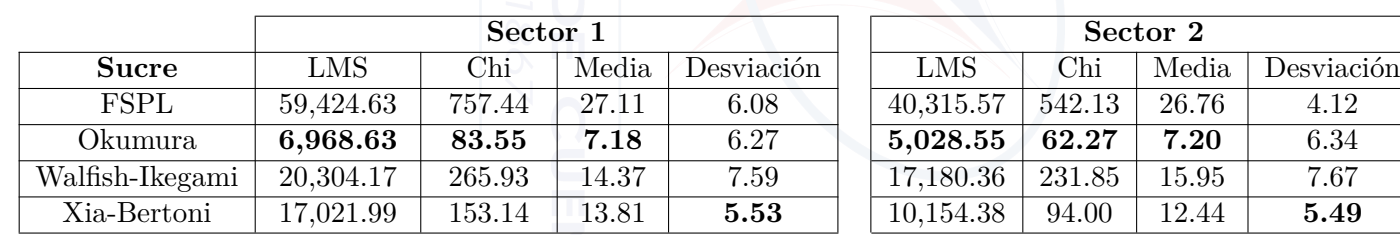

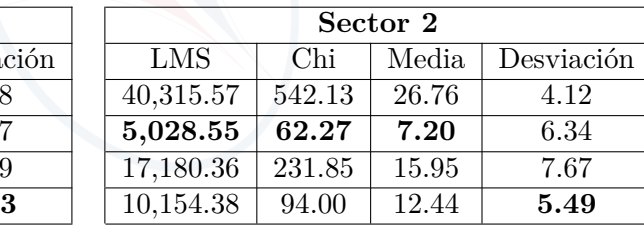

Tabla 7.7: Resultados de LMS, Chi, media <sup>y</sup> desviación estándar para la zona representativa <sup>2</sup> (Casas urbanas).

| San Sebastián   | LMS        | Chi      | Media | Desviación |
|-----------------|------------|----------|-------|------------|
| <b>FSPL</b>     | 151,139.71 | 1,824.24 | 43.62 | 7.79       |
| Okumura         | 14,592.01  | 126.52   | 12.62 | 5.52       |
| Walfish-Ikegami | 17,013.45  | 148.12   | 12.73 | 7.72       |
| Xia-Bertoni     | 3,222.96   | 26.11    | 5.67  | 3.12       |
|                 |            |          |       |            |
| San Sebastián   | LMS        | Chi      | Media | Desviación |
| <b>FSPL</b>     | 291,948.67 | 3,255.79 | 43.77 | 2.1        |
| Okumura         | 13,229.16  | 110.78   | 7.95  | 4.88       |
| Walfish-Ikegami | 32,448.61  | 275.32   | 14.34 | 2.76       |
| Xia-Bertoni     | 6,004.63   | 42.52    | 5.33  | 3.33       |

<span id="page-117-0"></span>Tabla 7.8: Resultados de LMS, Chi, media y desviación estándar para la zona representativa 3 (Edificios).

Se determinó que de los tres modelos estudiados, el que mejor representa las condiciones de la ciudad es el de Xia - Bertoni, ya que sus valores [LMS,](#page-29-1) Chi, media y desviación estándar proporcionan los mejores resultados, al ser los mínimos en la mayoría de los casos. El modelo de propagación de Okumura - Hata a pesar de presentar buenos valores en estos parámetros de comparación, no considera parámetros tales como: la distancia entre el transmisor y el receptor, la frecuencia, la altura de la antena transmisora y la altura del receptor; a diferencia del modelo de Xia - Bertoni, el cual además de utilizar estos mismos parámetros, toma en cuenta la altura promedio de los edificios en la zona, el ancho promedio de la calle, el ancho promedio de las cuadras, la distancia desde el receptor hasta el filo del edificio más cercano y el ángulo de incidencia de la señal. Otro motivo para escoger el modelo de Xia - Bertoni sobre el modelo de Okumura - Hata, es de que el primero fue diseñado para señales radioeléctricas en la banda de frecuencias [UHF,](#page-30-0) mientras que el segundo fue diseñado para trabajar entre los 150 *MHz* y los 1500 *MHz*. Igualmente, el modelo Xia - Bertoni toma en cuenta las pérdidas en el espacio libre, pérdidas por difracción entre el edificio más cercano y la estación móvil, y la difracción multipantalla. Para mejorar la eficiencia del modelo de Xia - Bertoni se realizó el ajuste de sus parámetros a las características de Cuenca.

### <span id="page-117-1"></span>**7.4. Ajustar el modelo Xia - Bertoni para la ciudad de Cuenca**

Para la adaptación de este modelo se utilizó el algoritmo [LMS](#page-29-1) dado por la Ecuación [\(2.3.31\)](#page-53-0) en el cual los seis parámetros propios del modelo (véase Ecuación [\(2.3.25\)](#page-52-0)) son

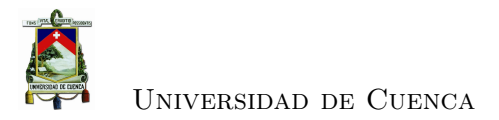

reemplazados por variables (véase Ecuación [\(2.3.32\)](#page-53-1)); luego esta ecuación es derivada parcialmente para cada una de las variables, obteniendo así un sistema de ecuaciones diferenciales como el presentado en la Ecuación [\(2.3.33\)](#page-53-2), cuyo resultado son los parámetros adaptados del modelo.

A continuación se presentan los parámetros ajustados del modelo de Xia - Bertoni para cada una de las zonas representativas (véase Figuras [7.9,](#page-118-0) [7.10](#page-118-1) y [7.11\)](#page-119-0), en donde se puede observar que de los seis parámetros originales (véase Tabla [7.12\)](#page-119-1), solo son dos los que son ajustados, y los demás resultan nulos. Estos dos son *A* y *F*, en donde el parámetro *A* influyen en un *offset* a manera de constante, y el parámetro *F* en la distancia entre el transmisor y el receptor. El parámetro *F* es el más importante, ya que su modificación mejora sustancialmente la desviación estándar. El motivo por el cual los parámetros *B*, *C*, *D* y *E* son nulos, es debido a que la distancia desde el edificio más cercano hasta el receptor (*r*), el ancho de la calle (*b*), el ángulo de incidencia (*φ*) y la frecuencia (*f c*), son constantes durante el proceso de solución del sistema de ecuaciones diferenciales.

| Zona 1              |          | F     |
|---------------------|----------|-------|
| Sector 1 - Sagrario | 129.52   | 24.89 |
| Sector 2 - Sagrario | 119.95   | 18.66 |
|                     |          |       |
| Sector 1 - San Blas | 139.02   | 32.25 |
| Sector 2 - San Blas | 117.81   | 17.72 |
|                     |          |       |
| Promedio Zona 1     | 126.5758 | 23.28 |
|                     |          |       |

Tabla 7.9: Parámetros ajustados para la zona representativa 1 (Casco colonial).

<span id="page-118-0"></span>

| $Z$ ona $2$            | $\Delta$ | F     |
|------------------------|----------|-------|
| Sector 1 - Cañaribamba | 129.54   | 23.53 |
| Sector 2 - Cañaribamba | 132.26   | 35.16 |
|                        |          |       |
| Sector 1 - Sucre       | 117.62   | 19.02 |
| Sector 2 - Sucre       | 111.78   | 11.16 |
|                        |          |       |
| Promedio Zona 2        | 122.7986 | 23.28 |

<span id="page-118-1"></span>Tabla 7.10: Parámetros ajustados para la zona representativa 2 (Casas urbanas).

A partir de los parámetros ajustados previamente, se representa gráficamente el modelo de Xia - Bertoni adaptado a la ciudad de Cuenca, el modelo Xia - Bertoni

| Zona 3          |                  | F     |
|-----------------|------------------|-------|
| San Sebastián 1 | 150.73           | 55.50 |
| San Sebastián 2 | 134.49           | 12.90 |
|                 |                  |       |
| Promedio Zona 2 | 142.6076 34.2043 |       |

Tabla 7.11: Parámetros ajustados para la zona representativa 3 (Edificios).

<span id="page-119-1"></span><span id="page-119-0"></span>

| Xia - Bertoni        |       |       |              | - F. |  |
|----------------------|-------|-------|--------------|------|--|
| Parámetro Original   | 61.67 | $-20$ | $20^{\circ}$ |      |  |
| Unidad del Parámetro |       |       |              |      |  |

Tabla 7.12: Parámetros originales de la ecuación de Xia - Bertoni y unidades a multiplicar por los parámetros.

original, el modelo Okumura - Hata y las pérdidas de trayectoria obtenidas a partir de la potencia medida por la aplicación móvil para la zona representativa 1 (Casco colonial) (véase Figuras [7.17](#page-120-0) y [7.18\)](#page-121-0), la zona representativa 2 (Casas urbanas) (véase Figuras [7.19](#page-123-0) y [7.20\)](#page-124-0) y la zona representativa 3 (Edificios) (véase Figuras [7.21\)](#page-126-0), en donde se aprecia claramente la tendencia del nuevo modelo ajustado a las mediciones realizadas por medio de la aplicación móvil. No solo este modelo ajustado predice mejor las pérdidas de trayectoria en la ciudad que el modelo original de Xia - Bertoni, sino que también mejora la aproximación de las pérdidas comparadas con el modelo Okumura - Hata.

Además de graficar las pérdidas de trayectoria, se contrastan los parámetros de comparación de [LMS,](#page-29-1) Chi, media y desviación estándar entre estos mismos modelos (véase Tablas [7.13,](#page-122-0) [7.14,](#page-125-0) [7.15\)](#page-125-1). De esta manera, se demuestra analíticamente que el modelo ajustado, mejora dichos parámetros, reduciéndolos notablemente por medio de la minimización del error de las pérdidas de trayectoria obtenidas a través de las mediciones y las pérdidas predecidas por Xia - Bertoni.

Se puede notar visualmente (veáse Figuras [7.17,](#page-120-0) [7.18,](#page-121-0) [7.19,](#page-123-0) [7.20](#page-124-0) y [7.21\)](#page-126-0) y además contrastando los parámetros de comparación (véase Tablas [7.13,](#page-122-0) [7.14,](#page-125-0) [7.15\)](#page-125-1), qué el modelo ajustado hace bien su trabajo, y mejora significativamente la predicción en relación a los otros modelos estudiados (véase Tabla [7.16\)](#page-127-0).

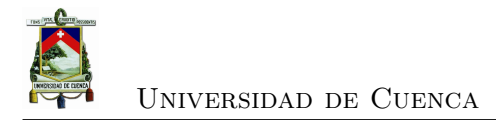

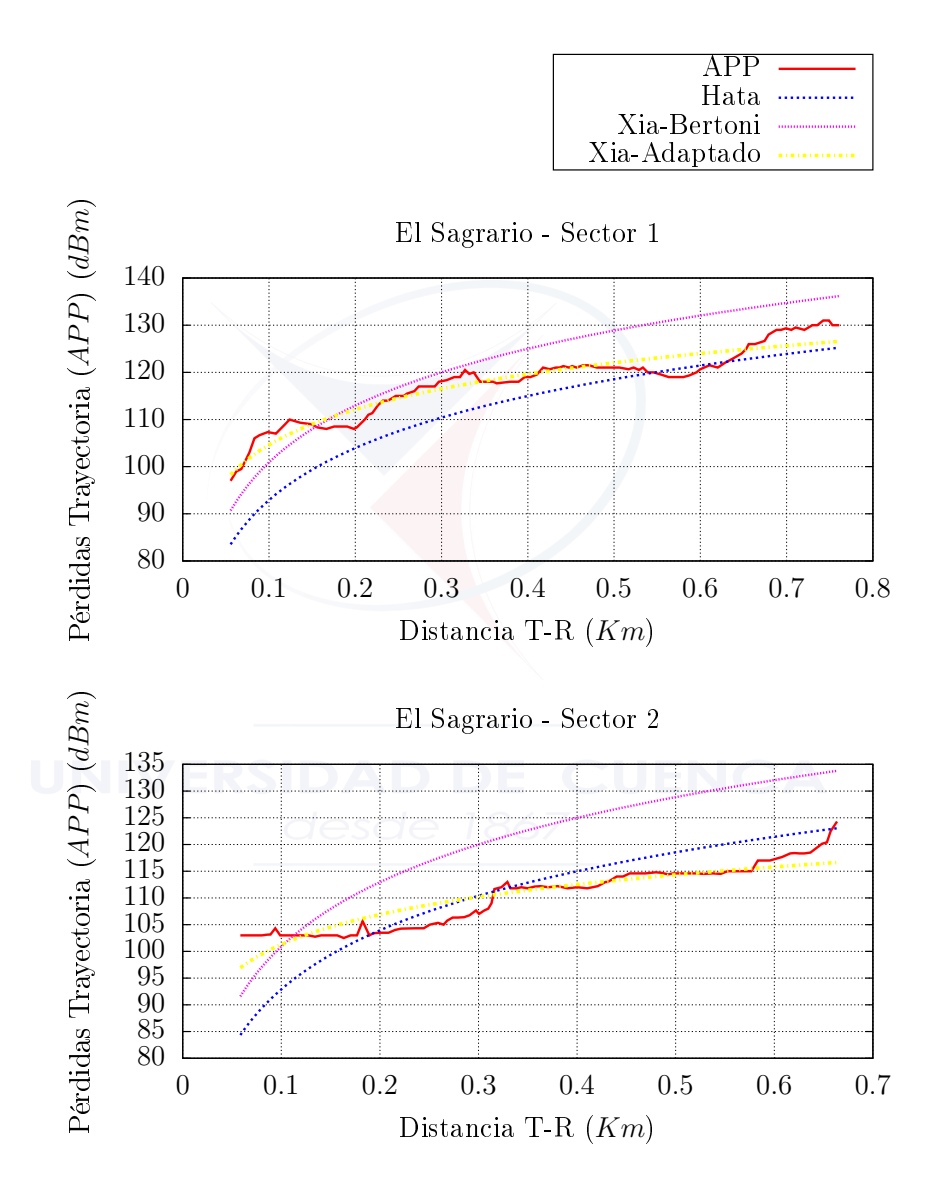

<span id="page-120-0"></span>Figura 7.17: Adaptación de los parámetros Xia - Bertoni a la zona representativa 1 - El Sagrario.

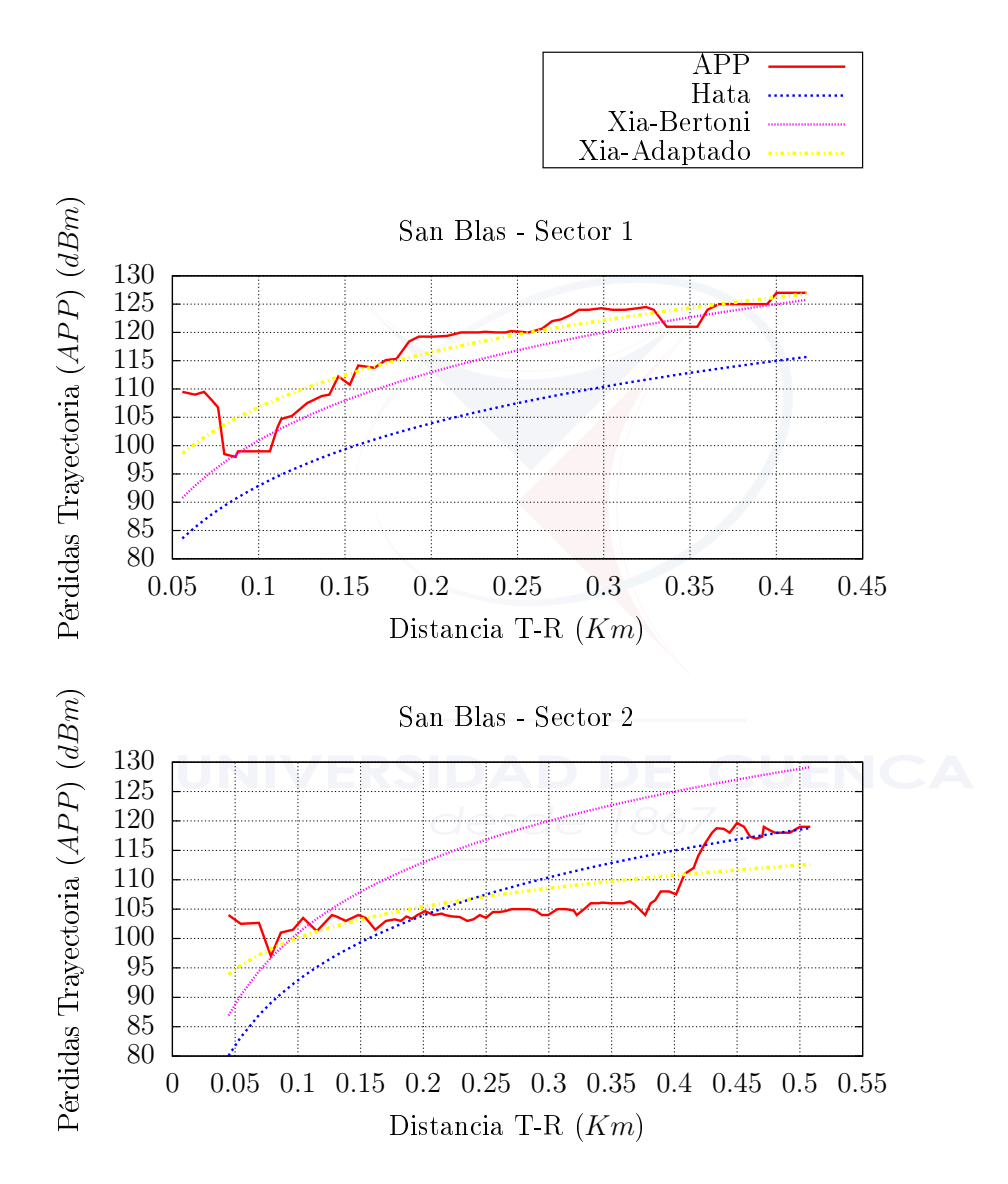

<span id="page-121-0"></span>Figura 7.18: Adaptación de los parámetros Xia - Bertoni a la zona representativa 1 - San Blas.

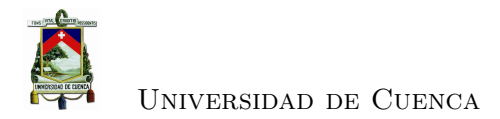

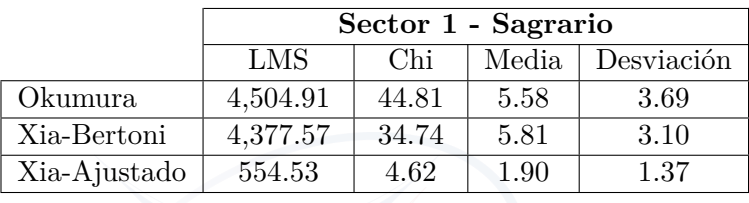

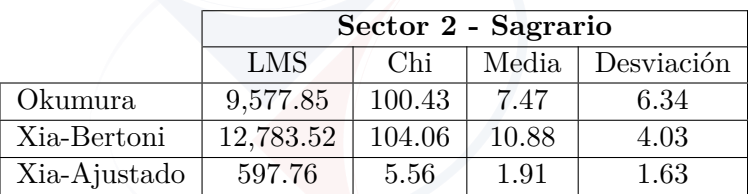

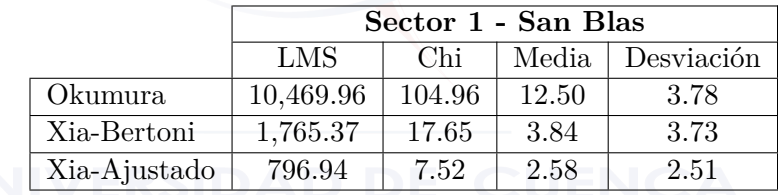

|              | Sector 2 - San Blas |                            |       |      |  |  |  |  |
|--------------|---------------------|----------------------------|-------|------|--|--|--|--|
|              | LMS                 | Chi<br>Media<br>Desviación |       |      |  |  |  |  |
| Okumura      | 3,105.53            | 32.48                      | 4.62  | 4.19 |  |  |  |  |
| Xia-Bertoni  | 12,057,12           | 100.81                     | 11.32 | 4.77 |  |  |  |  |
| Xia-Ajustado | 1,414.64            | 13.09                      | 3.65  | 2.10 |  |  |  |  |

<span id="page-122-0"></span>Tabla 7.13: Comparación de los parámetros Xia - Bertoni a la zona representativa 1 (Casco colonial).

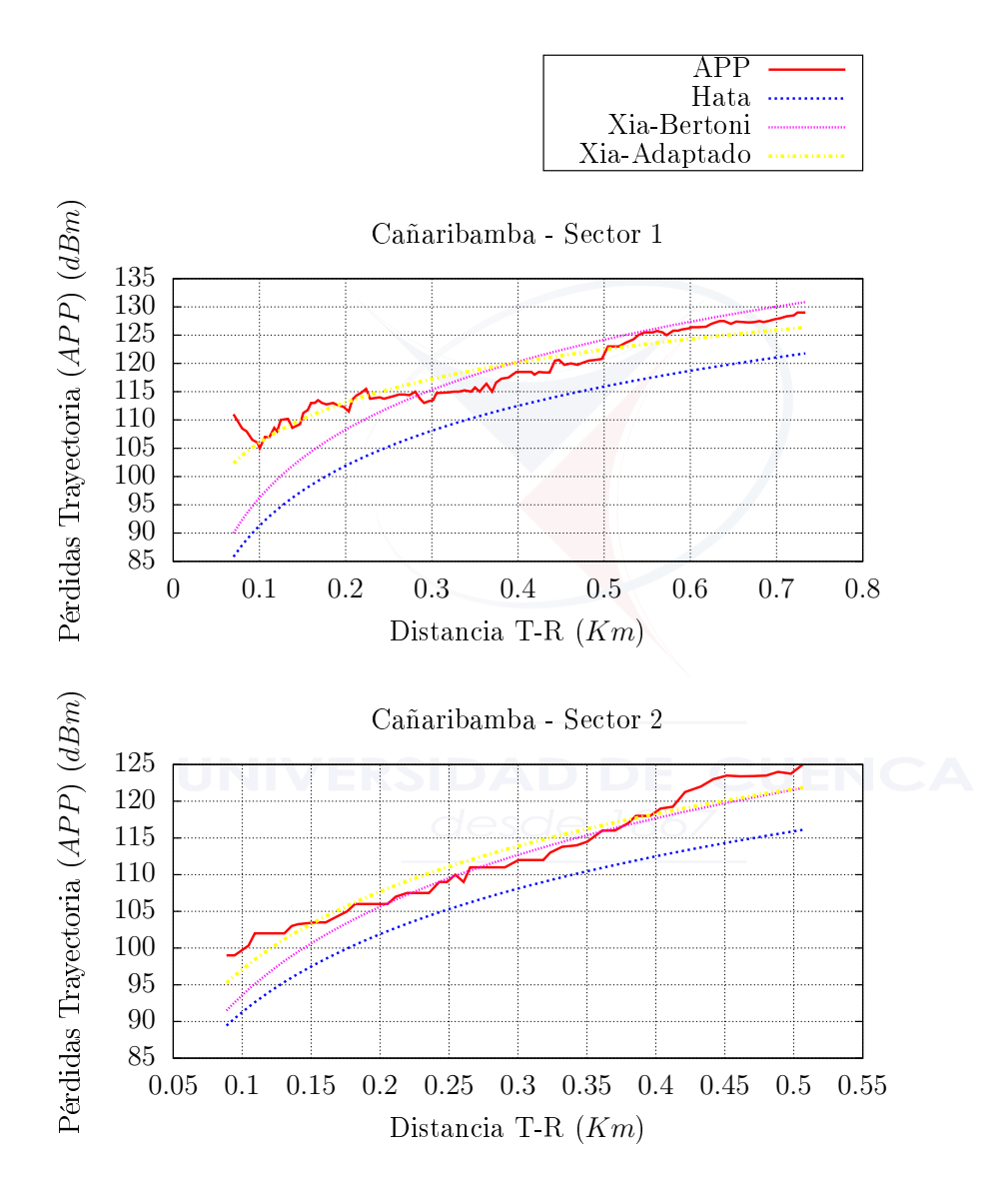

<span id="page-123-0"></span>Figura 7.19: Adaptación de los parámetros Xia - Bertoni a la zona representativa 2 - Cañaribamba.

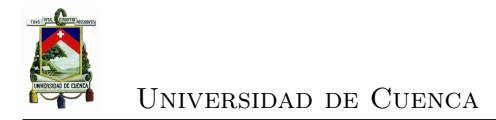

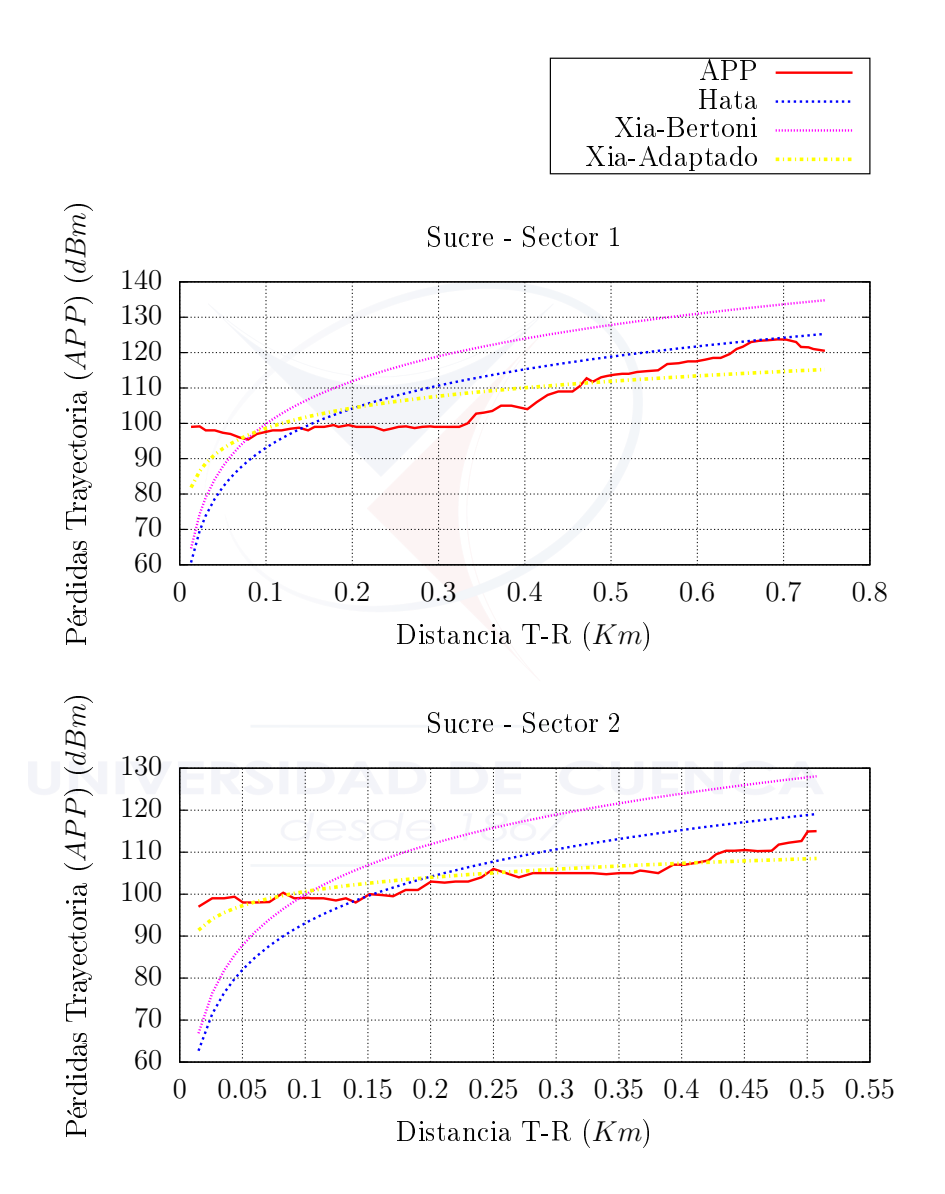

<span id="page-124-0"></span>Figura 7.20: Adaptación de los parámetros Xia - Bertoni a la zona representativa 2 - Cañaribamba.

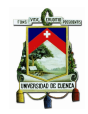

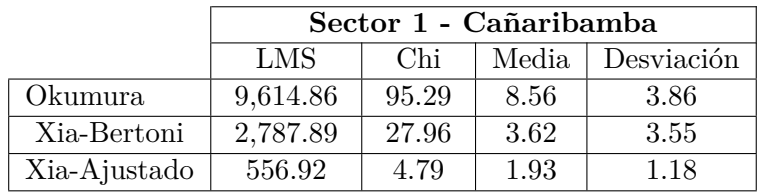

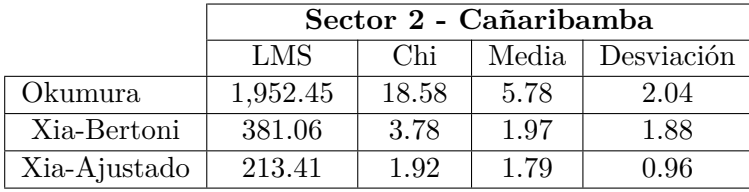

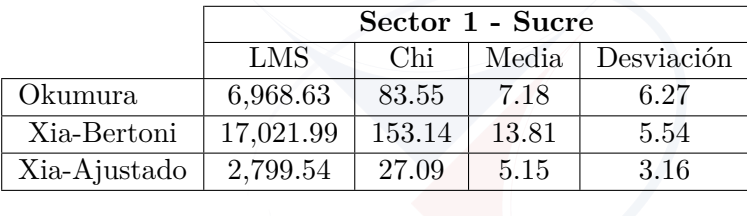

|              | Sector 2 - Sucre                  |       |       |      |  |  |
|--------------|-----------------------------------|-------|-------|------|--|--|
|              | LMS<br>Chi<br>Media<br>Desviación |       |       |      |  |  |
| Okumura      | 5,028.55                          | 62.27 | 7.20  | 6.34 |  |  |
| Xia-Bertoni  | 10,154.38                         | 94.60 | 12.45 | 5.49 |  |  |
| Xia-Ajustado | 371.09                            | 3.60  | 2.12  | 1.52 |  |  |

Tabla 7.14: Comparación de los parámetros Xia - Bertoni a la zona representativa 2 (Casas urbanas).

<span id="page-125-0"></span>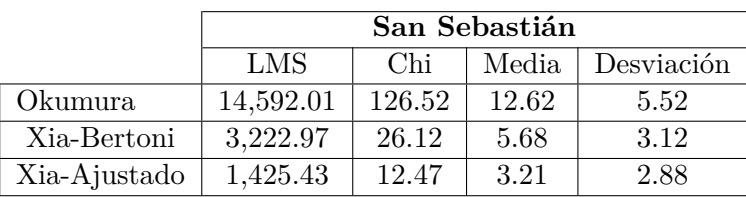

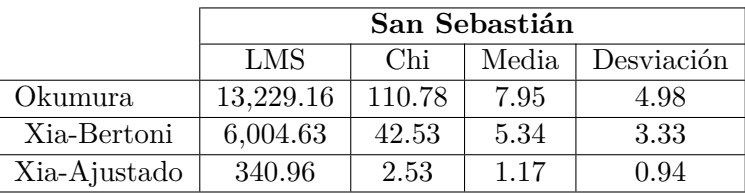

<span id="page-125-1"></span>Tabla 7.15: Comparación de los parámetros Xia - Bertoni a la zona representativa 3 (Edificios).

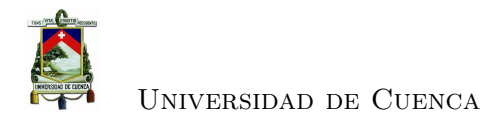

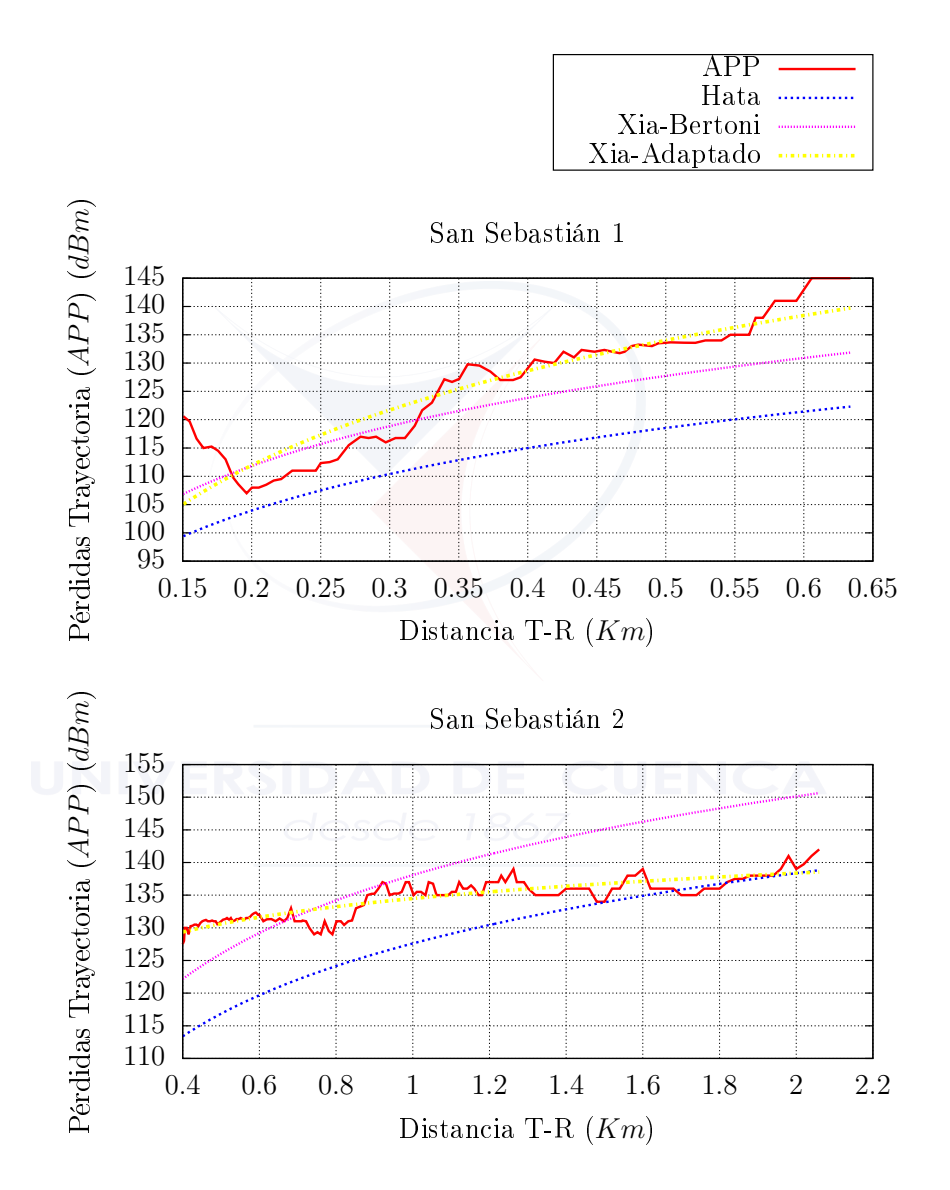

<span id="page-126-0"></span>Figura 7.21: Adaptación de los parámetros Xia - Bertoni a la zona representativa 3 (Edificios).

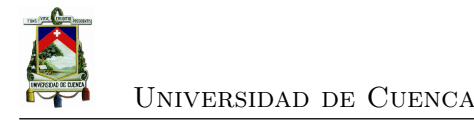

|              | LMS     | Chi       | Media   | Desviación |
|--------------|---------|-----------|---------|------------|
| Okumura-Hata |         |           |         |            |
| vs           | 986,17% | 1034,66 % | 335.78% | 260.62%    |
| Xia-Ajustado |         |           |         |            |
| Xia-Bertoni  |         |           |         |            |
| vs           | 736.27% | 686.02%   | 287.81% | 203.80%    |
| Xia-Ajustado |         |           |         |            |

<span id="page-127-0"></span>Tabla 7.16: Mejora en porcentaje de parámetros de comparación para Xia - Bertoni ajustado, contra Xia - Bertoni y Okumura - Hata.

### **7.5. Conclusiones**

Las zonas representativas definidas en el Capítulo [4](#page-64-0) tienen diferentes características, por lo que para realizar las mediciones se tomaron en cuenta consideraciones, tales como: la velocidad de *drive test*, en la que procuramos mantener los 20 *km/h* definidos, la elección de los sectores de la antenas y las calles a medir. Es diferente la distribución de antenas en las zonas representativas de la ciudad. En la zona del centro histórico existe un mayor número de antenas que en cualquier otra zona, esto debido a la gran concurrencia de personas por ser un área comercial, en la que las antenas tienen un área de cobertura limitada; siendo lógico que este número disminuya en la zona residencial (Casas urbanas), cubriendo una mayor área. En la zona de edificios escogida se tiene escasas antenas, ya que esta zona se encuentra cerca de áreas verdes y zonas rurales; en esta zona se pudieron realizar mediciones en un espacio mayor en comparación a las otras zonas representativas.

Dado que el objetivo de este proyecto es simular las condiciones reales a la que los usuarios de la telefonía móvil se enfrentan diariamente, las mediciones fueron realizadas con un dispositivo móvil, sin embargo pudieron ser realizadas con herramientas profesionales de medición.

A través de los parámetros de comprobación estadísticos se determinó que el modelo que representa las características específicas de la ciudad de Cuenca es el de Xia - Bertoni, ya que se ajusta mejor en la mayoría de los casos analizados, seguido del modelo de Okumura - Hata, pero Xia - Bertoni toma en cuenta características de urbanismo que otros modelos no lo hacen; por lo que es lógico que los parámetros de ajuste del modelo sean diferentes para cada zona representativa. El método escogido para encontrar los parámetros de ajuste tiene un papel muy importante, ya que de esto depende la eficiencia del modelo ajustado al representar las características de la Ciudad, en nuestro caso al aplicar ecuaciones diferenciales obtenemos una solución óptima.

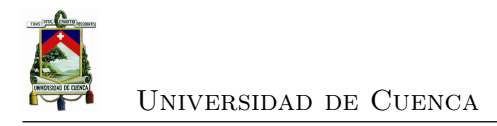

### **Capítulo 8**

## **Conclusiones y Recomendaciones**

#### **8.1. Conclusiones**

La definición de las zonas representativas, permitió clasificar las parroquias de la ciudad según sus características de urbanismo y densidad poblacional, obteniendo tres zonas para el trabajo. De esta manera se pudo definir áreas específicas en donde realizar las mediciones para representar las pérdidas de trayectoria en cada una de las zonas definidas (véase Capítulo [4\)](#page-64-0), ahorrando de esta manera el tiempo que tomaría realizar mediciones en cada una de las antenas localizadas en la ciudad de Cuenca.

La aplicación móvil desarrollada (véase Capítulo [5\)](#page-76-0) es una herramienta capaz de medir la señal recibida por los dispositivos utilizados por los usuarios de telefonía celular para la tecnología *[Global System for Mobile Communication](#page-29-0)* (GSM), con lo que se puede mantener informados a los abonados de las operadoras celulares sobre su calidad de servicio, brindándoles la opción de contar con una prueba real de la señal recibida, para realizar reclamos tanto a la operadora como al ente de control.

A partir del mapa de cobertura generado para las tres operadoras móviles presentes en el país (véase Capítulo [6\)](#page-84-0), se ha podido identificar: obstáculos o desniveles en el terreno, posibles áreas en donde se debería planificar a futuro nuevas radio bases y zonas críticas de baja señal. Igualmente, *CoberturaWeb*, a través de las estadísticas generadas permite apreciar las diferencias de señal existentes entre las operadoras móviles del país, identificando la más estable.

A través del contraste de las mediciones de *zona de cobertura*, de la operadora Claro, obtenidas con nuestra aplicación móvil y con [Sistema Autonomo de Control](#page-29-2) [de Redes Móviles \(SAMM\)](#page-29-2) (véase Sección [6.3\)](#page-94-0), se observa una discrepancia en los resultados, dado por el hecho de que la agencia de control no realiza las mediciones

con el dispositivo que el usuario de telefonía móvil utiliza para realizar sus llamadas. Otro motivo de la diferencia entre estas dos mediciones está dado por la manera en la que se realiza el proceso de medición, ya que por más que la campaña fue realizada basándose en las mismas recomendaciones de la [Agencia de Regulación y Control de las](#page-28-0) [Telecomunicaciones \(ARCOTEL\)](#page-28-0) y la [ITU,](#page-29-3) no se lo realizó en las mismas condiciones, como es el caso del vehículo utilizado, el clima, las horas, la distribución de antenas al momento de la medición, la velocidad exacta, etc.

Para intentar mejorar la cobertura celular [GSM](#page-29-0) en Cuenca, aparte de contar con el mapa de cobertura para identificar las zonas que presentan baja intensidad de señal, se calculó los radios óptimos de cobertura para cada una de las zonas representativas de la ciudad a partir del modelo ajustado de Xia-Bertoni (véase Sección [6.4\)](#page-95-0). De esta manera se podría obtener una nueva distribución de antenas con estos radios, intentando reflejar el área de cobertura ideal de cada radio base dependiendo de la zona representativa que correspondan. Sin embargo, esta tarea va más allá de los objetivos de este trabajo.

El objetivo principal de los modelos de propagación es el de establecer las pérdidas de trayectoria existentes entre la antena transmisora y la antena receptora, las cuales se ven influenciadas por los obstáculos existentes en medio del trayecto de la propagación. Estos obstáculos dependen de la situación geográfica, arquitectónica y poblacional de la ciudad en donde se desea modelar dichas pérdidas, por lo que es claro que la ciudad de Cuenca cuenta con ciertas peculiaridades y características específicas que causarán un comportamiento particular de la intensidad de la señal en ciertas zonas.

En la comparación de los modelos de propagación analizados con las mediciones realizadas (véase Sección [7.3\)](#page-107-0), se determinó que existen dos modelos que predicen las pérdidas de trayectoria con mayor aproximación para la ciudad, Xia-Bertoni y Okumura-Hata, siendo el primero el que brinda mejores resultados, dado toma en cuenta características de urbanismo esenciales para describir las especifidades de la ciudad. Otro punto a tomar en cuenta es que por medio del proceso de ajuste del modelo Xia - Bertoni a las características de la ciudad de Cuenca (véase Sección [7.4\)](#page-117-1), se puede definir una ecuación capaz de predecir las pérdidas de trayectoria, situación que previo a este proyecto no se podía realizar con total exactitud, ya que solo se podía hacer uso de modelos diseñados para otro tipo de ciudades.

El modelo de propagación ajustado de Xia-Bertoni no es útil solo para la planificación de comunicaciones móviles en tecnologías como [GSM](#page-29-0) o como *[Long Term](#page-29-4) [Evolution](#page-29-4)* (LTE), dado que el modelo utilizado fue desarrollado teóricamente para el rango de frecuencias de [UHF.](#page-30-0) Además, el proceso de ajuste del modelo de propagación de Xia-Bertoni en este estudio puede ser utilizado sin problema alguno en cualquier

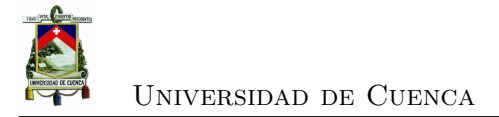

modelo de propagación semi-empírico, por lo que se puede decir que este proyecto es una guía adecuada para el ajuste de modelos en base a campañas de medición.

Se obtiene al final un modelo ajustado a las condiciones de Cuenca para el rango de frecuencias [UHF](#page-30-0) con un valor estándar promedio 1.82 dB, valor aceptado como válido, por lo que de esta manera se puede considerar como un ajuste satisfactorio.

### **8.2. Recomendaciones**

Para el desarrollo de la aplicación móvil se debe tomar muy en cuenta la versión del [Sistema Operativo \(SO\),](#page-29-5) evitando posibles problemas al querer ejecutarla en un *Smartphone*. Además se recomienda que la campaña de medición se la realice en condiciones climáticas similares en todo el proceso, con el objetivo de que el análisis no se vuelva complejo al tener que clasificar los datos obtenidos dependiendo del clima presente en el momento de la medición. En las zonas de baja señal detectadas en el mapa de cobertura se recomienda realizar las mediciones en diferentes días para descartar errores en las lecturas de potencia.

Para la generación del mapa de cobertura se debe tener en cuenta la tecnología a ser medida, ya que de esto dependerán las librerías que se utilizarán en la programación de la aplicación móvil que realiza las mediciones. En la comparación de la *zona de cobertura* generada (véase Capítulo [6\)](#page-84-0) con la expuesta por la [ARCOTEL,](#page-28-0) se debe contrastar las mismas áreas de cobertura, para que los resultados sean congruentes.

Los modelos de propagación que se van a analizar deben ser escogidos y analizados en base a las características de las áreas donde se va a realizar las mediciones de potencia, tales como: particularidades en el terreno, frecuencia de operación, distancia para una posible medición, etc. Esto se debe tomar en cuenta, dado que existen modelos de propagación que han sido diseñados y desarrollados para ciertas ciudades específicas, las cuales cuentan con características diferentes a las de la ciudad de estudio.

### **8.3. Trabajos Futuros**

A la aplicación móvil, se la pretende implementar el monitoreo para la tecnología de cuarta generación [LTE](#page-29-4) (ya desarollado pero no probado debido a ausencia de esta tecnología en la ciudad), así como también generar un sistema capaz de reportar automáticamente llamadas caídas, mensajes de texto fallidos y monitoreo de recepción de señal *Wi-Fi* para ambientes *indoor*.

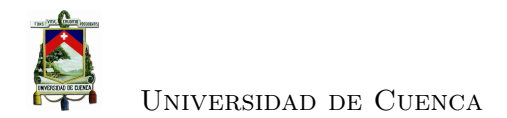

A futuro, el modelo de propagación ajustado, podrá considerar el material de construcción de las casas, para así poder predecir la intensidad de señal que se recibe en su interior.

Cualquier proyecto futuro enfocado en la banda UHF, podrá tener como base al modelo de propagación Xia - Bertoni ajustado, para una predicción de la potencia adecuada a Cuenca.

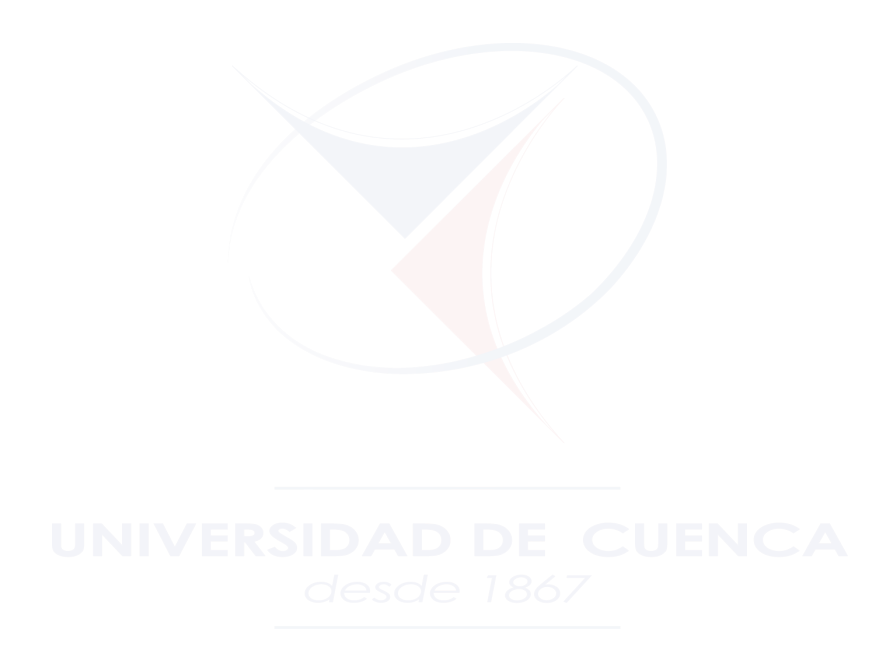

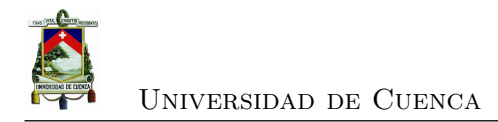

# **Bibliografía**

- [1] J. C. Jiménez, "Propuesta de optimización de los parámetros de calidad de servicio en base al análisis de los contratos de Servicio Móvil Avanzado de CONECEL S.A y OTECEL S.A." 2012.
- [2] ASCOM, "TEMS AUTOMATIC Round the clock autonomous testing," 2010, Accedido 20-Julio-2015. [En línea]. Disponible: [http://www.ascom.com/nt/en/](http://www.ascom.com/nt/en/index-nt/tems-products-3) [index-nt/tems-products-3](http://www.ascom.com/nt/en/index-nt/tems-products-3)
- [3] GAD Municipal Cuenca, "División Política Territorial del Cantón Cuenca," 2015.
- [4] INEC, "Censo de Población y Vivienda," 2015, Accedido 20-Julio-2015. [En línea]. Disponible: <http://www.ecuadorencifras.gob.ec/censo-de-poblacion-y-vivienda/>
- [5] Agencia de Regulación y Control de las Telecomunicaciones del Ecuador (ARCO-TEL), "Numero Mensual de Radiobases por tecnología, por cantón y por operador," 2015.
- [6] Consejo Nacional de Telecomunicaciones del Ecuaor (CONATEL), "Resolución TEL-042-01-CONATEL-2014 ANEXO: Parámetros de Calidad para el Servicio Móvil Avanzado," 2014.
- [7] ETSI Technical Report, "Digital Cellular Telecommunications System; Radio network planning aspects," *ETSI TC-SMG*, 1996.
- [8] INEC, "División Político Administrativa," 2015, Accedido 20- Agosto-2015. [En línea]. Disponible: [http://www.ecuadorencifras.gob.ec/](http://www.ecuadorencifras.gob.ec/division-politico-administrativa/) [division-politico-administrativa/](http://www.ecuadorencifras.gob.ec/division-politico-administrativa/)
- [9] Secretaria Nacional de Telecomunicaciones del Ecuador (SENATEL), "Boletín Estadístico del Sector de Telecomunicaciones, Servicio Móvil Avanzado," 2014, Accedido 13-Septiembre-2015. [En línea]. Disponible: [http://www.arcotel.gob.ec/](http://www.arcotel.gob.ec/servicio-movil-avanzado/boletin-estadistico-del-sector-de-las-telecomunicaciones/) [servicio-movil-avanzado/boletin-estadistico-del-sector-de-las-telecomunicaciones/](http://www.arcotel.gob.ec/servicio-movil-avanzado/boletin-estadistico-del-sector-de-las-telecomunicaciones/)

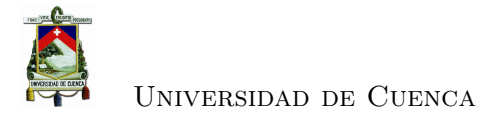

- [10] Gorricho Moreno Monica y Juan Luis, *Comunicaciones Móviles*. Ediciones UPC, 2002.
- [11] L. Belhouchet y H. Ebdelli, *4G Wireless Systems, LTE Technology*. ITU/BDT Arab Regional Workshop, 2010.
- [12] J. Eberspacher, H.-J. Vogel, C. Bettstetter, y C. Hartman, *GSM Architecture, Protocols and Services*. Wiley & Sons, Ltd., 2009.
- [13] P. Díaz, P. Urbano, y V. Quintero, "Estrategias de mitigación de interferencia en una red LTE," *IV Congreso Internacional de Computación y Telecomunicaciones COMTEL*, 2012.
- [14] H. Carrión, *Historia de las Telecomunicaciones* . EPN., 2011.
- [15] INEC, *Tecnologias de la Informacion y Comunicaciones (TIC's)* . INEC, 2013, Accedido 22-Agosto-2015. [En línea]. Disponible: [http://www.ecuadorencifras.](http://www.ecuadorencifras.gob.ec/tecnologias-de-la-informacion-y-comunicacion-tic/) [gob.ec/tecnologias-de-la-informacion-y-comunicacion-tic/](http://www.ecuadorencifras.gob.ec/tecnologias-de-la-informacion-y-comunicacion-tic/)
- [16] GSMA Intelligence, "Economía Móvil América Latina 2013," GSMA, Tech. Rep., 2012.
- [17] ——, "Understanding 1G vs. 2G vs. 3G vs. 4G," 4G Americas, Tech. Rep., 2012.
- [18] Agencia de Regulación y Control de las Telecomunicaciones del Ecuador (ARCO-TEL), "RESOLUCIÓN ARCOTEL No. 001," 2015.
- [19] International Telecommunication Union, *Handbook Spectrum Monitoring*, ITU, 2011.
- [20] R. Hintermayer, *Radio Monitoring ITU Measurement Request*, Rohde & Schwarz, 2009.
- [21] D. C. C. Olvera y G. T. Alatriste, "Modelo de Predicción de Lee," 2007.
- [22] V. Erceg, L. J. Greenstein, S. Y. Tjandra, S. R. Parkoff, A. Gupta, B. Kulic, A. A. Julius, y R. Bianchi, "An empirically based path loss model for wireless channels in suburban environments," *IEEE J. Select. Areas Commun*, 1999.
- [23] J. S. Seybold, *Introduction to RF Propagation*. Wiley-Interscience, 2005.

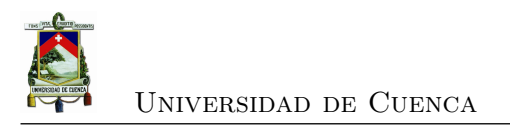

- [24] F. Ikegami, T. Takeuchi, y S. Yoshida, "Theoretical Prediction of Mean Field Strength for Urban Mobile Radio," *Antennas and Propagation, IEEE Transactions on*, 1991.
- [25] H. H. Xia, "Diffraction of Cylindrical and Plane Waves by an Array of Absorbing Half-Screens," *Antennas and Propagation, IEEE Transactions on*, 1992.
- [26] ——, "A Simplified Analytical Model for Predicting Path Loss in Urban and Suburban Environments," *Vehicular Technology, IEEE Transactions on*, 1997.
- [27] J. Boersma, "On certain multiple integrals occurring in a waveguide scattering problem," *SIAM J. Math. Anal*, vol. 9, num. 2, 1978.
- [28] M. Romo, "Técnicas optimizadas de ajuste de curvas independientes y curvas integradas," Centro de Investigaciones Científicas, Escuela Politécnica del Ejercito, Tech. Rep., 2010.
- [29] E. R. Cohen, "An introduction to error analysis: The study of uncertainties in physical measurements," *Measurement Science and Technology*, vol. 9, num. 6, 1998. [En línea]. Disponible: <http://stacks.iop.org/0957-0233/9/i=6/a=022>
- [30] L. Correia, *Mobile Broadband Multimedia Networks: Techniques, Models and Tools for 4G*. Academic Press, 2006.
- [31] A. U. Castañeda, "Ajuste del Modelo de Propagación Hata Cost 231 para un Entorno Metropolitano," Master's thesis, Universidad Industrial de Santander, Facultad de Ingenierías Fisicomecánicas, Escuela de Ingenierías Eléctrica, Electrónica y Telecomunicaciones, 2006.
- [32] C. Dalela, M. V. S. N. Prasad, y P. K. Dalela, "Tuning of Cost-231 Hata Model for Radio Wave Propagation Predictions," *World Congress on Engineering and Computer Science*, 2013.
- [33] Instituto Nacional de Estadística e Informática del Perú, "Una Mirada a Lima Metropolitanal," 2014, Accedido 15-Agosto-2015. [En línea]. Disponible: [http:](http://proyectos.inei.gob.pe/web/biblioineipub/bancopub/Est/LIb0002/cap0104.htm) [//proyectos.inei.gob.pe/web/biblioineipub/bancopub/Est/LIb0002/cap0104.htm](http://proyectos.inei.gob.pe/web/biblioineipub/bancopub/Est/LIb0002/cap0104.htm)
- [34] Ministry of Home Affairs, "Cities having population 1 lakh and above, Provisional Population Totals, Census of India," 2011, Accedido 15-Agosto-2015. [En línea]. Disponible: [http://proyectos.inei.gob.pe/web/biblioineipub/bancopub/](http://proyectos.inei.gob.pe/web/biblioineipub/bancopub/Est/LIb0002/cap0104.htm) [Est/LIb0002/cap0104.htm](http://proyectos.inei.gob.pe/web/biblioineipub/bancopub/Est/LIb0002/cap0104.htm)
- [35] F. D. Roca, "Adjustment of Xia Bertoni's propagation model for planning urban mobile environments through campaing results measurement," Master's thesis, Universidad Politécnica de Catalunya, 2010.
- [36] G. R. Pallardó, "Adjustment of a Propagation Model Through Measurement Campaign Results," Master's thesis, Escuela Politécnica Superior de Castelldefels, Master en Ciencia en Ingenieria de Telecomunicaciones y Gestión, 2008.
- [37] Generalitat de Catalunya, Institut dÉstadística de Catalunya España, "El municipio en cifras: Barcelona," 2014, Accedido 16-Agosto-2015. [En línea]. Disponible: <http://www.idescat.cat/emex/?id=080193&lang=es>
- [38] Statistiska centralbyran Sweden, "Population by Region, marital status, age and sex," 2014, Accedido 16-Agosto-2015. [En línea]. Disponible: [http:](http://www.statistikdatabasen.scb.se) [//www.statistikdatabasen.scb.se](http://www.statistikdatabasen.scb.se)
- [39] A. C. Piedra, "Redes Móviles LTE: Herramienta de Planificación basada en Sistemas de Informacion Geográfica," Master's thesis, Universidad del Azuay, Facultad de Ciencia y Tecnología, Maestría en Telemática, 2013.
- [40] S. Baculima, "Estudio y Diseño de una Red WiMAX para la ciudad de Cuenca," Master's thesis, Universidad de Cuenca, Facultad de Ingeniería, Maestría en Telemática, 2010.
- [41] Agencia de Regulación y Control de las Telecomunicaciones del Ecuador, "Control Ciudadano a la telefonía celular con la aplicación "Señal Móvil Ecuador"," *ARCOTEL*, 2015, Accedido 11-Agosto-2015. [En línea]. Disponible: [http://www.arcotel.gob.ec/](http://www.arcotel.gob.ec/control-ciudadano-a-la-telefonia-celular-con-la-aplicacion-senal-movil-ecuador) [control-ciudadano-a-la-telefonia-celular-con-la-aplicacion-senal-movil-ecuador](http://www.arcotel.gob.ec/control-ciudadano-a-la-telefonia-celular-con-la-aplicacion-senal-movil-ecuador)
- [42] OpenSignal, "About OpenSignal : Mission," 2015, Accedido 16-Agosto-2015. [En línea]. Disponible: <http://opensignal.com/about/>
- [43] Kaibits-Software, "Network Singal Info," 2015, Accedido 16-Agosto-2015. [En línea]. Disponible: <http://www.kaibits-software.com>
- [44] ASCOM, "TEMS Discovery," 2010, Accedido 20-Julio-2015. [En línea]. Disponible: <http://www.ascom.com/nt/en/index-nt/tems-products-3/tems-discovery-11.htm>
- [45] ——, "TEMS Automatic," 2010, Accedido 20-Julio-2015. [En línea]. Disponible: <http://www.ascom.com/nt/en/index-nt/tems-products-3/tems-automatic-5.htm>

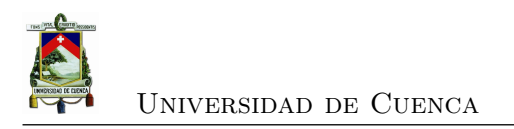

- [46] U. S. Rahman, M. A. Matin, y M. R. Rahman, "A Practical Approach of Planning and Optimization for Efficient Usage of GSM Network," *International Journal of Communications (IJC)*, vol. 1, 2012.
- [47] M. A. Alam, "Mobile Network Planning and KPI Improvement," Master's thesis, Department Of DFM, Linnaeus University, 2013.
- [48] G. Sharma y A. K. Bansal, "A Practical Approach to Improve GSM Network Quality by RF Optimization," *International Journal of Engineering and Advanced Technology (IJEAT)*, vol. 3, num. 4, 2014.
- [49] S. Banerjee, "Revisiting Spherical Trigonometry with Orthogonal Projectors," Integre Technical Publishing Co., Inc. College Mathematics Journal, Tech. Rep., 2004.
- <span id="page-136-0"></span>[50] J. I. Morales, "Cálculo de Radio Enlace en la banda GSM-850 utilizando Modelo de Propagación Okumura-Hata," *Universidad Tecnológica Nacional. Facultad Regional Córdoba - Argentina*, 2015.
- <span id="page-136-1"></span>[51] A. R. Mishra, *Fundamentals of Cellular Network Planning and Optimisation: 2G/2.5G/3G... Evolution to 4G*. John Wiley & Sons Ltd, 2004.
- <span id="page-136-2"></span>[52] ELEX 7860: Wireless System Design, Winter Session, "Log-Normal Fading, Link Budgets," ELEX, Tech. Rep., 2013.